#### **REPUBLIQUE ALGERIENNE DEMOCRATIQUE ET POPULAIRE MINISTERE DE L'ENSEIGNEMENT SUPERIEURE ET DE LA RECHERCHE SCIENTIFIQUE**

#### **UNIVERSITE MENTOURI DE CONSTANTINE FACULTE DES SCIENCES DE L'INGENIEUR DEPARTEMENT D'ELECTROTECHNIQUE**

**N° d'ordre :** …...... **Série :** ……..

# **Mémoire**

# **Pour l'obtention du diplôme de magister EN ELECTROTECHNIQUE**

# **Option : Modélisation et Commande des machines électriques**

**Présenté par** 

# **MEHIMMEDETSI Boudjemâa**

# **Thème**

# **Application du formalisme Bond Graph à une chaîne de conversion d'énergie photovoltaïque**

**Soutenue le : …………………/ 2007** 

**Devant le jury :** 

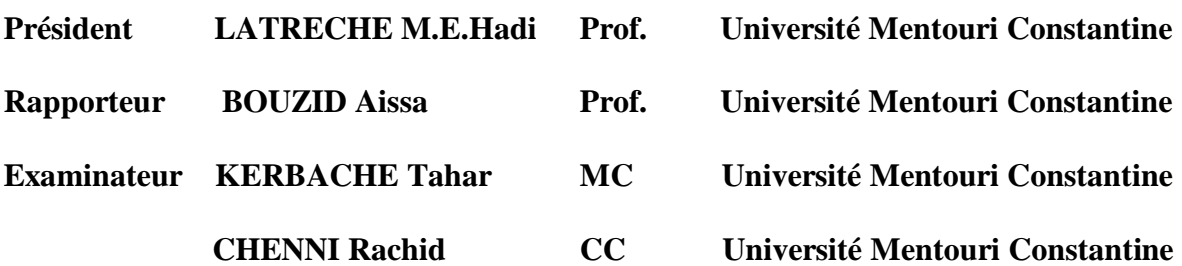

**Constantine 2007** 

#### Remerciements

Ce travail que nous présentons, a été effectue au laboratoire du département d'électrotechnique faculté des sciences de l'ingénieur, université Mentouri de Constantine.

Je tiens à remercier mon encadreur, Professeur Bouzid Aissa de l'université de Mentouri Constantine, pour avoir accepté de diriger ce travail, par ces conseils, ses encouragements continuels.

Mes vives reconnaissances au Professeur Latreche Mohammed el Hadi de département d'électrotechnique, pour l'honneur qu'il me fait en acceptant de présider le jury de cette thèse.

Mes remerciements s'adressent à, Monsieur Chenni Rachid docteur d'état au département d'électrotechnique de Constantine pour son soutien moral et pour son documentation.

Je remercie tous les membres de mon jury de thèse, de me faire l'honneur d'assister à ma soutenance.

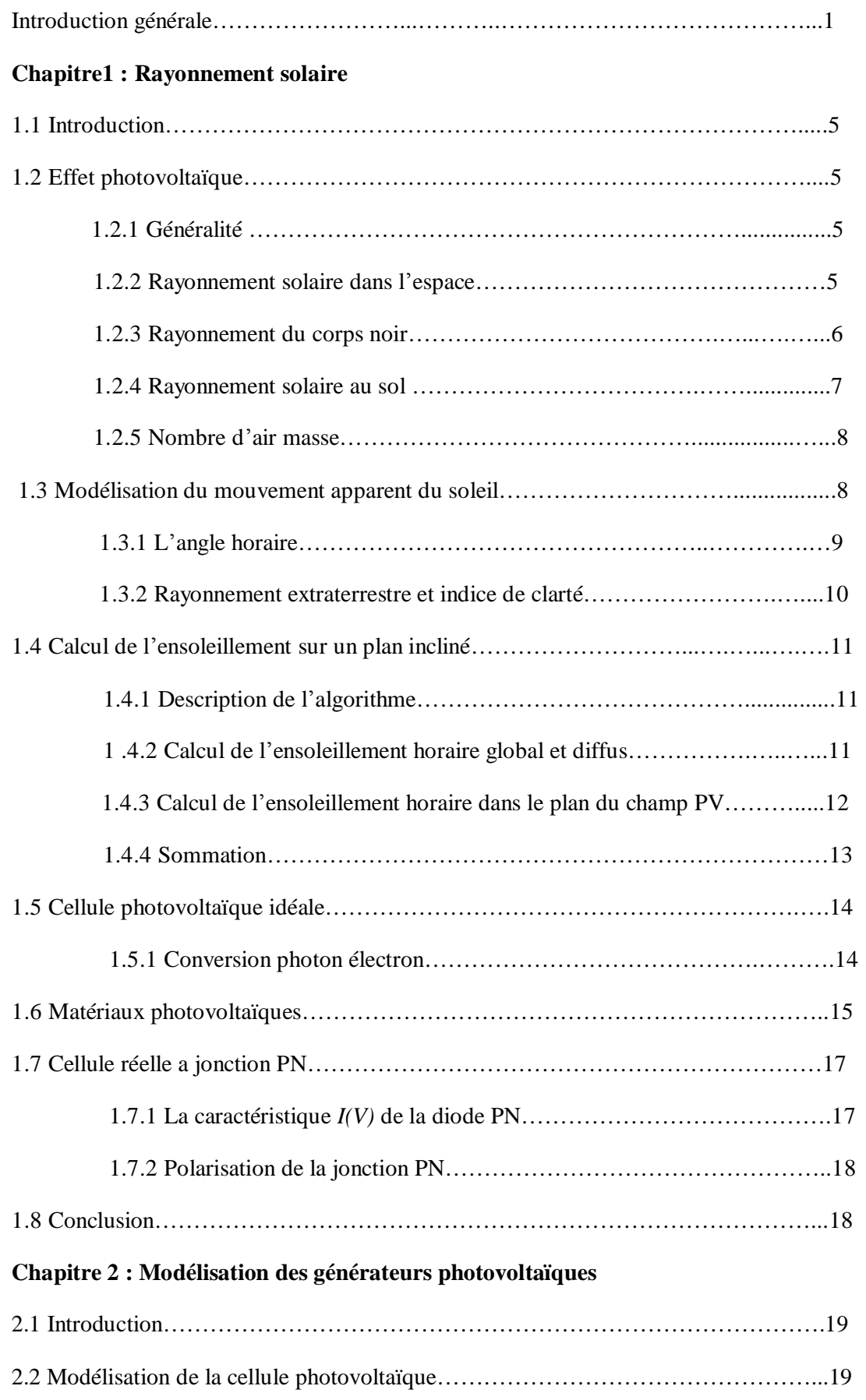

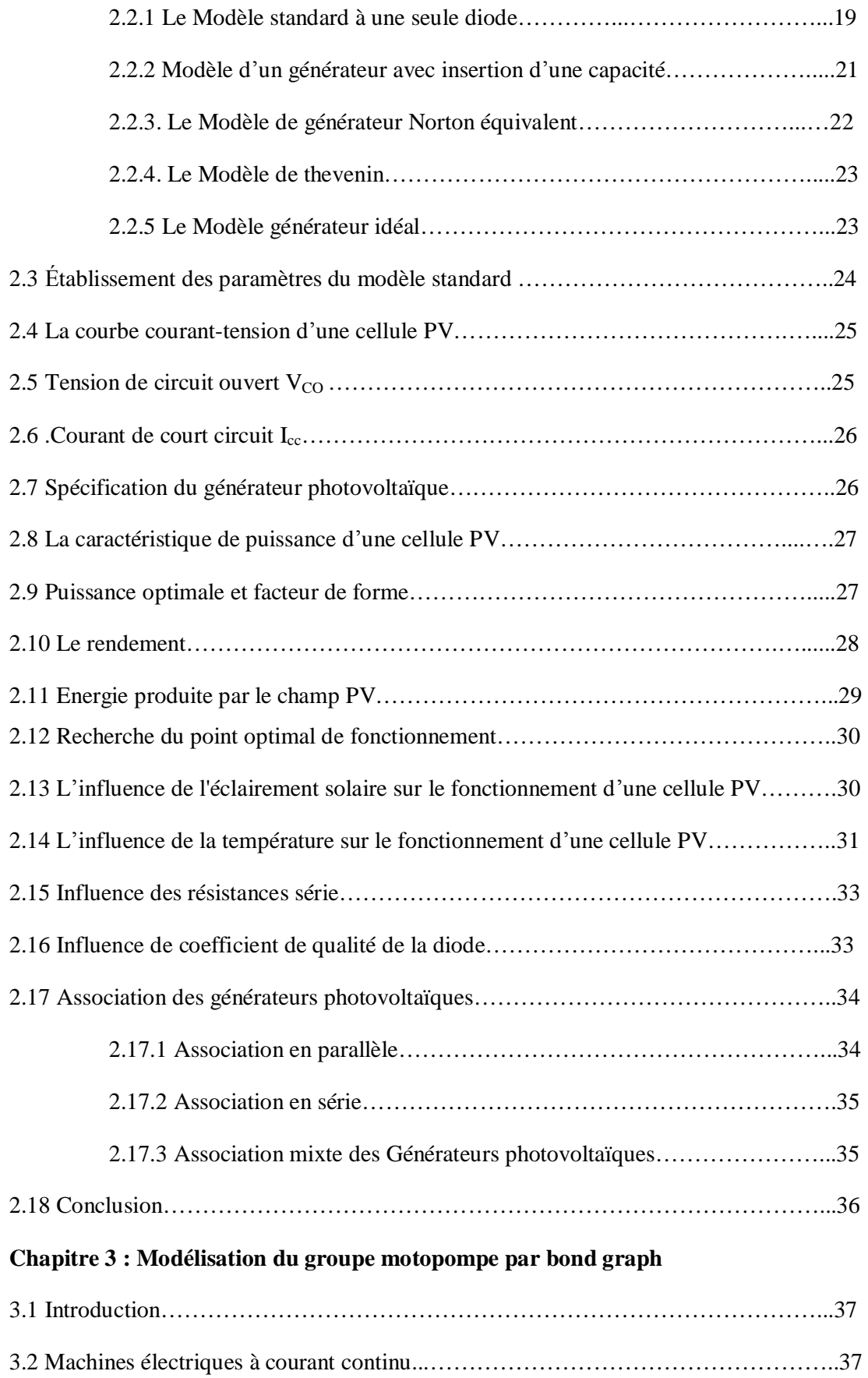

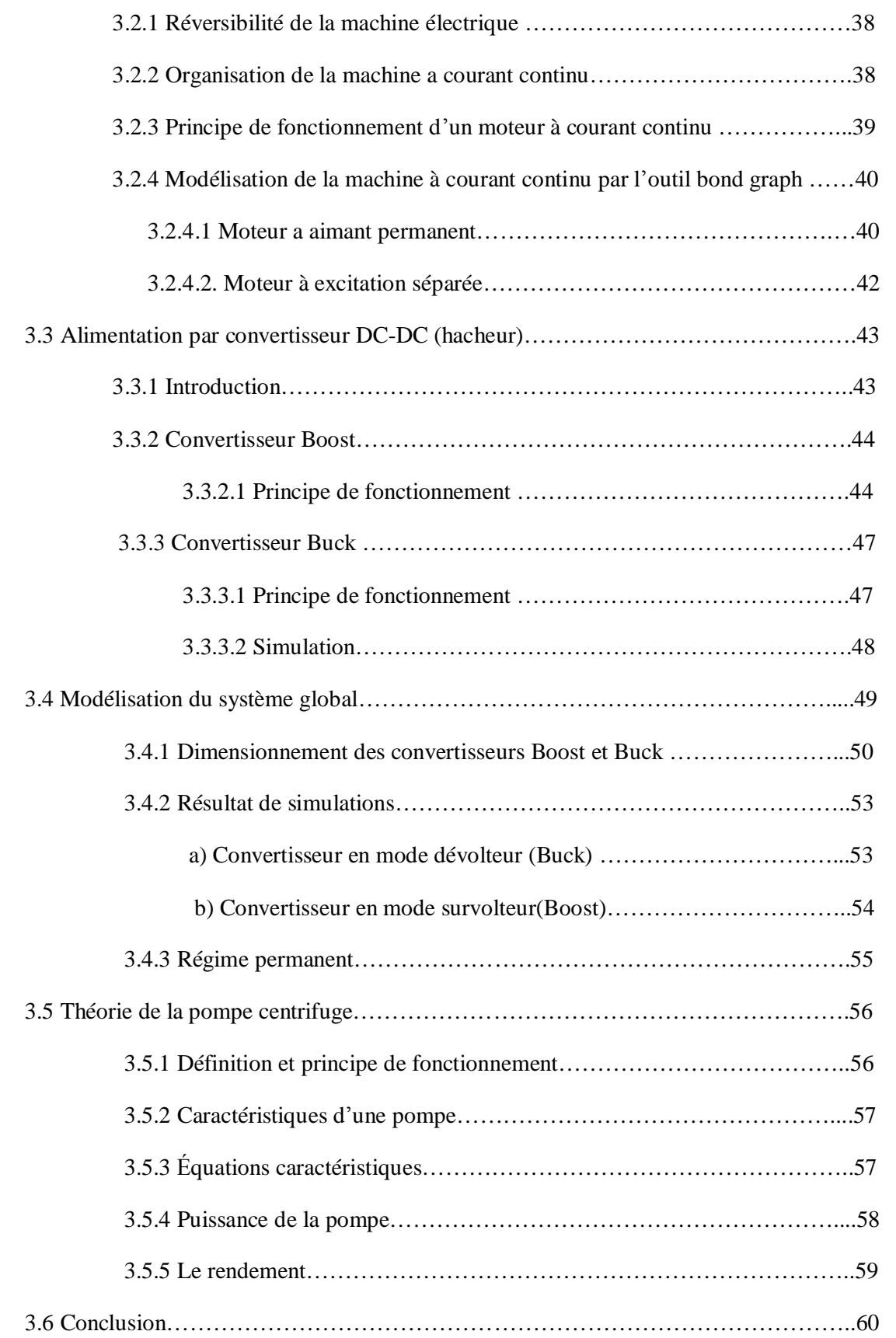

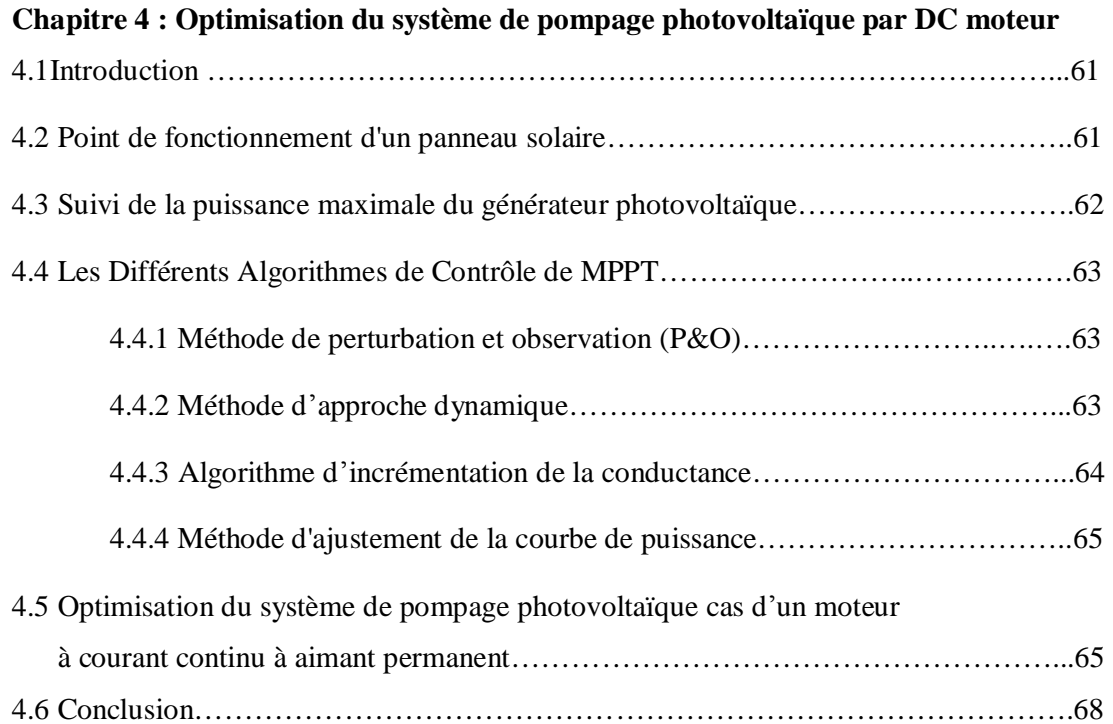

# **Chapitre 5 : Modélisation et optimisation d'un système de pompage solaire par MSAP**

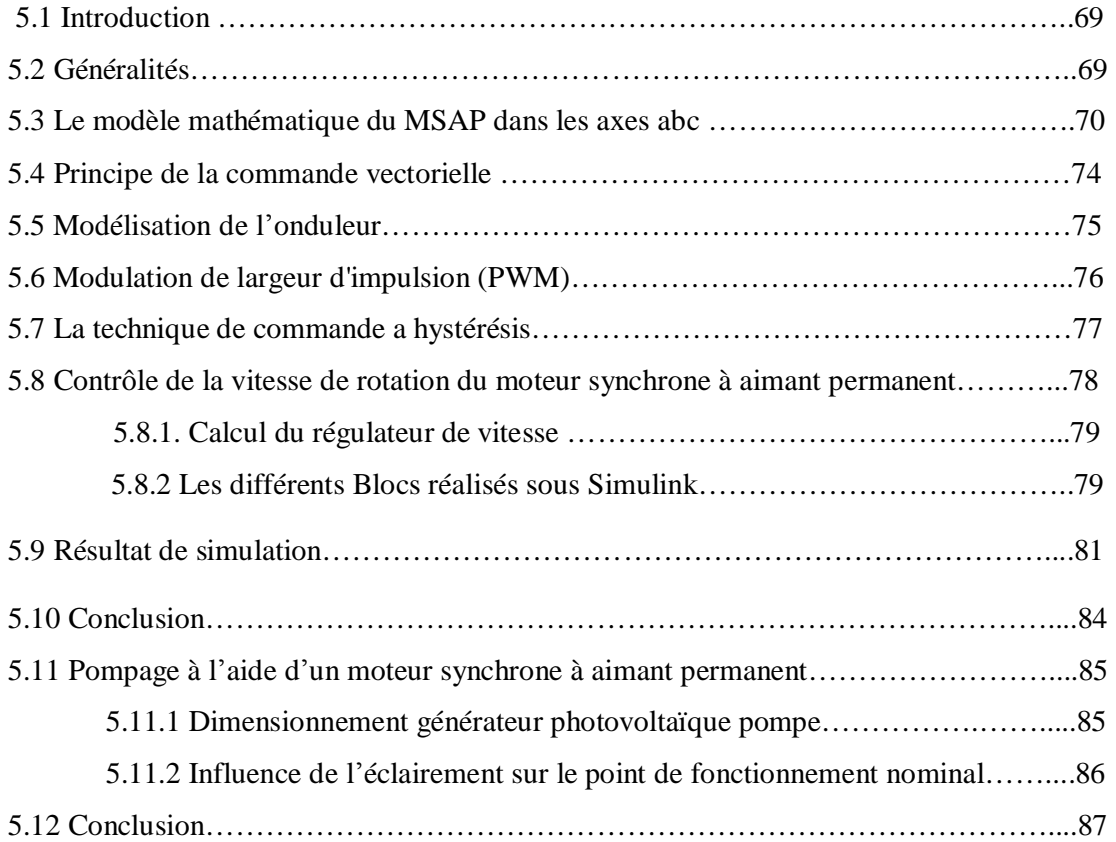

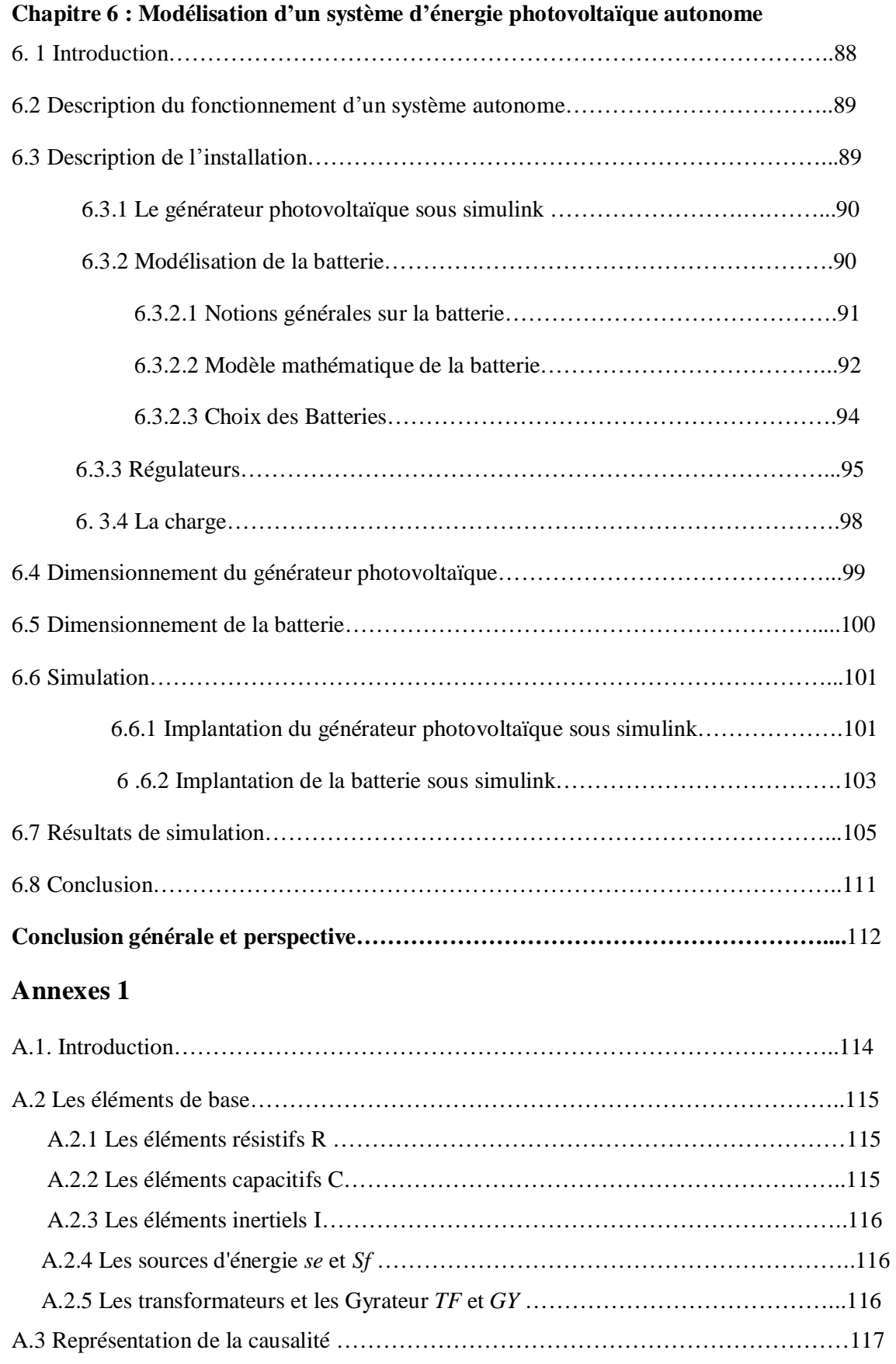

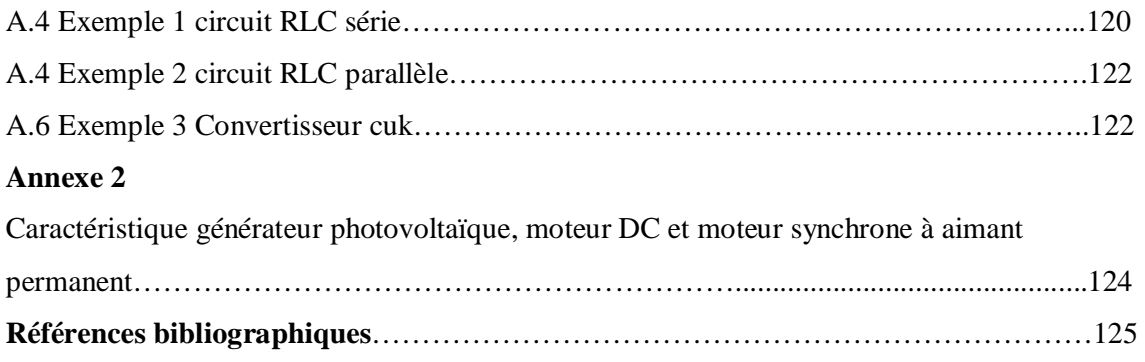

#### **Introduction générale**

La production d'énergie est un défi de grande importance pour les années à venir. Les besoins énergétiques des sociétés industrialisées ainsi que les pays en voie de développement ne cessent de se multiplier. Cette production a triplé depuis les années 60 à nos jours. La totalité de production mondiale d'énergie provient de sources fossiles. La consommation de ces sources donne lieu à des émissions de gaz à effet de serre et donc une augmentation de la pollution. En plus la consommation excessive de stock de ressources naturelles réduit les réserves de ce type d'énergie de façon dangereuse pour les générations futures.

Les énergies renouvelables telles que l'énergie éolienne, l'énergie solaire, l'énergie biomasse et l'énergie hydroélectrique, sont des solutions prometteuses pour concurrencer les sources d'énergies de masse telle que l'énergie fossile et nucléaire.

On entend par énergie renouvelable, des énergies issues du soleil, du vent, de la chaleur de la terre, de l'eau ou encore de la biomasse. A la différence des énergies fossiles, les Energies renouvelables sont des énergies à ressource illimitée.

Les énergies renouvelables présentent des avantages considérables.

- disponibles en quantités illimitées.
- les sources d'énergie renouvelables ne rejettent pas de gaz à effet de serre.
- dans la plupart des cas, ces énergies qui se prêtent à la production décentralisée, fournissent des solutions pour les sites isolés, non raccordés à un réseau d'électricité ou de gaz naturel.
- par ailleurs, la mise en œuvre de sources d'énergie renouvelables constitué une pédagogie de la maîtrise de l'énergie et un encouragement à économiser l'énergie, en responsabilisant le consommateur qui devient producteur dans de nombreuses applications.

Mais comme toute forme d'énergie, les énergies renouvelables ont aussi des limites, voire des inconvénients. Les coûts d'investissement et les coûts de production des énergies renouvelables ne sont généralement pas compétitifs avec ceux des énergies de production de masse, même si l'on prend en compte les coûts externes environnementaux des différentes énergies.

D'autre part, les énergies renouvelables ont des puissances spécifiques limitées, ce qui ne les prédispose pas à la production de masse, l'hydroélectricité étant mise à part. Variant, en outre, avec l'intensité du vent, l'irradiance .etc. Leur production est, pour

la majorité d'entre elles, intermittente. Ceci oblige non seulement à les combiner mais aussi à disposer d'énergies traditionnelles, fossiles ou nucléaires, pour en prendre le relais. Le raccordement à un réseau peut également être nécessaire pour assurer la continuité de la fourniture en électricité.

En définitive, les énergies renouvelables offrent de nouvelles solutions à une demande d'énergie qui continue de croître et peut porter de nouvelles formes, les énergies renouvelables en sont, en réalité, complémentaires.

Les énergies renouvelables regroupent un certain nombre de filières technologiques selon la source d'énergie valorisée et l'énergie utile obtenue. La filière étudiée dans cette thèse est l'énergie solaire photovoltaïque.

L'énergie photovoltaïque peut être considérée comme étant la plus attractive parmi les autres types d'énergies renouvelables, Elle présente les avantages décisifs suivants :

- L'énergie solaire est présente partout, propre, gratuite et silencieuse.
- Une puissance installée modulable en fonction des besoins.
- Un fonctionnement décentralisé sans réseau.
- Aucun combustible, pas de gaz à effet de serre, très peu d'entretien, une assez longue durée de vie des générateurs photovoltaïques (presque 20 ans).
- Elle produit directement de l'électricité, énergie de grande valeur, on peut compter sur sa performance.
- Elle trouve son application tant pour l'alimentation d'un téléphone portable que dans le cadre d'une centrale de 500 kW.

 L'énergie solaire photovoltaïque provient de la transformation directe d'une partie du rayonnement solaire en énergie électrique. Cette conversion d'énergie s'effectue à travers une cellule dite photovoltaïque (PV) basée sur un phénomène physique appelé effet photovoltaïque qui consiste à produire une tension lorsque la surface de cette cellule est exposée à la lumière. La tension générée peut varier en fonction du matériau utilisé pour la fabrication de la cellule. L'association de plusieurs cellules PV en série parallèle donne lieu à un générateur photovoltaïque (GPV) qui à une caractéristique courant-tension (*I-V*) non linéaire présentant un point de puissance maximale (MPP).

La caractéristique *I-V* du GPV dépend du niveau d'éclairement et de la température de la cellule ainsi que du vieillissement de l'ensemble. De plus, le point de fonctionnement du GPV dépend directement de la charge qu'il alimente. Afin d'extraire en chaque instant le maximum de puissance disponible aux bornes du GPV, nous introduisons un convertisseur entre le générateur et la charge pour coupler les deux éléments le plus parfaitement possible.

Le problème du montage parfait entre un générateur photovoltaïque et une charge de type continue ou alternatif n'est pas encore réellement résolu. Un des obstacles technologiques qui existe dans ce type de couplage est le problème du transfert de la puissance maximale du générateur photovoltaïque (GPV) à la charge qui souffre souvent d'une mauvaise adaptation. Le point de fonctionnement qui en découle est alors parfois très éloigné du point de puissance maximale (MPP). La littérature propose une grande quantité de solutions sur l'algorithme de contrôle qui effectue une recherche de point de puissance maximale lorsque le GPV est couplé à une charge à travers un convertisseur statique. Dans cette thèse, l'ensemble constitué par un GPV, un convertisseur et une charge DC Moteur à aimant permanent entrainant une pompe puis une charge AC moteur synchrone à aimant permanent commandé vectoriellement entrainant une pompe est abordé .Ainsi, nous avons étudié le problème de l'extraction du maximum de puissance d'un générateur.

Dans le premier chapitre, nous évoquons le rayonnement solaire dans l'espace et dans le sol, l'influence de l'angle horaire du soleil sur l'ensoleillement dans le plan du champ PV, la caractéristique de la jonction PN.

Dans le second chapitre, nous rappelons la situation et la problématique de l'énergie solaire photovoltaïque ainsi que les principales caractéristiques d'un générateur GPV. Des modèles de circuit équivalent d'un générateur photovoltaïque seront proposés puis modélisés en utilisant l'approche de bond graph.

Dans le troisième chapitre, nous présentons la modélisation par bond graph des différents éléments du système de pompage contenant le générateur GPV, le convertisseur DC-DC, ainsi que la charge.

Le convertisseur DC-DC est modélisé par le concept de transformateur DC, qui consiste à prendre en considération que le régime moyen du convertisseur vu que le temps de commutation des interrupteurs est très rapide, le moteur à courant continu est modélisé à vide et en charge en régime transitoire par le concept de Gyrateur.

Le quatrième chapitre sera consacré à l'optimisation du système de pompage solaire en adoptant une méthode rigoureuse de poursuite de maximum de puissance du générateur

3

photovoltaïque qui consiste à intercaler un convertisseur DC/DC entre le GPV et le moteur à courant continu.

Le cinquième chapitre est, quant a lui consacré à l'optimisation du système de pompage solaire par l'utilisation d'un moteur synchrone à aimant permanent commandé vectoriellement.

Le sixième chapitre, portera sur l'étude et la modélisation d'un système autonome d'énergie solaire, qui comprend un générateur photovoltaïque, une batterie pour le stockage de l'énergie ainsi qu'une charge et ce, par la réalisation d'un Toolbox de chaque élément sous simulink.

# **1.1 Introduction**

Ce chapitre traite la géométrie solaire, calculs des divers paramètres importants du rayonnement solaire, ainsi que la nature du rayonnement extraterrestre. La partie du rayonnement électromagnétique qui nous intéresse pour l'étude de l'énergie solaire est entre  $0.25$  à  $3 \mu m$  de la longueur d'onde cette partie inclue 99% de l'énergie rayonnée par le soleil. L'utilisation de l'énergie solaire implique à déterminer le rayonnement pour une variété d'angles avec l'horizontal, et à une variété d'angles en ce qui concerne le sud solaires. Tandis que les mesures du rayonnement sur les surfaces horizontales sont disponibles pour beaucoup d'endroits, le rayonnement sur les surfaces inclinées doit être calculé, nous allons discuter les principaux concepts de base.

# **1.2 Effet photovoltaïque**

# **1.2.1 Généralités**

L'effet photovoltaïque ayant été découvert par A .Becquerel en 1839. C'est un phénomène physique propre à certains matériaux appelés semi-conducteurs. Le plus connu d'entre eux est le silicium utilisé pour les composants électroniques. L'effet photovoltaïque est obtenu par absorption des photons dans un matériau semi conducteur qui génère un courant. En effet Lorsque les photons heurtent une surface mince de ces matériaux, ils transfèrent leur énergie aux électrons de la matière. Ceux-ci se mettent alors en mouvement dans une direction particulière, créant ainsi un courant électrique.

## **1.2.2 Rayonnement solaire dans l'espace**

Le soleil est à l'origine de toutes les énergies sur terre à l'exception de l'énergie nucléaire .le soleil est une énorme masse compacte composée principalement d'hydrogène (presque  $2.10^{24}$ tonnes).

Le soleil produit de l'énergie par fusion de noyaux d'hydrogène 1H, cette fusion aboutit à la formation de l'hélium 4He ; et d'une grande quantité d'énergie qui maintient une température élevé (15 millions de degré Celsius) .cette énergie est évacuée dans l'espace, sous forme de chaleur et de lumière visible .mais aussi de rayon X, Gamma, *UV*, et Infrarouge. Le soleil consomme 600 millions de tonne d'hydrogène par seconde.

Le soleil rayonne globalement comme un corps noir de température *Ts*=5800 K.

Le flux d'énergie *d<sup>Φ</sup>* émis par unité de temps par une surface (*dS*) de soleil est donne par la formule de Stephan Boltzmann,

$$
M_S = \frac{d\Phi}{ds} = \sigma T^4 \tag{1.1}
$$

$$
\text{Avec} \quad \sigma = \frac{2 \pi^5 k^4}{15 \, c^2 \, h^3} = 5.67 \times 10^{-8} \, \text{W.} \, m^{-2} \, k^{-4}
$$

 $Ms$  Émittence énergétique en W.  $m^{-2}$ 

- *T* température absolue en K.
- *k* Constante de Boltzmann ( $k = 1.38 \, 10^{-23} \, J.K^{-1}$ )
- *c* vitesse de lumière (c=3  $10^8$ m/s)
- *h* constante de Planck  $(h=6.62 \times 10^{-23} \text{J.s})$

La conservation de l'énergie totale *Φs* émise par le soleil par unité de temps

$$
\Phi_S = 4\pi R_S^2 M_S = 4\pi D_{TS}^2 E_{SC}
$$

Avec  $\Phi_S$  flux solaire en**W**.  $m^{-2}$ .

 $D_{TS}$  Distance moyenne terre soleil ( $D_{TS} = 149.6 10^6 km$ ).

 $E_{SC}$  Flux d'énergie incident par unité de temps au niveau de la terre. Appelé aussi éclairement.  $E_{SC}$  =1367 **W.**  $m^{-2}$ 

Pour une température Ts=5800 K on obtient l'émittence énergétique :  $Ms = 63.2 \, 10^6 \, \text{W} \cdot m^{-2}$ .

Soit une puissance totale rayonnée par le soleil de 3.85 10<sup>23</sup> KW. Environ 6 millions de tonnes de matière transformée en énergie par seconde.

Le flux énergétique reçu par la terre de rayon  $\mathbf{R}_T$  est

$$
\Phi_t = \pi R_T^2 E_{SC} = 1.75.10^{14} W \tag{1.2}
$$

#### **1.2.3 Rayonnement du corps noir (Emittence totale Ms**)

On entend par corps noir, un corps qui absorbe la totalité des radiations qu'il reçoit indépendamment de son épaisseur, de sa température, de l'angle d'incidence et de la longueur d'onde du rayonnement incident.

La répartition spectrale du rayonnement électromagnétique est donnée par la loi de Planck :

$$
M_{\lambda} = \frac{A \lambda^{-5}}{\exp\left(\frac{B}{\lambda T}\right) - 1} \tag{1.3}
$$

Avec A = 3.74.  $10^{-16}$  W. m et B=1.439.  $10^{-3}$  m.K

 $\lambda$  Longueur d'onde en m et  $M_{\lambda}$  en  $W.m^{-3}$ 

Cette formule de Planck permet de tracer les courbes isothermes représentant les variations de  $M<sub>3</sub>$  en fonction de la longueur d'onde pour diverses température.

Pour le soleil (T=5800 K), 90 % de l'énergie est émise entre 0.31 et 2.5µm, le maximum étant situé dans le spectre visible .dans le cas du corps noir à 373 K (100°C) à son émission maximale vers  $\lambda = 8 \mu m$ .

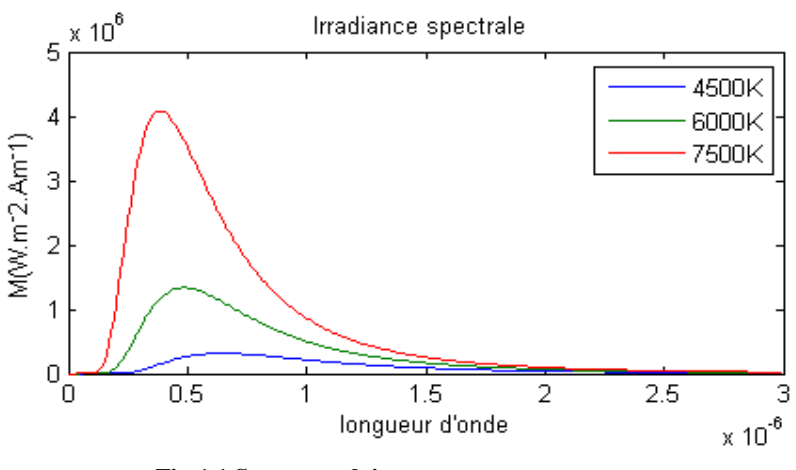

**Fig.1.1 Spectres solaires** 

L'émittence totale est obtenue en intégrant la fonction de Planck en fonction de la longueur d'onde.

$$
M_s = \int_0^\infty M_\lambda \ d\lambda = \sigma \cdot T^4 \tag{1.4}
$$

Avec  $\sigma = 5.675 \times 10^{-8}$  Wm<sup>-2</sup>K<sup>-1</sup>

En remarque que l'émittence totale dépende uniquement de la température.

La courbe de l'émittence mesuré par des satellites vers les années 1970 donnant des résultats un peu différents de la formule théorique.

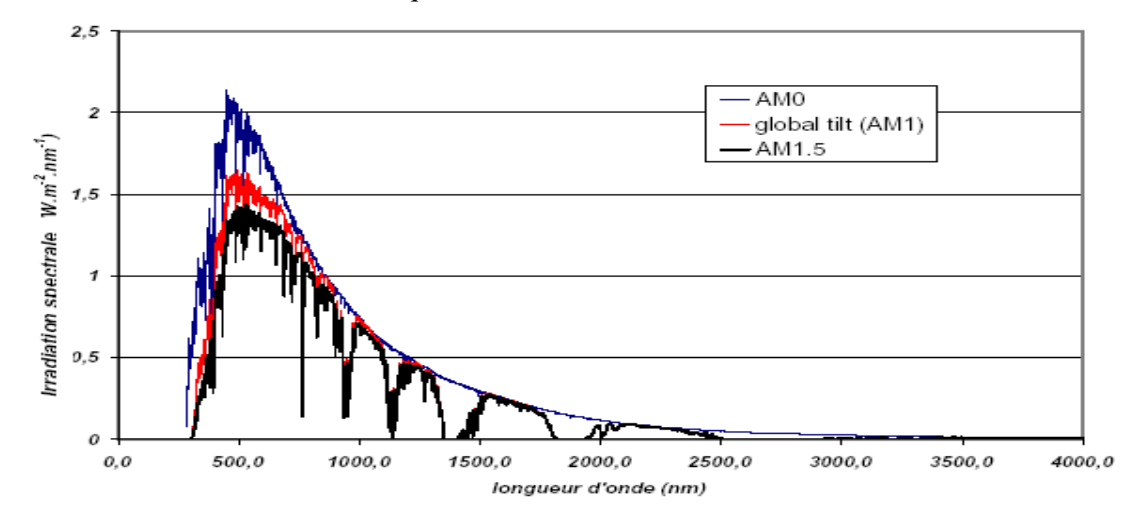

**Fig.1.2 Spectres extraterrestre (AM0), terrestre AM1 et AM1.5. Référence ASTM 173-03[4]** 

#### **1.2.4 Rayonnement solaire au sol (Structure de l'atmosphère)**

A l'extérieure de l'atmosphère terrestre, l'énergie moyenne annuelle rayonné par le soleil est d'environ *5.5 KW/m<sup>2</sup> /Jours*. En traversant l'atmosphère, le rayonnement solaire subit une réduction et une modification de son spectre, a la suite de phénomène complexe d'absorption par les gaz, de diffusion par les molécules, et d'absorption et de diffusion par les poussières et les

aérosols (suspension dans un gaz de particules solides ou liquide), sans oublier la couche d'ozone (effet de serre).

Le rayonnement global au sol dépend de l'épaisseur d'atmosphère traversée par les rayons lumineux au cours de la journée (rayonnement direct et rayonnement diffus).

## **1.2.5 Nombre d'air masse**

Pour tenir compte de la position relative du soleil qui modifie l'épaisseur d'atmosphère traversée, on introduit un coefficient (m) appelé masse atmosphérique ou nombre d'air masse défini par

$$
m = \frac{1}{\sin A} \tag{1.5}
$$

A angle d'élévation du soleil sur l'horizon (90<sup>0</sup> au zénith).

Lorsque le soleil est au zénith, on dit que l'on a les conditions AM1, car les rayons lumineux traversent une épaisseur d'atmosphère unité (7.5 Km).

Avec un soleil à  $30^{\circ}$  sur l'horizon, on obtient les conditions AM2.

Hors atmosphère, à haute altitude on définit les conditions AM0.

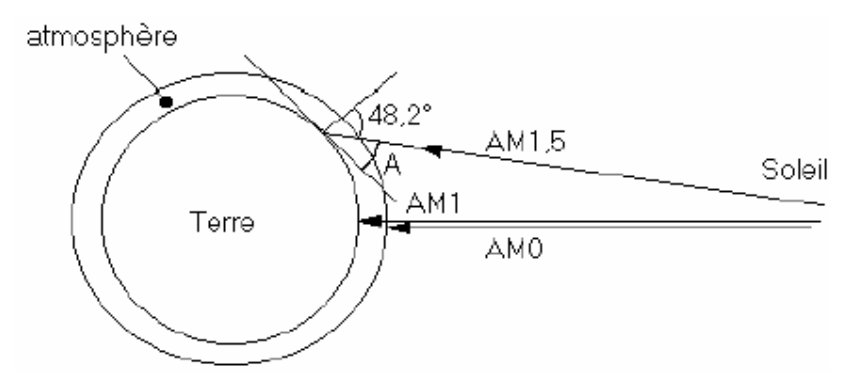

 **Fig.1.3 Différentes constantes d'illumination** 

## **1.3 Modélisation du mouvement apparent du soleil**

La position apparente du soleil vue par un observateur dépende en effet de la latitude et de la longitude du lieu d'observation, de la déclinaison et de l'angle horaire du soleil. Il est intéressant de rappeler la définition de ces différentes Grandeurs :

- **la latitude** (φ) est l'angle formé par le plan équatorial et la direction reliant le lieu considéré et le centre de la terre. Les latitudes de l'hémisphère Nord sont affectées d'un signe positif et celles de l'hémisphère Sud d'un signe négatif.

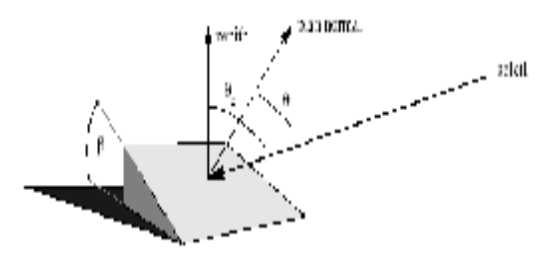

**Fig1.4 irradiance sur un plan incliné.** 

- **la longitude** (λ) représente l'angle formé par le plan méridien du lieu considéré et le plan méridien origine. Ce dernier passe par l'Observatoire de Greenwich et a pour longitude 0°. Les longitudes situées à l'Est de ce méridien sont positives et celles situées à l'Ouest négatives.

- **la déclinaison** (δ) est l'angle entre la direction du soleil et le plan équatorial. Elle traduit l'inclinaison du plan équatorial par rapport au plan écliptique. Sa valeur varie entre 23°7' et s'annule aux équinoxes de printemps et d'automne. Cet angle varie très peu pendant une journée, ce qui permet d'approcher le mouvement quotidien du soleil par une rotation sur un cône d'axe l'équateur, de demi angle au sommet

 $\delta = 90^{\circ} - \delta$  L'angle  $\delta$  est donc fonction du jour de l'année ; est donnée par la formule de

Cooper ; 
$$
\delta = 23.45 \sin \left[ \frac{2\pi (284 + n)}{365} \right]
$$
 (1.6)

Ou n est le jour de l'année, par exemple pour le  $1<sup>er</sup>$  janvier n=1

## **1.3.1 L'angle horaire**

L'angle horaire du soleil  $(\psi)$  repère la position du soleil dans sa rotation journalière. C'est l'angle entre le plan méridien passant par l'observateur et le plan méridien contenant le soleil. En principe, un jour solaire ( $\omega_s$  variant de -180° à +180°) correspond à 24 h.

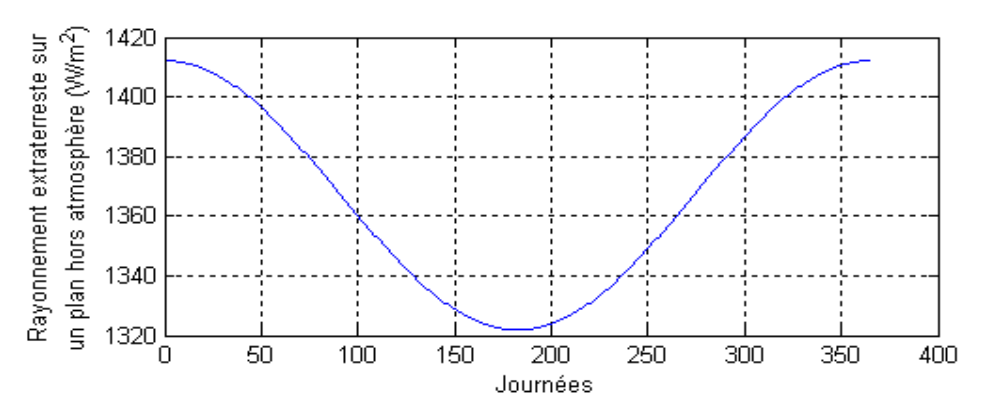

 **Fig.1.5 Rayonnement extraterrestre sur un plan hors atmosphère** 

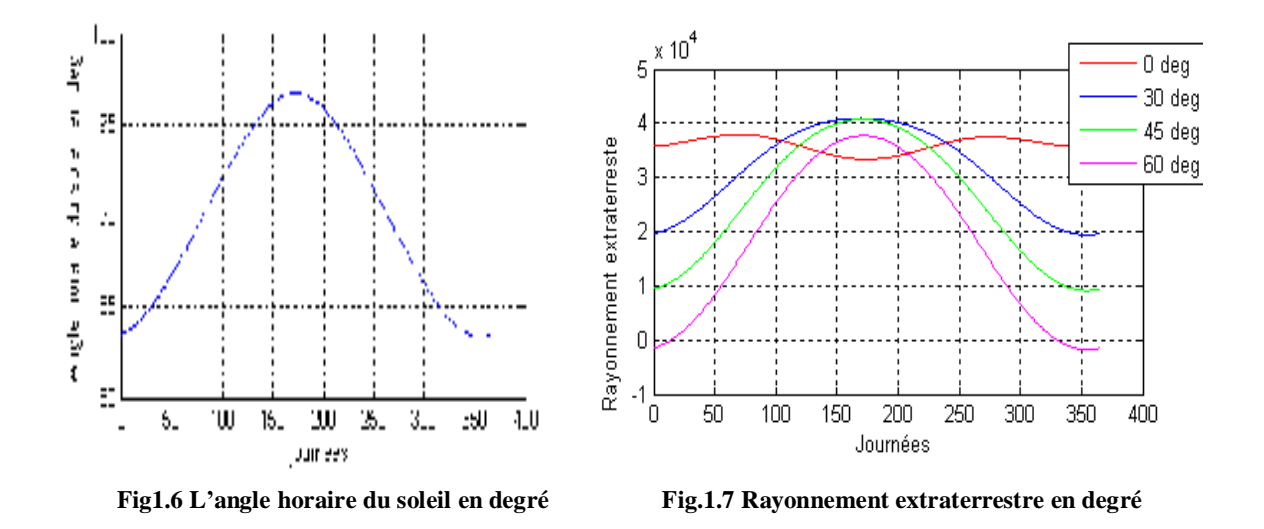

#### $cos\omega_s = -tan\psi tan\delta$  (1.7)

 $\delta$  Est la déclinaison calculée d'après l'équation précédente et  $\psi$  la latitude du lieu du projet précisée par l'utilisateur.

#### **1.3.2 Rayonnement extraterrestre et indice de clarté**

Le rayonnement extraterrestre est le rayonnement solaire avant qu'ils n'atteignent la couche atmosphérique, le rayonnement extraterrestre sur une surface horizontale $H_0$ , pour le jour *n*, est obtenu par l'équation suivante :

$$
H_o = \frac{86400 \, G_{SC}}{\pi} \bigg( 1 + 0.033 \cos\left(\frac{2\pi n}{365}\right) \bigg) \left( \cos\psi \cos\delta \sin\omega_s + \omega_s \sin\psi \sin\delta \right) \tag{1.8}
$$

Ou  $G_{SC}$  est la constante solaire égale à 1367 W/m<sup>2</sup> et ou les autres variables ont été définies plus haut.  $G_{SC} = 1367 \text{ W/m}^2$ 

Le rayonnement solaire est atténué par l'atmosphère et les nuages, le rapport entre le rayonnement au sol et le rayonnement extraterrestre est appelé indice de clarté .la moyenne mensuelle de l'indice de clarté

$$
\overline{K}_T = \frac{\overline{H}}{\overline{H}_O} \tag{1.9}
$$

Avec  $\overline{H}_o$  est la moyenne mensuelle du rayonnement extraterrestre sur la même surface horizontale.

 $\overline{H}$  Est la moyenne mensuelle du rayonnement solaire quotidien sur un plan horizontal le rapport  $\overline{K}_T$  varient selon les endroits et les saisons et varient généralement entre 0.3 (pour des régions pluvieuses) et 0.8 (pour des régions à climat sec et ensoleillé).

#### **1.4 Calcul de l'ensoleillement sur un plan incline**

#### **1.4.1 Description de l'algorithme**

Le calcul de l'ensoleillement sur la surface d'un champ PV se fait en utilisant une méthode similaire à celle de l'algorithme de Klein et Theilacker [2], L'algorithme peut être décrit comme une succession de trois Étapes :

1. Calcul des ensoleillements horaires global et diffus sur une surface horizontale pour toutes les heures d'une « journée moyenne » ayant le même ensoleillement global quotidien que la moyenne mensuelle.

2. calcul des valeurs horaires de l'ensoleillement global sur la surface inclinée pour toutes les heures de la journée, sommation de ces valeurs horaires sur la surface inclinée pour obtenir l'ensoleillement quotidien moyen sur la surface du champ PV

3. Calcul de l'ensoleillement horaire global et diffus

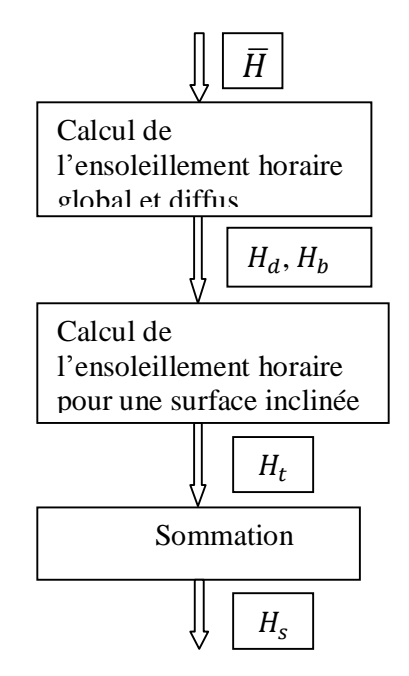

**Fig.1.8.schéma fonctionnel de l'ensoleillement sur une surface incliné** 

#### **1.4.2 Calcul de l'ensoleillement horaire global et diffus**

Le rayonnement solaire peut être séparé en deux composantes ; L'ensoleillement direct, émis par le disque solaire et l'ensoleillement diffus émis par le reste de la voûte céleste. L'algorithme de calcul sur une surface inclinée nécessite la connaissance des ensoleillements direct et diffus pour chaque heure d'une « journée moyenne » (Duffie et Beckman, 1991) [2].

En premier lieu, il convient donc de calculer la moyenne mensuelle de 'ensoleillement diffus quotidien  $\overline{H}_d$  à partir de la moyenne mensuelle de l'ensoleillement global quotidien *H* et en utilisant la corrélation d'Erbs (Duffie et Beckman, 1991) [2] :

$$
\frac{\overline{H}_d}{\overline{H}} = 1.391 - 3.56\overline{K}_T + 4.189\overline{K}_T^2 - 2.137\overline{K}_T^3 \tag{1.10}
$$

Quand l'angle horaire du soleil à son coucher pour le jour moyen du mois est inferieur à 81.4°

$$
\frac{\overline{H}_d}{\overline{H}} = 1.311 - 3.022\overline{K}_T + 3.427\overline{K}_T^2 - 1.821\overline{K}_T^3 \tag{1.11}
$$

Notons que les deux formules sont valables uniquement si  $\overline{K}_T$  est compris entre [0.3 ; 0.8]. Quand l'angle horaire du soleil à son coucher est supérieur à 81,4º (la moyenne mensuelle de l'indice de clarté  $\overline{K}_T$ , est calculée à partir de l'équation 1.9).

Ensuite, l'ensoleillement quotidien moyen est réparti en valeurs horaires. Cela est réalisé grâce aux formules de « Collares-Pereira et Rabl » pour l'ensoleillement global :

$$
r_t = (a + b \cos \omega) \times r_d \tag{1.12}
$$

$$
a = 0.409 + 0.5016 \sin \left( \omega_s - \frac{\pi}{3} \right) \tag{1.13}
$$

$$
b = 0.6609 - 0.4767 \sin \left( \omega_s - \frac{\pi}{3} \right) \tag{1.14}
$$

Où  $r_t$  est le rapport de la valeur horaire sur le total quotidien de l'ensoleillement global.

 $\omega_s$  Est l'angle horaire du soleil à son coucher exprimé en radians.

 $\omega$  Est l'angle horaire du soleil pour le milieu de l'heure pour laquelle le calcul est fait, exprimé aussi en radians ; et avec la formule de Liu et Jordan pour l'ensoleillement diffus :

$$
r_d = \frac{\pi}{24} \left( \frac{\cos \omega - \cos \omega_s}{\sin \omega_s - \omega_s \cos \omega_s} \right) \tag{1.15}
$$

Où  $r_d$  est le rapport de la valeur horaire sur le total quotidien de l'ensoleillement diffus. Pour chaque heure de la « journée moyenne ».

*H* ensoleillement global horizontal.

 $H_d$  Et  $H_b$  les composantes diffuse et directe sont données par les trois formules suivantes :

$$
H = r_t \overline{H} \tag{1.16}
$$

$$
H_d = r_d \overline{H}_d \tag{1.17}
$$

$$
H_b = H - H_d \tag{1.18}
$$

#### **1.4.3 Calcul de l'ensoleillement horaire dans le plan du champ PV**

L'ensoleillement horaire dans le plan du champ PV,  $H_t$ , est obtenu en utilisant un modèle isotrope simple, décrit dans le manuel de Duffie et Beckman (1991) [2]. Ce n'est pas le modèle disponible le plus précis mais il est suffisant pour une étude de préfaisabilité :

$$
H_t = H_b R_b + H_d \left(\frac{1 + \cos \beta}{2}\right) + \rho H \left(\frac{1 - \cos \beta}{2}\right) \tag{1.19}
$$

Où  $\rho$  represente le coefficient de réflexion de lumière diffuse du sol (albédo du sol) et  $\beta$ l'inclinaison du champ PV. L'albédo du sol a été fixé à 0,2 si la température moyenne mensuelle est supérieure à 0 °C, et une valeur de 0,7 si elle est inférieure à -5 °C (une interpolation linéaire est faite pour les températures comprises entre ces deux valeurs).  $R_b$  Est l'ensoleillement direct sur le champ PV divisé par l'ensoleillement direct sur l'horizontale.

$$
R_b = \frac{\cos \theta}{\cos \theta_z} \tag{1.20}
$$

Ou  $\theta$  est l'angle d'incidence de l'ensoleillement direct sur le champ PV et  $\theta_z$  est l'angle zénithal du soleil.

## **1.4.4 Sommation**

L'ensoleillement sur le plan incliné est calculé pour toutes les heures de la journée. Le total quotidien  $\overline{H}_T$  Est alors obtenu par la sommation de ces valeurs horaires. L'algorithme n'est pas valable pour les mois proches de la nuit polaire. Dans ce cas-là, l'ensoleillement sur le plan incliné est considéré égal à l'ensoleillement global horizontal.

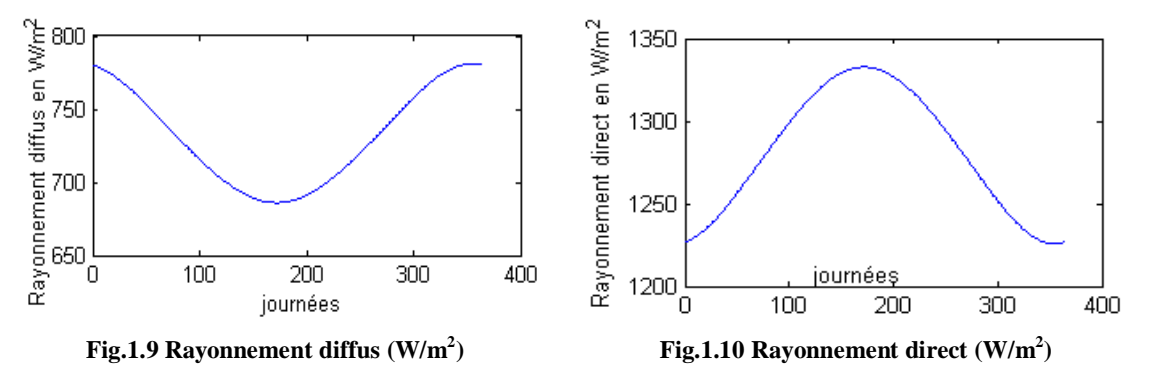

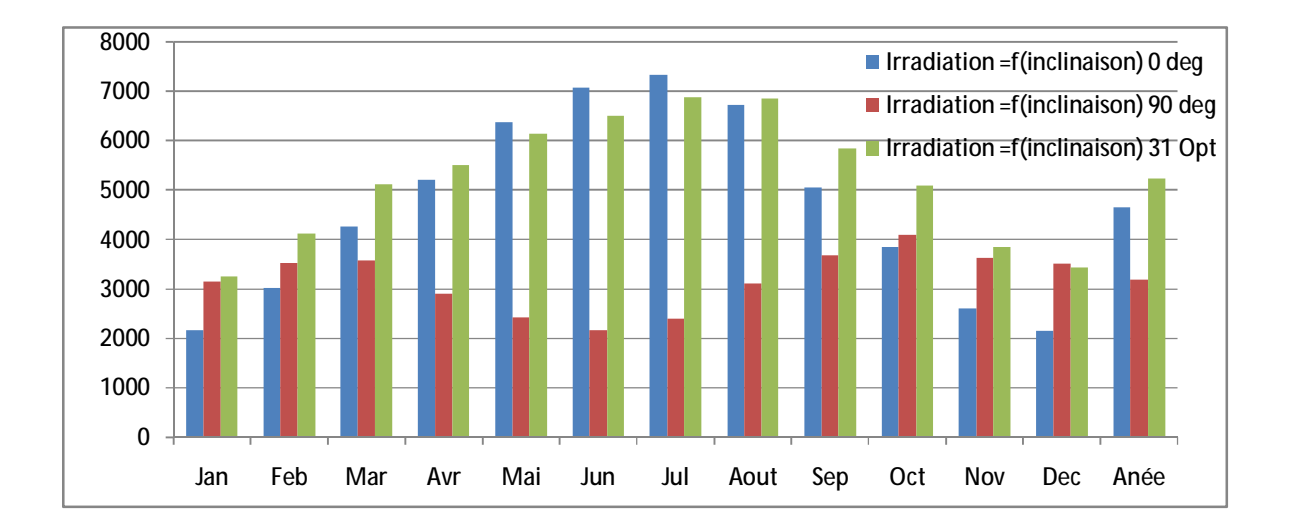

 **Fig.1.11 Rayonnement global en Wh/m<sup>2</sup> .Jour (ville de Constantine) [5]** 

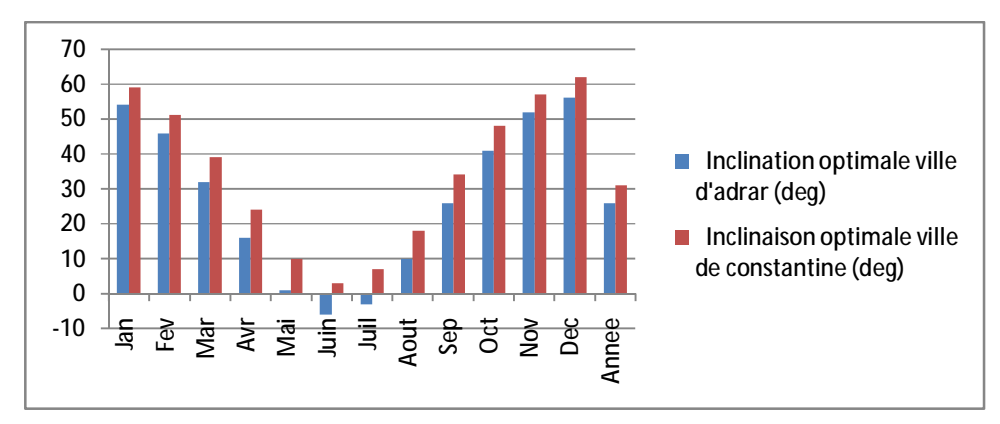

 **Fig.1.12 Inclinaison optimale pour deux villes d'Algérie (Constantine, Adrar) [5]** 

#### **1.5 Cellule photovoltaïque idéale**

#### **1.5.1 Conversion photon-électron**

Le rayonnement solaire est défini comme étant l'ensemble de photons véhiculant une quantité d'énergie son expression est [3] :

$$
E = hv = h\frac{c}{\lambda} \tag{1.21}
$$

Avec *E* énergie en Joule

- *h* constante de Planck ;  $h=6.62 \, 10^{-34} J.s$
- Longueur d'onde (généralement exprime en μm).
- Fréquence en *Hz, c* vitesse de la lumière.

L'énergie *E* des photons en condition d'espace *AM0* on préfère l'exprime en (*Ev*) d'où la formule précédente deviennent

$$
E_{(ev)} = \frac{1.2419}{\lambda_{(\mu m)}}\tag{1.22}
$$

Le flux de photons par seconde et par *cm*<sup>2</sup> de longueur d'onde λ notée *N (1)* est donnée par l'expression suivante :  $N_{\lambda} = M_{\lambda} \frac{\lambda}{h_{\lambda}}$  $\frac{\lambda}{h}$ *c* $d\lambda$  ; Avec  $N_{\lambda}$  le flux de photons, en  $cm^{-2}$ .  $s^{-1}$  **m** $n^{-1}$ 

dλ une partie de longueur d'onde de *1 mm* (valeur normalisé). Quelque valeur de *E* et *l* 

| l(mm) | E(Ev) | Nature du spectre |
|-------|-------|-------------------|
| 0.2   | 6.2   | Ultra-violet      |
| 0.4   | 3.1   | Visible bleu      |
| 0.78  | 1.59  | Visible rouge     |
|       | 1.24  | Infrarouge        |

**Tab.1.1 Valeur énergétique des photons issus du spectre solaire**

Sous certaines conditions les photons peuvent générer un courant électrique, on peut citer :

- L'absorption du photon par le matériau (transmission d'énergie)
- L'énergie transmise aux électrons soit une énergie potentielle et non une énergie thermique.
- Les électrons excités par les photons soient collectés avant de reprendre leur énergie initiale (relaxation) afin de fournir un courant électrique.

## **1.6 Matériaux photovoltaïques**

Les cellules photovoltaïques sont réalisées à partir de matériaux semi-conducteurs, et en Particulier le silicium à partir duquel la majorité des cellules PV sont fabriquées (99 % des Cellules fabriquées en 2001). Le silicium est l'un des éléments les plus abondants sur la planète Terre, il représente 28 % de l'écorce terrestre. Il n'est pas présent à l'état pur, mais sous forme de sable siliceux. Il est parfaitement homogène (isotrope), stable et non toxique. Le silicium est obtenu par purification (par exemple par centrifugation en fusion sous vide) d'un lingot de silicium provenant de la fonderie. Le fonctionnement des cellules photovoltaïques au silicium repose sur les propriétés électroniques de ce matériau, dont les atomes sont parfaitement rangés En lignes et en colonnes et liés les uns aux autres par quatre paires d'électrons périphériques ; le silicium est dit tétravalent. En outre, on améliore sa conduction en dopant ce cristal, c'est-à-dire en ajoutant, dans le réseau cristallin, des atomes étrangers (impuretés) de même taille, en petit Nombre, qui possèdent un nombre d'électrons périphériques juste inférieur ou juste supérieur aux 4 électrons de valence du silicium.

La fabrication des cellules photovoltaïques repose actuellement sur des cellules à la base de :

• Silicium monocristallin : c'est un semi conducteur dont les atomes sont ordonnés selon un réseau périodique dans les trois directions. le rendement de conversion de ce matériau atteint 17%.

• Silicium multi cristallin : se trouve à l'état massif à une structure ordonnée formé de plusieurs monocristaux dont les réseaux sont désorientés les uns par rapport aux autres.

Ce matériau moins homogène que le silicium monocristallin, son rendement est inferieur à 14% mais sa fabrication est facile.

• Silicium amorphe hydrogéné (a-Si : H) : on trouve également le silicium dans une forme amorphe (non cristallin), sa structure atomique est désordonné .sous cette forme, il possède un coefficient d'absorption de la lumière environ mille fois supérieur au silicium cristallin. Une couche de 0.3 mm est donc suffisante pour absorber l'intégrité du spectre visible .son rendement est faible de l'ordre de 5 a 6 % par contre son prix est peu couteux. Ce matériau

exposé au soleil et aux intempéries présentes des problèmes de stabilité .pour remédier à ces problèmes en empilant des couches insérées entre deux feuilles de verre .ainsi le rendement peut augmenter jusqu'à 11%.

• Silicium à couches minces : la cellule est obtenue par diffusion d'une couche mince de silicium amorphe sur un substrat de verre. le rendement de ces cellules est proche de 17% en laboratoire. Des progrès continuent avec le matériau semi-conducteur l'arséniure de gallium (AsGa), Séléniure de cuivre et d'indium (CIS).

• Matériaux organiques : la recherche de cellules solaires à base de matériaux organiques ou des polymères est motivée par les avantages que présentent tel que : faible coût, matière première illimitée, facilité de mise en œuvre, technologie basse température, grande surface, dispositifs souples [22,23].

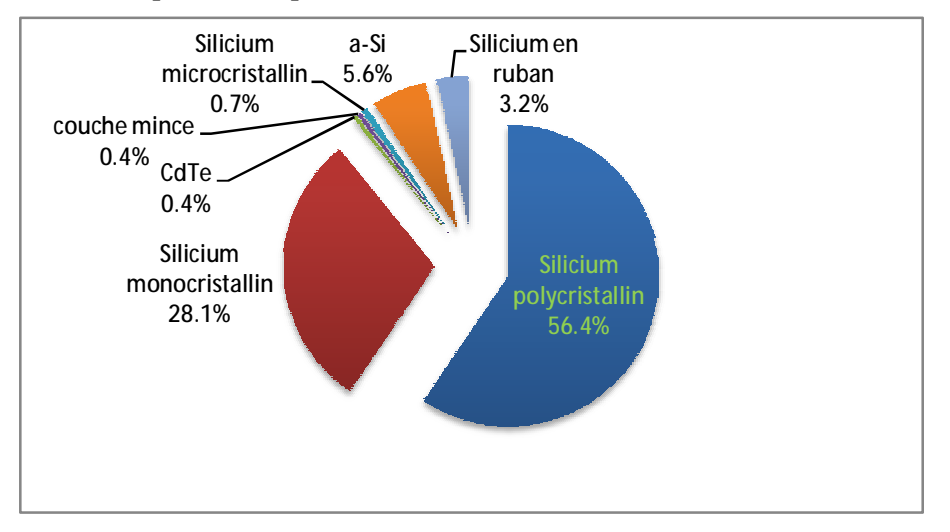

 **Fig.1.13 Utilisation des Matériaux photovoltaïques (2003)** 

L'un des facteurs de choix des matériaux photovoltaïque est sa largeur de gap  $E_G$  dés 1956 loferski à donner le rendement théorique maximale en fonction de la largeur de bande interdite des matériaux (courbe tracée dans les conditions *AM0*).

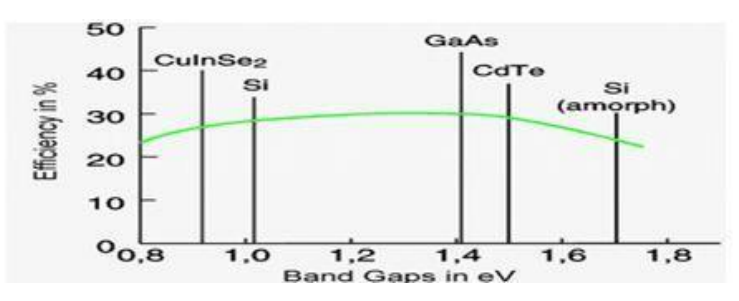

 **Fig.1. 14 Rendement théorique des matériaux semi conducteur** 

# **1.7 Cellule réelle à jonction PN**

# **1.7.1 La caractéristique** *I(V)* **de la diode PN**

Les électrons mobiles dans le semi-conducteur peuvent provenir soit de la région *N* (porteurs majoritaires), soit de la région *P* (porteurs minoritaires). On peut mettre en évidence le Comportement de ces deux types de porteurs en appliquant une tension continue variable *V* aux bornes de la diode (à l'obscurité) et en fermant le circuit sur une résistance.

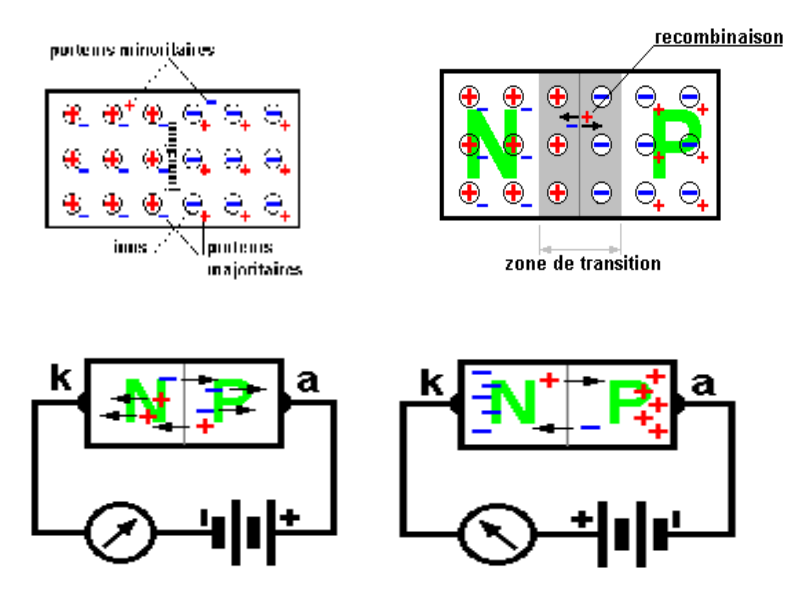

 **Fig.1. 15 propriétés de la jonction PN** 

Si cette tension supplémentaire *V* est positive, la différence de potentiel entre les zones *N* et *P* est diminuée et les porteurs de charge majoritaires pourront plus facilement traverser la zone de charge d'espace donnant donc lieu à un courant *I<sup>d</sup>* dirigé de la région *P* à la région *N*, intense car dû aux majoritaires. Ce courant *Id* augmente avec la température de la jonction et avec la tension appliquée *V*.

Si cette tension supplémentaire *V* est négative, la différence de potentiel entre les zones *N* et *P* est augmentée et seuls les porteurs de charge minoritaires pourront traverser la zone de charge d'espace donnant lieu à un courant *Id* dirigé de la région *N* à la région *P*, faible car dû aux Minoritaires.

Ce courant *Id* augmente avec la température de la jonction. A de trop fortes valeurs négatives de la tension appliquée *V*, la jonction claque par effet d'avalanche et elle est détruite.

Ceci résulte en l'équation de la caractéristique à l'obscurité  $I_d(V)$  de la diode.

# **1.7.2 Polarisation de la jonction PN**

Si l'on polarise une jonction PN, on obtient la caractéristique *Id=f(V),* nous pouvons la représentée par la formule suivante

$$
I_d = I_S \left[ exp \left( \frac{v}{\eta v_T} \right) - 1 \right] \tag{1.23}
$$

Avec *Is* Courant d'obscurité des porteurs (saturation) en A.

*V*<sub>*T*</sub> Potentiel thermique (25 mV à 20<sup> $^{0}$ </sup>C) en volt exprimée par la formule suivante :

$$
V_T = \frac{KT}{q}
$$

 $\eta$  Coefficient dépendant du matériau, pour le silicium  $\eta =1$  (*T*=300K,  $I_s = 5\mu$ m)

généralement  $\eta$  varie entre 1 et 2.

- *T* Température
- *K* Coefficient de Boltzmann.
- *Q* Charge de l'électron.

La caractéristique *I(V)* dans l'obscurité passe par l'origine, la plus petite valeur de la tension possible, pour le silicium est environ *0.6 V.* 

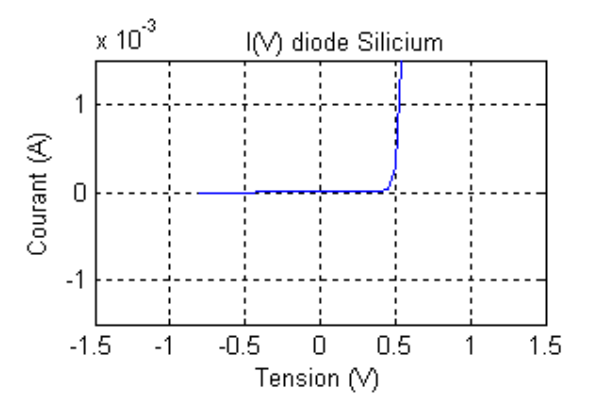

 **Fig.1.16 Caractéristique d'une jonction** *PN* **polarise dans l'obscurité** 

## **1.8 Conclusion**

Une attention particulière a été donnée au soleil car c'est la planète source de toutes les énergies sur terre. Nous avons évoqué la variation de l'énergie solaire en fonction de la distance au soleil, la variation de flux énergétique en fonction de la date et de l'heure, la réalisation de courbes de rayonnement, les matériaux photovoltaïques sont brièvement indiqués .finalement nous avons définie la caractéristique d'une jonction PN.

# **2.1 Introduction**

Dans ce chapitre nous allons définir un modèle mathématique s'appliquant aux générateurs photovoltaïques, nous aborderons en premier lieu les différents modèles des générateurs photovoltaïques en consolidant la représentation des circuits électriques par le bond graph Correspondant, puis nous entamerons les caractéristiques des cellules photovoltaïques et les différents modes de connexion possibles .

# **2.2 Modélisation de la cellule photovoltaïque**

# **2.2.1 Le Modèle standard à une seule diode**

Le générateur photovoltaïque est représenté par un modèle standard à une seule diode, établit par shockley pour une seule cellule PV, et généralisé à un module PV en le considérant comme un ensemble de cellules identiques branchées en série-parallèle.

En considérant que la charge est résistive nous présentons le schéma du circuit électrique (Figure 2.1) et le Bond graph correspondant (figure 2.2).

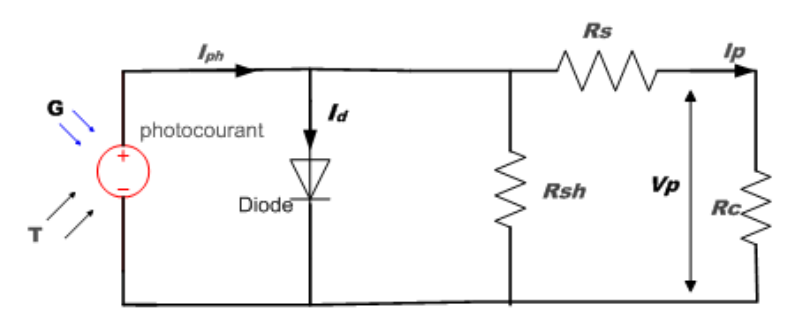

 **Fig. 2.1 Circuit équivalent d'une cellule photovoltaïque** 

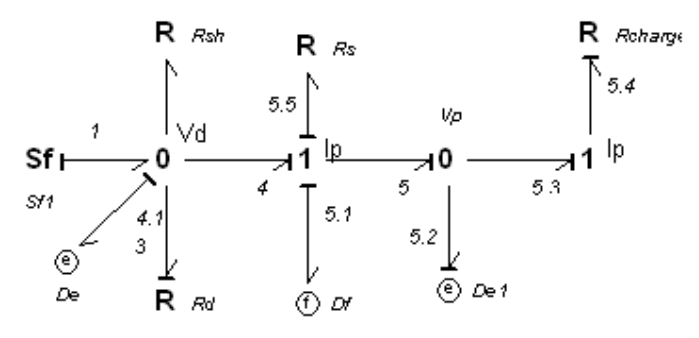

**Fig.2.2 Bond graph d'une cellule photovoltaïque** 

 $S_f$  Source de courant  $(S_f = I_{ph})$ 

 $R_{sh}$  Résistance dues au courant de fuite par effets de bord.

- $R_{\rm s}$ Les diverses résistances de contacts et de connexions.
- $D_e$ ,  $D_f$ Représentent respectivement détecteur d'effort et détecteur de flux.

Ce modèle pose des problèmes de résolution et de temps de calcul par la méthode Bond graph [6] [7] [8]. En effet si nous assignons la causalité conductrice à  $R_{sh}$  alors que la résistance  $R_d$ aura la causalité suivant la (Fig. 2.2). Ceci présente une boucle algébrique entre  $R_d$  et  $R_{sh}$ (double causalité) et on aura une équation implicite. En plus la résistance  $R_d$ , est non-linéaire en nature. C'est une fonction de la tension  $V_d$  aux bornes de la diode, qu'elle-même dépende de  $I_{ph}$ ,  $I_0$ , A, et de  $R_{sh}$  et du courant de la charge. La résistance dynamique non linéaire du générateur photovoltaïque  $R_d$  est définie par l'expression implicite suivante :

$$
R_d = \frac{V_d}{I_d} \tag{2.1}
$$

$$
I_d = I_0[exp(AV_d) - 1] \tag{2.2}
$$

$$
V_d = (I_{ph} - I_d - I)R_{sh} \tag{2.3}
$$

$$
A = \frac{1}{n V_T} \quad \text{Et} \quad V_T = \frac{kT}{q} \tag{2.4}
$$

Les équations donnant la caractéristique statique tension -courant sont détaillées ci-dessous

Par la notation habituelle et l'application de la première loi de Kirchhoff nous écrivons

$$
I = I_{ph} - I_d - I_{sh} \tag{2.5}
$$

Le photocourant *Iph* varie avec l'irradiance et la température, on le détermine par rapport à des valeurs données aux conditions de références :

$$
I_{ph} = \left(\frac{G}{G_{ref}}\right)I_{phref}\left[1 + K_0 \left(T - T_1\right)\right]
$$
\n(2.6)

Avec G Eclairement  $(W/m^2)$ ,

T Température (K)

 $I_{\text{phref}}$  Courant de court-circuit de la cellule dans les conditions standards

$$
G_{ref} = 1000 \text{ W/m2} \quad \text{et } T = 25 \text{ }^0\text{C} = 285 \text{ }^0\text{K}
$$
\n
$$
K_0 = \frac{(I_{SC(T2)} - I_{SC(T1)})}{(T_2 - T_1)}
$$
\n(2.7)

$$
I_d = I_0 \left[ \left( \exp \left( \mathbf{q} \frac{(V + R_s I)}{nkT} \right) \right) - 1 \right]
$$
 (2.8)

$$
I_0 = I_{0(T1)} \left(\frac{T}{T1}\right)^{\frac{3}{n}} \exp\left(\frac{-qV_g}{nk} \left(\frac{1}{T} - \frac{1}{T1}\right)\right) \tag{2.9}
$$

$$
I_{0(T1)} = \frac{I_{SC(T1)}}{\left(exp\left(q\frac{V_{OC(T1)}}{nkT1}\right) - 1\right)}
$$
(2.10)

$$
R_S = \left(\frac{-dV}{dl}\right)_{VOC} - \frac{1}{X_V} \tag{2.11}
$$

$$
X_V = I_{O(T1)} \frac{q}{nkT1} \exp\left(q \frac{V_{OC(T1)}}{nkT1}\right)
$$
\n(2.12)

Toutes les constantes dans les équations ci-dessus peuvent être déterminées en utilisant les données des fabricants de panneaux photovoltaïques et à partir des courbes *I=f (V)* mesurées [15]. L'équation globale pour modéliser la cellule réelle est la suivante :

$$
I = I_{ph} - I_0 \left[ \exp\left( \mathbf{q} \frac{(V + R_S I)}{nkT} \right) - 1 \right] - \frac{(V + R_S I)}{R_{sh}} \tag{2.13}
$$

*V, I* Tension (V) et courant (A) de sortie du panneau.

 $I_{ph}$  Photocourant en ampère.

- $I_d$  Courant dans la diode en ampère.
- $R_{\rm s}$ Résistance série en ohm.
- $R_{sh}$  Résistance shunt en ohm.
- q Charge de l'électron q= $1.602.10^{-19}$  coulomb
	- *k* Constante de Boltzmann k= $1.381.10^{-23}$  J/K.

 *n* Facteur de qualité de la diode, normalement compris entre 1 et 2.

L'équation de la caractéristique *I=f(V)* (2.13). Est résolu par des méthodes d'itération simple généralement la méthode de newton raphson est choisie pour la convergence rapide de la réponse. La méthode de newton est décrite comme suit :

$$
x_{n+1} = x_n - \frac{f(x_n)}{f'(x_n)}
$$
 (2.14)

Ou  $f'(x_n)$  représente la dérivé de la fonction  $f(x_n)$ 

La réécriture de l'équation (2.14) donne la fonction suivante :

$$
f(I) = I_{ph} - I - I_o \left[ exp\left(\frac{q(V + R_s I)}{nkT}\right) - 1 \right] = 0 \tag{2.15}
$$

L'application de la méthode de newton raphson donne l'équation récursive suivante, le courant de sortie *I* est calculé itérativement.

$$
I_{n+1} = I_n - \frac{I_{ph} - I_n - I_o \left[ exp\left(\frac{q(V + R_S I_n)}{n k T}\right) - 1\right]}{-1 - \left(\frac{q}{n k T}\right) R_S I_o exp\left(\frac{q(V + R_S I_n)}{n k T}\right)}\tag{2.16}
$$

#### **2.2.2 Modèle d'un générateur avec insertion d'une capacité**

Le modèle précédant présente par la méthode bond graph un conflit de causalité, en effet on peut régler ce problème en insérant une capacité en parallèle avec le générateur photovoltaique.la capacité ajoutée représente la capacité de la jonction PN et elle dépend de la tension *V<sup>d</sup>* [6].

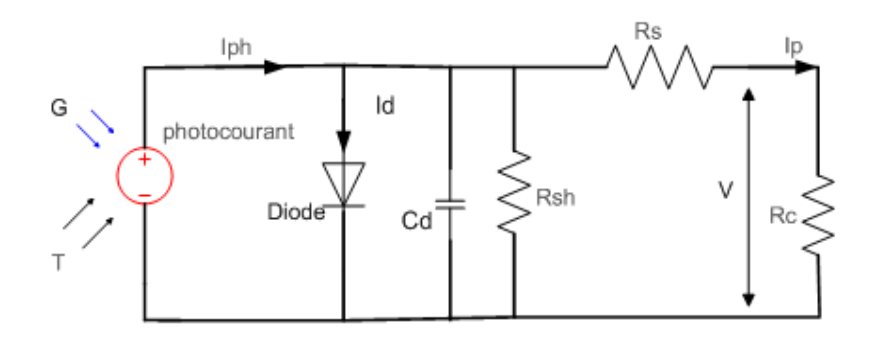

**Fig. 2.3 Circuit équivalent d'une cellule photovoltaïque (insertion d'une capacité)** 

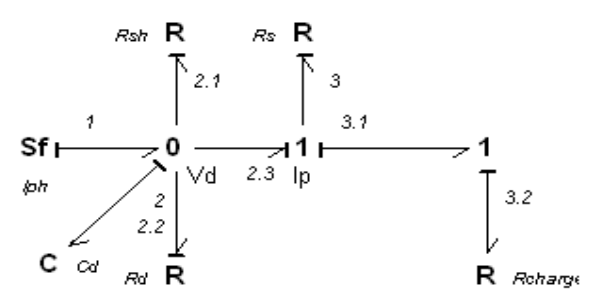

#### **Fig. 2.4 Bond graph d'une cellule**

La variable d'état étant la tension aux bornes de la capacité insérée, en démarrant avec huit équations et après simplification on obtient l'équation suivante :

$$
\frac{dq_{Cd}}{dt} = I_{ph} - \frac{e_{21}}{R_{sh}} - \frac{e_{22}}{R_{d}} - \frac{e_{3}}{R_{s}}
$$
\n
$$
\text{Avec } \frac{e_{22}}{R_{d}} = I_{d} = f^{-1} \left( \frac{Q_{Cd}}{C_{d}} \right) \text{ et } I_{d} = I_{0} \left[ exp \left( A \frac{Q_{Cd}}{C_{d}} \right) - 1 \right]
$$
\n
$$
\frac{dq_{Cd}}{dt} = I_{ph} - \frac{q}{R_{sh}C} - I_{d} - \frac{(V_{d} - V_{32})}{R_{s}}
$$
\n
$$
e_{32} = e_{31} = (e_{23} - e_{3}) = V_{p} \text{ et } e_{23} = V_{d}
$$
\n
$$
\text{D'où } \frac{dq_{Cd}}{dt} = I_{ph} - \frac{q}{R_{sh}C} - I_{d} - \frac{(V_{d} - V_{p})}{R_{s}}
$$
\n(2.17)

C'est une équation différentielle de 1<sup>er</sup> ordre peut être résolue par les méthodes numériques, telle que Runge kutta.

# **2.2.3 Le Modèle de Générateur Norton équivalent**

À partir du circuit électrique de la figure (2.1) nous pouvons obtenir le générateur de Norton suivant :

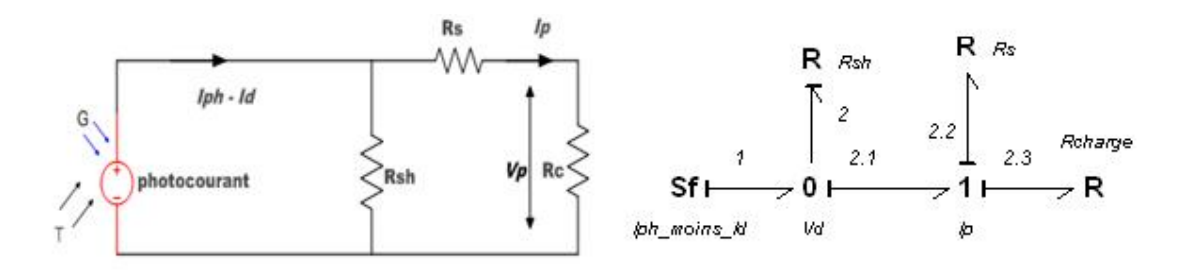

**Fig. 2.5 Circuit équivalent d'une cellule photovoltaïque et son BG** 

Par les deux méthodes nous obtenons l'équation du courant débité par le générateur photovoltaïque.

$$
I_p = I_{ph} - I_d - \frac{V}{R_{sh}} \tag{2.19}
$$

Avec V la tension aux bornes de la résistance  $R_{sh}$ .

## **2.2.4 Le Modèle de thevenin**

Par dualité du circuit précédant nous pouvons obtenir une source de tension représentant le générateur photovoltaïque [6].

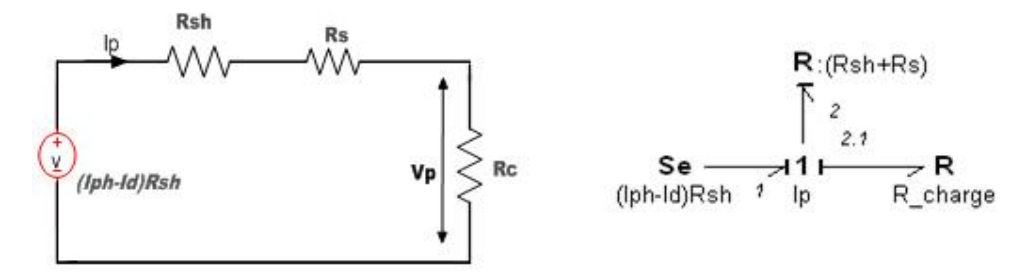

**Fig.2.6 Circuit équivalent d'une cellule photovoltaïque et son Bond graph** 

La tension aux bornes de la charge dans ce cas peut être exprimée par :

$$
V = (I_{ph} - I_d)R_{sh} - (R_{sh} + R_s)I_p
$$
\n(2.20)

Le courant qui traverse la diode est :

$$
I_d = I_0[expA(V + R_s I) - 1]
$$

## **2.2.5 Le Modèle Générateur idéal**

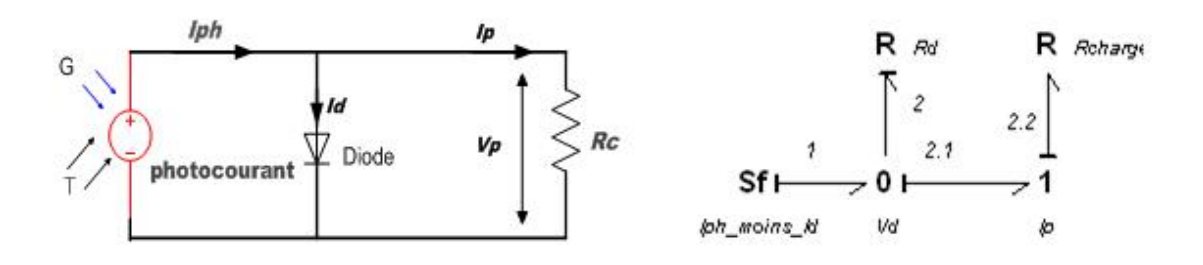

**Fig. 2.7 Circuit équivalent d'une cellule idéale avec son bond graph correspondant** 

Un générateur photovoltaïque est dit idéal si la chutes de tension due a Rs et Rsh est négligeable dans ce cas on aura [3] :

$$
I_p = I_{ph} - I_d
$$
  
\n
$$
I_d = \frac{V_d}{R_d} = I_s[expA(V_p) - 1]
$$
\n(2.21)

# **2.3 Etablissement des paramètres du modèle standard**

Le modèle d'un générateur photovoltaïque fait donc intervenir 6 paramètres inconnus suivants :

 $(I_{phref} , I_{0ref} , n, R_{sh} , R_s , K_0 ).$ 

Le coefficient de température du photocourant  $K_0$  est fréquemment donné par le fabricant .Il est en général positif, mais très faible.

La valeur de la résistance shunt  $R_{sh}$ , représente l'inverse de la pente du plateau de la courbe  $I(V)$ pour les valeurs faibles de *V*. elle peut être déterminée à partir des valeurs mesurée.

Les quatre paramètres  $(I_{\text{phref}}$ ,  $I_{\text{0ref}}$ ,  $n$ ,  $R_s$ ), sont déterminer à partir de la mesure de la caractéristique  $I(V)$  pour irradiance et température donnée ( $G_{ref}$ ,  $T_{Cref}$ ).

En suivant la méthode énonce par (Duffie, Beckman, 1991).nous imposons au modèle de passer par les 3 points remarquables de la caractéristique *(0, Isc), (Vco, 0), (Vmp, Imp)* dont :

*Isc* Courant de court circuit du panneau en (A).

*Vco* Tension de circuit ouvert en (volt).

*Vmp* Tension en un point proche à la puissance maximum(Volt).

*Imp* Courant en un point proche à la puissance maximum(A).

Le module solarex MSX83, typique de 83 W, à polycristallin a été choisi pour modéliser le générateur photovoltaïque, le module comprends 36 cellules connectée en série la modélisation du module PV est effectué par le logiciel Matlab avec les points caractéristiques suivantes :

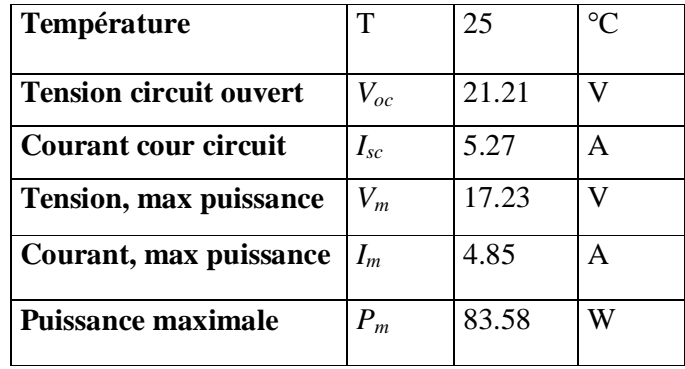

**Tab.1.1 Paramètres d'une cellule photovoltaïque solarex MSX83** 

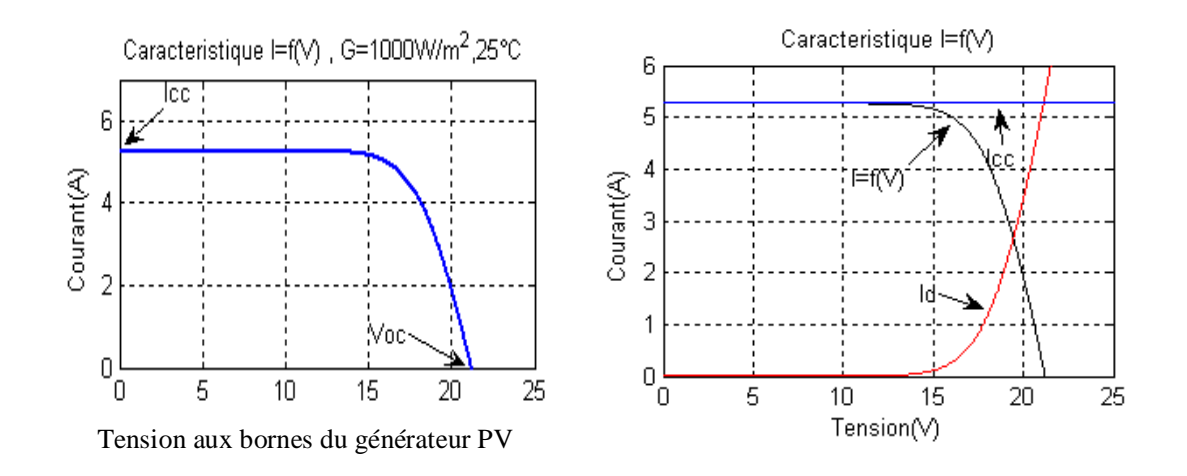

**Fig. 2.8 Caractéristique** *I(V), Icc, Id* 

#### **2.4 La courbe courant-tension d'une cellule PV**

La courbe caractéristique d'une cellule PV (figure 2.8) représente la variation du courant qu'elle Produit en fonction de la tension aux bornes de la cellule PV depuis le court-circuit (tension nulle correspondant au courant produit maximum) jusqu'au circuit ouvert (courant nul pour une tension maximale aux bornes de la cellule).

Cette courbe est établie dans des conditions ambiantes de fonctionnement données (répartition du rayonnement donnée, rayonnement donné, cellule PV à une température donnée, air ambiant circulant à une vitesse donnée). En effet, le fonctionnement des cellules photovoltaïques dépend des conditions d'ensoleillement et de température à la surface de la cellule. Ainsi, chaque courbe courant-tension correspond à des conditions spécifiques de fonctionnement. Si par exemple la température de la surface évolue, la courbe n'est plus la même.

Donc les conditions de références  $\mathbf{G}_{ref}$  et  $T_{\text{cr\ell}f}$  sont les conditions extérieures pour lesquelles sont spécifiques les données de base utilisées pour l'établissement du modèle. Les quatre valeurs *Vco* , *Isc , Imp* , *Vmp* ce sont soient des spécifications du fabricant, toujours données aux *STC* (standard Test Condition) *1000W/m<sup>2</sup>*, 25 <sup>*o*</sup>C, spectre *AM1.5*, soit des Valeurs issues d'une mesure in situ du module.

#### **2.5 Tension de circuit ouvert**  $V_{CO}$  **(pour**  $I_{CO} = \theta$ **)**

C'est la tension pour laquelle le courant débite par le générateur PV est nul son expression est déduite de l'équation (2.13) en annulant le courant.

$$
V_{C0} = V_T \log \left( \frac{I_{ph}}{I_0} + 1 \right) \tag{2.22}
$$

Remarquons que la tension de circuit ouvert *Vco* se comporte comme le log de l'irradiance

Elle est fonction des caractéristiques de la jonction électronique et des matériaux. Pour une cellule donnée, elle ne varie presque pas avec l'intensité lumineuse, au moins pour des

éclairements supérieurs à 100 W / m<sup>2</sup> (ce qui correspond au rayonnement solaire sur terre d'une journée très couverte). On l'obtient en branchant directement un voltmètre aux bornes de la cellule.

# **2.6** Courant de court-circuit  $I_{CC}$  (pour  $V_{CC} = 0$ )

C'est le courant pour lequel la tension aux bornes de la cellule PV, est nulle .dans le cas idéal (Rs nulle Rsh infinie) ce courant est directement proportionnel à l'énergie rayonnante reçue, c'est-àdire à l'éclairement *G (W/ m²),* à la température ambiante, à la vitesse de circulation de l'air ambiant. Il est également directement fonction de la surface de la cellule. On obtient sa valeur en branchant un ampèremètre aux bornes de la cellule.son expression est déduite de la formule (2.13) en annulant la tension V :

$$
I_{cc} = I_{ph} - I_0 \exp\left(\frac{I_{cc}R_s}{V_T} - 1\right) - \frac{I_{cc}R_s}{R_{sh}}
$$
(2.23)

Pour la majorité des photovoltaïques on peut négliger le terme  $I_0$  exp $($  $\frac{c_0R_s}{V_T}$  – 1) devant l'expression approchée du courant de court circuit est alors :

$$
I_{cc} = \frac{I_{ph}}{1 + \frac{R_S}{R_{sh}}} \cong I_{ph} \tag{2.24}
$$

Dans les cellules PV au silicium, la tension  $V_{CO}$  est de l'ordre de 0,4 à 0,6 V et le courant I<sub>CC</sub> est de l'ordre de 12 mA / cm<sup>2</sup> pour des conditions de test standard (*STC*) en laboratoire, c'est-à-dire une répartition du rayonnement de type solaire *AM = 1,5*, un rayonnement incident normal sur la cellule PV de 1000  $W/m^2$ , et une température de cellule à + 25 °C plus ou moins 2°C.

## **2.7 Spécification du générateur photovoltaïque**

La caractéristique fondamentale du générateur photovoltaïque donnée pour un éclairement et une température donnée, n'impose ni le courant ni la tension de fonctionnement ; seule la courbe *I-V* est fixée. C'est la valeur de la charge aux bornes du générateur qui va déterminer le point de fonctionnement du système photovoltaïque. La figure (2.9) représente les trois zones essentielles [3].

La zone  $(1)$ : où le courant reste constant quelle que soit la tension, pour cette région, le générateur photovoltaïque fonctionne comme un générateur de courant.

La zone (2) : correspondant au coude de la caractéristique, la région intermédiaire entre les deux zones précédentes, représente la région préférée pour le fonctionnement du générateur, où le point optimal (caractérisé par une puissance maximale) peut être déterminé.

La zone (3) : qui se distingue par une variation de courant correspondant à une tension presque constante, dans ce cas le générateur est assimilable à un générateur de tension.

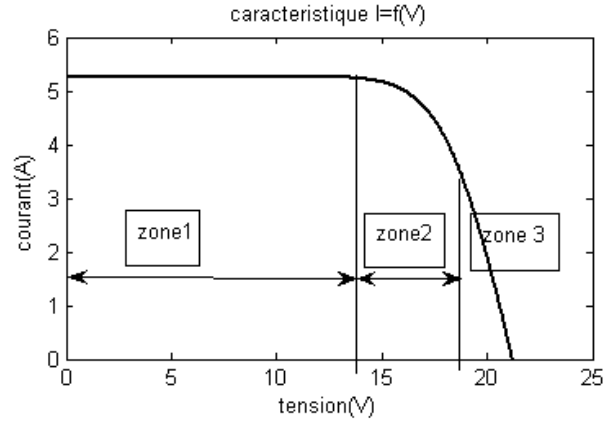

 **Fig.2.9 Courbe caractéristique I(V)** 

# **2.8 La puissance caractéristique d'une cellule PV**

Dans le cas d'utilisation de photopiles avec le rayonnement solaire, la puissance crête d'une photopile, aussi nommée puissance "catalogue", notée  $W_c$  (Watt crête) ou  $W_p$  (Watt peak), Représente la puissance électrique maximum délivrée dans les conditions suivantes

- Eclairement solaire de 1 kW /  $m^2$  (correspondant à peu près à une exposition perpendiculaire aux rayons du soleil à midi par temps clair d'été) ;
- Température de la cellule PV égale à  $+ 25$  °C.
- Répartition spectrale du rayonnement dit *AM.1, 5* (correspondant au rayonnement solaire parvenant au sol après avoir traversé une atmosphère de masse 1 à 45 °) ; pour une photopile en silicium de diamètre de 10 cm la puissance crête est *P<sup>c</sup>* =1W.

La puissance électrique *P(W)* disponible aux bornes d'une cellule PV est égale donc au produit du courant continu fourni I par une tension continue donnée *V*:

$$
P = VI \tag{2.25}
$$

- *P* Puissance mesurée aux bornes de la cellule PV en Watt.
- *U* Tension mesurée aux bornes de la cellule PV en Volt
- *I* Intensité traversant la cellule PV en Ampère.

# **2.9 Puissance optimale et facteur de forme**

La puissance utile maximale  $P_M = I_M V_M$  s'obtient en optimisant le produit courant tension, soit

$$
\frac{I_M}{V_M} = -\left(\frac{dI}{dV}\right)_M\tag{2.26}
$$

Le facteur de forme *FF*, appelé aussi facteur de courbe ou facteur de remplissage, ou fill factor, il est défini par :

$$
FF = \frac{V_M \times I_M}{V_{CO} \times I_{CC}} \tag{2.27}
$$

Le facteur *FF* montre la déviation de la courbe *I=f(V)* par rapport à un rectangle de longueur *Vco* et de largeur *Icc*, qui correspond à un générateur photovoltaïque idéale.

Le facteur de forme *FF* est de l'ordre de 70 % pour une cellule de fabrication industrielle.

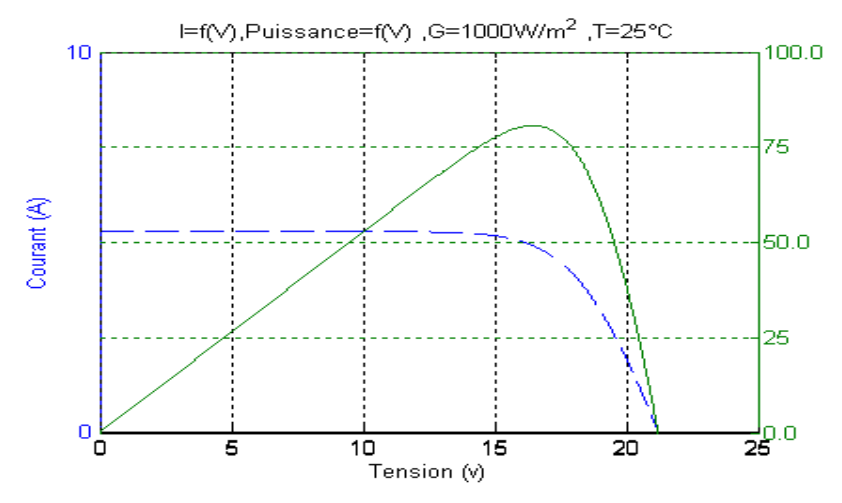

 **Fig.2. 10 Caractéristique de la puissance en fonction de la tension et** *I(V)* 

# **2.10 Le rendement**

### **2.10.1 Le rendement maximum**

La puissance  $P = VI$  est nulle en cour circuit est en circuit ouvert .elle passe par un maximum quand on parcourant la caractéristique *I=f(V)* .Ce maximum MPP peut être déterminé en portant sur le même graphique la caractéristique *I=f(V)* et les hyperboles de puissance constante .le point de fonctionnement optimal correspond au point de tangente des deux courbes comme le montre la figure 2.10.

Le rendement est :

$$
\eta = \frac{P_M}{P_o} = \frac{I_M \times V_M}{G \times S} \tag{2.28}
$$

Avec  $P_0$  est la puissance incidente est égale au produit de l'éclairement par la surface totale du panneau photovoltaïque.

Le rendement maximum de la conversion photons-électrons du panneau solaire noté  $\eta_{max}$  est défini selon l'équation

$$
\eta_{max} = \frac{P_{Max}}{G \times S} \tag{2.29}
$$

Dans laquelle  $P_{Max}$  est le maximum de puissance potentiellement disponible à la sortie du panneau PV.

Les rendements  $\eta$  et  $\eta_{max}$  dépendent du matériau de conversion utilise et les pertes liées a la technologie de mise en œuvre pour réalisé une cellule [9].
### **2.10.2 Calcul du rendement moyen**

Le rendement moyen du champ elle provient des travaux d'Evans [2].et est identique pour tous les types de générateur photovoltaïque.

Le rendement moyen du champ  $\eta_p$  est fonction de la température moyenne du module  $T_c$ 

$$
\eta_p = \eta_r [1 - \beta_p (T_c - T_r)] \tag{2.30}
$$

Ou  $\eta_p$  est le rendement du module à la température de référence  $T_r$  (25<sup>o</sup>C), et  $\beta_p$  est le coefficient de température pour le rendement du module.  $T_c$  Est reliée à la température ambiante moyenne du mois  $T_a$  Par la formule d'Evans (Evans, 1981).

$$
T_c - T_a = (219 + 832\overline{K}_t) \left(\frac{NOC - 20}{800}\right)
$$
 (2.31)

Ou NOC est la température nominale des cellules en opération et  $\overline{K}_t$  l'indice de clarté mensuel.

 $\eta_r$ , NOC et  $\beta_p$  dépendent du type de module PV considéré .les constructeurs peut spécifier ces données ou utilisées le tableau 2 pour des matériaux courants.

L'équation (2.31) n'est valable que si l'inclinaison du champ PV est optimale. Sinon on doit multiplier le terme droite de l'équation par un facteur de correction défini par :

$$
C_f = 1 - 1.17 \times 10^{-4} (\delta_M - \delta)^2 \tag{2.32}
$$

 $\delta_M$  Est l'angle d'inclinaison optimale et  $\delta$  l'angle d'inclinaison réel, les deux sont exprimes en degrés.

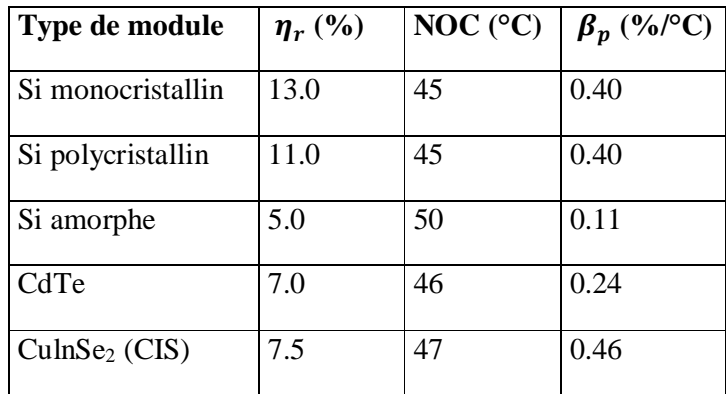

#### **Tab.2.2 Caractéristiques du module PV pour des technologies courantes**

### **2.11 Energie produite par le champ PV**

L'énergie produite par le générateur PV est donnée par :

$$
E_P = S \eta_p \overline{H}_t \tag{2.33}
$$

Où  $S$  est la surface du champ PV,  $\overline{H}_t$  est l'ensoleillement horaire moyen

Soient  $\lambda_n$  Les pertes diverses du champ PV et  $\lambda_c$  Les pertes du conditionnement de l'énergie.

L'énergie disponible pour la charge électrique est :

$$
E_A = E_P \left(1 - \lambda_p\right) \left(1 - \lambda_c\right) \tag{2.34}
$$

Le rendement totale est défini par

$$
\eta_p = \frac{E_A}{s \, \bar{H}_t} \tag{2.35}
$$

### **2.12 Recherche du point optimal de fonctionnement**

La figure (2.11), permet de determiner la puissance maximale du module photovoltaïque et d'obtenir le point optimal de fonctionnement du modèle.

Le tableau 3 donne la valeur de la puissance nominale calculée en fonction du rayonnement ainsi que le rendement, pour le générateur photovoltaique MSX83

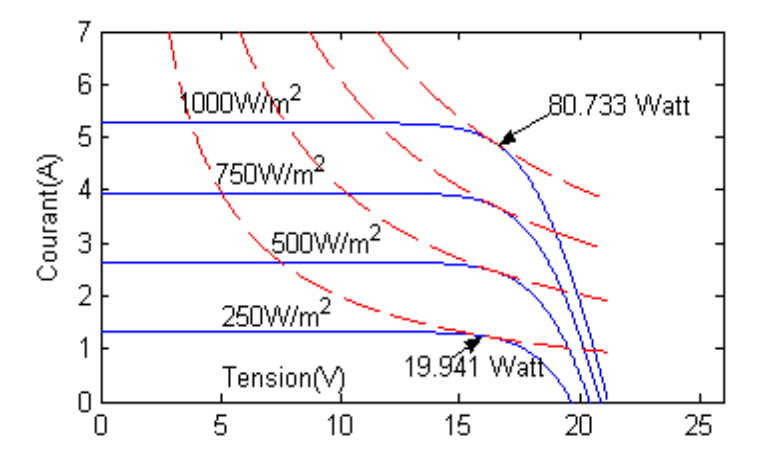

 **Fig.2.11 Courbe I(V) et courbe d'isopuissance** 

| Rayonnement | Température | Puissance nominale | Rendement |
|-------------|-------------|--------------------|-----------|
| $W/m^2$     | [°C]        | $ \mathbf{W} $     |           |
| 1000        | 25          | 80.733             | 14.0%     |
| 750         | 25          | 61.0197            | 10.8%     |
| 500         | 25          | 40.6744            | 7.23%     |
| 250         | 25          | 19.9419            | 3.54%     |

**Tab. 2.3 Influence de l'éclairement et de la température sur la puissance maximale et le rendement** 

# **2.13 L'influence de l'éclairement solaire sur le fonctionnement d'une cellule photovoltaïque**

L'énergie électrique produite par une cellule photovoltaïque dépend de l'éclairement qu'elle reçoit sur sa surface. La figure suivante représente la caractéristique courant-tension d'une cellule PV solaire en fonction de l'éclairement, à une température et une vitesse de circulation de l'air ambiant constantes. On remarque que la tension  $V_{max}$  correspondant à la puissance maximale ne varie que très peu en fonction de l'éclairement, contrairement au courant  $I_{max}$  qui augmente fortement avec l'éclairement.

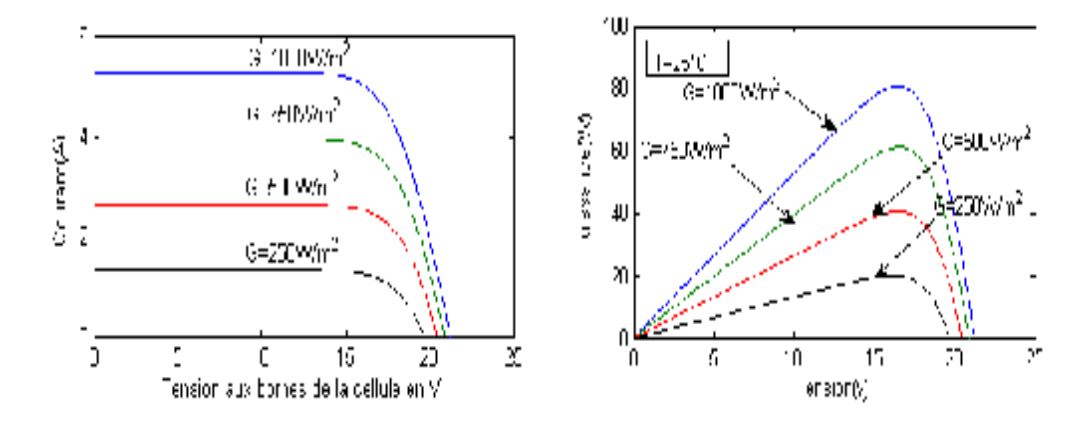

**Fig. 2.12 Courbe I(V) et P(V) pour différents éclairements** 

### **2.14 L'influence de la température sur le fonctionnement d'une cellule PV**

Les caractéristiques électriques d'une cellule PV dépendent de la température de la jonction au niveau de la surface exposée. Le comportement de la cellule PV en fonction de la température est complexe. Les courbes suivantes représentent l'évolution du courant et de la tension en fonction de la température de jonction de la cellule, les autres conditions extérieures restant fixes :

Lorsque la température augmente, la tension diminue alors que le courant augmente.

Dans le cas de cellules au silicium, le courant augmente d'environ 0,025 mA / cm<sup>2</sup>. °C alors que la tension décroît de *2,2 mV/ °C*. La baisse globale de puissance est d'environ de *0,4 %* par dégrée *°C*. Ainsi, plus la température augmente et moins la cellule est performante.

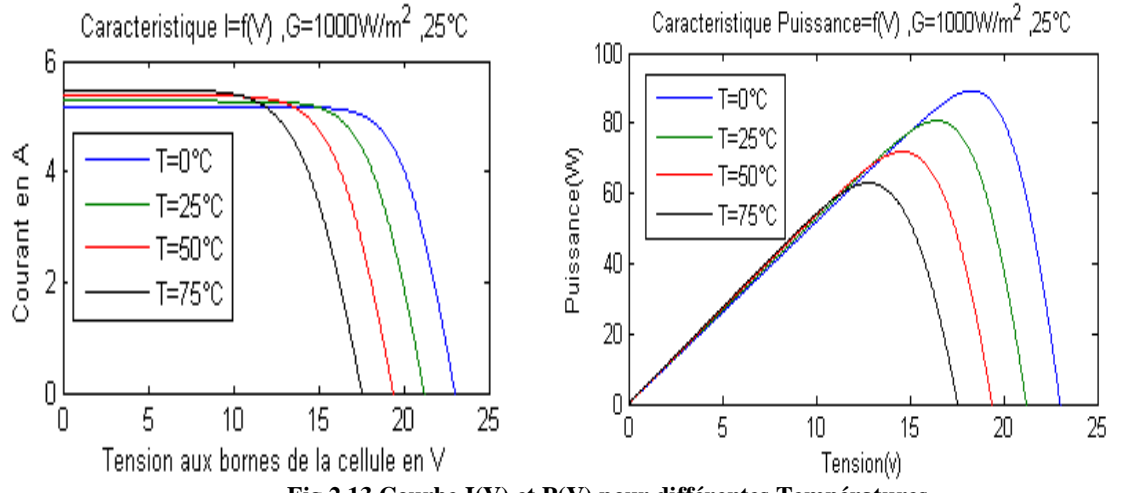

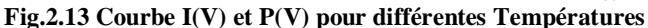

Avec l'augmentation de la température, le courant de court-circuit de la cellule augmente, tandis que la tension du circuit ouvert diminue. L'effet de la température sur la puissance est quantitativement évalué en examinant les effets sur le courant et la tension séparément.

Soit *I<sup>o</sup>* et *V<sup>o</sup>* respectivement le courant de court circuit et la tension du circuit ouvert à la température de référence (25°C).

$$
I_{sc} = I_0 \left(1 + \alpha \Delta T\right) \quad \text{Et} \quad V_{oc} = V_0 \left(1 - \beta \Delta T\right) \tag{2.36}
$$

 $\alpha$  Et  $\beta$  représentent les coefficients de température.

Puisque le courant et la tension de fonctionnement changent approximativement dans la même proportion que la tension du circuit ouvert *Vco* et de courant de court-circuit *Isc*, la nouvelle formule de puissance est comme suit :  $P = VI = I_0(1 + \alpha \Delta T) \times V_0(1 - \beta \Delta T)$ 

Après simplification en obtient  $P = P_0(1 + (\alpha - \beta)\Delta T)$ ; Pour les cellules typiques à silicium

 $\alpha - \beta \cong 0.0045$ ; La puissance est donc  $P = P_0[1 - 0.0045 \Delta T]$  (2.37)

Cette expression indique que pour chaque élévation de la Température de fonctionnement audessus de la température de référence, la puissance de la cellule de silicium diminué de 0.45 pour cent. Puisque l'augmentation du courant est beaucoup moins que la diminution de la tension,

L'effet de la variation de la température sur la puissance est montré dans la figure (2.13) la température faible est réellement meilleure pour la photovoltaïque, car elle développe plus de puissance. Cependant, les quatre valeurs *Pmax* ne sont pas à la même tension. Afin d'extraire le maximum de puissance à toutes les températures, le générateur photovoltaïque nécessite la recherche de la MPP [9].

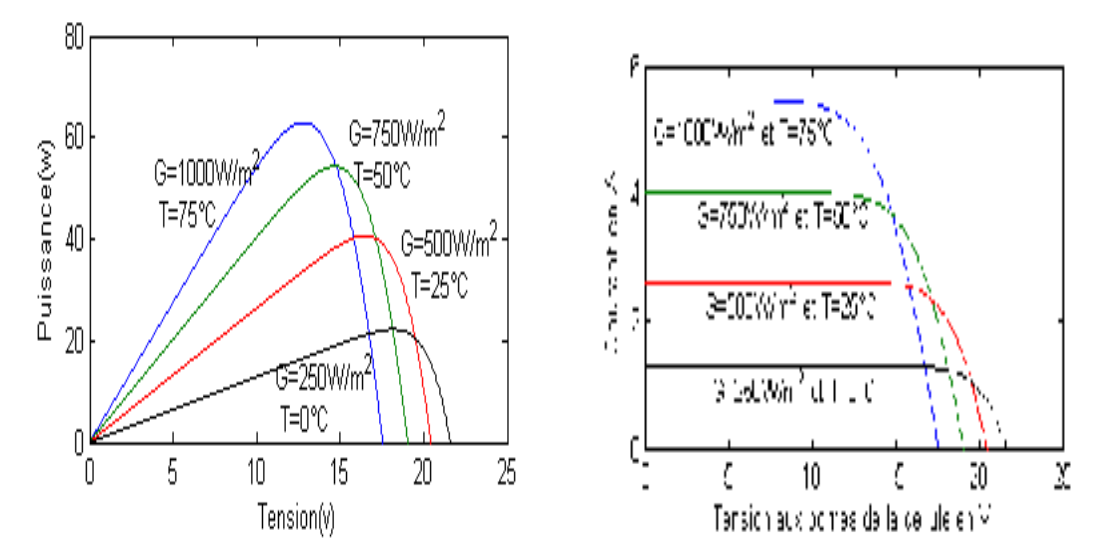

**Fig.2.14 Courbe I(V) et P(V) pour Eclairements et Température variable** 

### **2.15 Influence des résistances série**

La résistance série (*Rs*) du module photovoltaïque à un grand impact sur la pente de la courbe *I=f(V)* près de la tension circuit ouvert (*Voc*), suivant les indications du schéma ci dessous, par conséquent la valeur de *Rs* est calculée en évaluant la pente  $\frac{dv}{dt}$  de la courbe *I=f(V)* au point *Voc* En différenciant l'équation (2.13) et puis en la réarrangeant en termes de *Rs*.

$$
R_s = -\frac{dl}{dV} - \frac{nkT}{q} \frac{1}{I_0 exp(\frac{V + R_s I}{n k T})}
$$

Au point Voc le courant est nulle la formule de  $\mathbf{R}_{s}$ 

$$
R_{S} = -\frac{dI}{dV}\Big|_{V_{OC}} - \frac{n k T}{q} \frac{1}{I_{0} exp(\frac{V_{OC}}{n k T})}
$$
(2.38)  

$$
\frac{E}{L}
$$

**Fig. 2.15 Caractéristique** *I(V)* **pour différentes Resistances série** 

# **2.16 Influence de coefficient de qualité de la diode**

L'augmentation du facteur de qualité de la diode influe inversement sur le point de puissance maximale et cela se traduit par une baisse de puissance au niveau de la zone de fonctionnement.

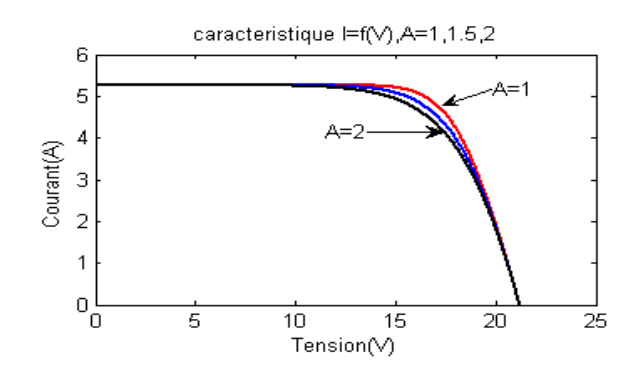

 **Fig.2.16 Caractéristique I(V) pour différents coefficient de qualité de la diode** 

### **2.17 Association des générateurs photovoltaïques**

La puissance disponible aux bornes d'une cellule unitaire est très faible .il est donc nécessaire d'associer en série et en parallèle des générateurs photovoltaïques pour augmenter la puissance et de rendre la puissance compatible avec l'équipement électrique usuel. Les puissances des modules disponibles sur le marché s'échelonnent entre quelque watt crête et quelque dizaines de watt crête,  $1 \text{ m}^2$  de cellule produit environ 100W, En fait l'association de cellules PV est analogue à l'association de générateurs de courant. en série : leurs tensions s'ajoutent, En parallèle : leurs courants s'ajoutent.

### **2.17.1 Association en parallèle**

Dans le cas d'une association en parallèle, les cellules délivrent la même tension mais elles peuvent fonctionner avec des courants différents. Si les modules en parallèles ne sont pas identiques ou si quelques cellules d'un module sont ombragées, le courant d'utilisation total des modules sera plus faible. Pour une impédance de charge élevée, les modules moins performants deviendront récepteurs si la tension d'utilisation est supérieure à la tension produite par ces modules. Une dissipation de puissance importante peut devenir dangereuse au niveau de la cellule la plus faible de ces modules. Ainsi pour le cas le plus critique où la charge est nulle et le circuit ouvert, le courant des branches des modules performants se dissipera dans la branche la Moins performante .dans ce cas il est préférable d'ajouter une diode anti retour, mais cette solution occasionne une chute de tension additionnel.

 $U = U_1 = U_2 = U_3 = U_n$  $I = I_1 + I_2 + I_3 + ... + I_n$ 

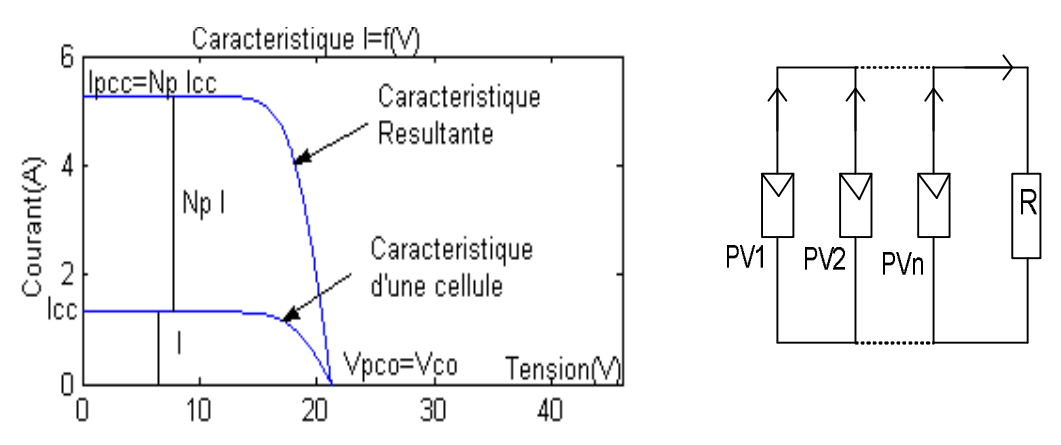

**Fig.2.17 Associations des cellules PV en parallele** 

### **2.17.2 Association en série**

La plupart des modules commercialisés sont composés de 36 cellules en silicium cristallin, connectées en série pour des applications en 12 V.

$$
U = U_1 + U_2 + \dots + U_n
$$

$$
I = I_1 = I_2 = I_n
$$

Dans ce cas, le courant qui traverse les cellules est le même mais les cellules peuvent fonctionner à des tensions différentes. Si une cellule est occultée (si elle ne reçoit plus qu'une faible partie de l'énergie solaire reçue par les cellules voisines), elle ne peut délivrer qu'un courant limité. Elle fonctionne donc en inverse (comme un récepteur soumis à une tension inverse de celle produite En direct) par rapport aux autres cellules du module qui elles, délivrent un courant supérieur à ce courant limité. En fonctionnant ainsi, un échauffement de la cellule apparaît et peut provoquer le claquage de la cellule.

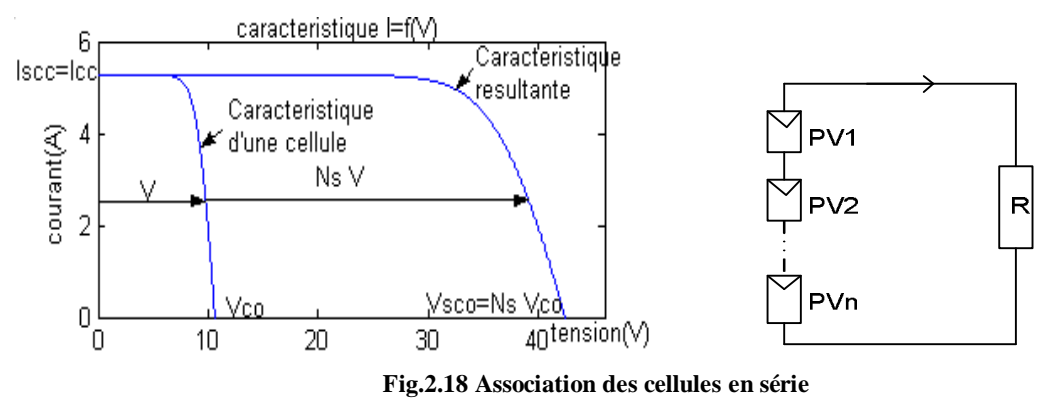

### **2.17.3 Association mixte des Générateurs photovoltaïques**

Afin d'augmenter la puissance des générateurs photovoltaïque on est obliger à grouper les cellules photovoltaïque en série et en parallèle pour obtenir un générateur mixte équivalent.

L'équation relative à un groupement mixte formé par la mise en série *Ns* cellules et *Np* parallèle est la suivante :

$$
I = N_p I_{ph} - N_p I_0 \left[ \exp\left( \frac{q \left( N_s V + \frac{N_s}{N_p} I \, R_S \right)}{N_s \, n \, K \, T} \right) - 1 \right] - \frac{\left( N_s V + \frac{N_s}{N_p} I \, R_S \right)}{\frac{N_S}{N_p} R_{sh}} \tag{2.39}
$$

La courbe de puissance d'un groupement série parallèle est analogue à celle d'un générateur photovoltaïque élémentaire tout les paramètres de celle -ci sont appliqués pour un générateur mixte, mais certain conditions doivent être respectée [9].

S'assuré que les cellules connectées en série ont le même courant de court circuit.

Il faut connecter en parallèle que des cellules ayant la même tension de circuit ouvert *Vco*.

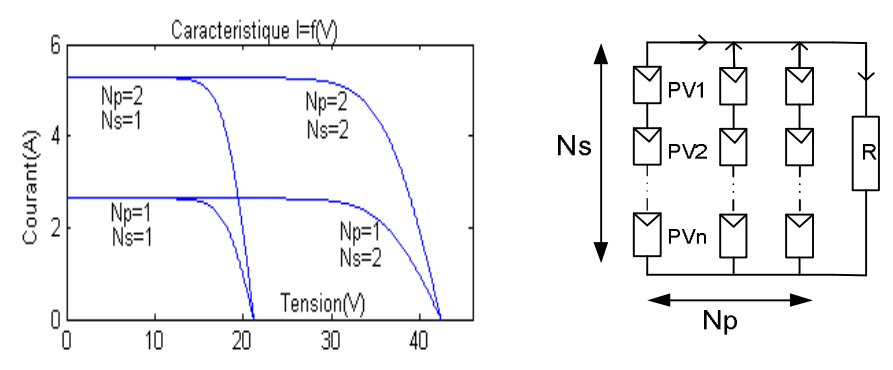

**Fig.2.19 Connexions mixtes des modules photovoltaïques sur la caractéristique I(V)** 

# **2.18 Conclusion**

Dans la première partie de ce chapitre nous avons décrit les différents circuits équivalents d'un générateur photovoltaïque en utilisant le circuit électrique et le schéma bond graph correspondant.

Nous avons également modélisé le générateur photovoltaïque par les méthodes numériques comme Newton Raphson. En se servant des valeurs mesurées données par le constructeur et les équations du modèle. Dans la deuxième partie nous avons présenté une étude théorique des caractéristiques des générateurs photovoltaïques.

# **3.1 Introduction**

L'utilisation de l'énergie solaire comme moyen de pompage de l'eau est l'un des secteurs les plus prometteurs dans des applications photovoltaïques.

Une plus grande attention a été consacrée à l'utilisation de pompage solaire, afin que cette opération soit fiable et économique, il faut extraire de maximum d'énergie solaire possible et que la conception du système soit bien faite.

Le pompage solaire par un moteur à courant continu couplé directement ou via un convertisseur DC-DC est couramment utilise car ils sont simples et de rendement élevé pour des charges faibles. En outre les moteurs à courant continu peuvent être branchés directement sans l'onduleur vue que l'énergie produite par le générateur photovoltaïque est considérée continue.

Le système de pompage solaire comprend généralement le générateur photovoltaïque, un convertisseur DC-DC, le moteur à courant continu et la pompe.

Avant d'entamer la modélisation de l'ensemble de système, nous allons modéliser chaque appareil seul.

### **3.2 Machines électriques à courant continu**

Le moteur électrique à courant continu à collecteur fut la première machine électrique inventée en 1867, par Wernher Von siemens, suivi par Zenobe Gramme en 1869.

Le moteur à courant continu a l'avantage d'être facile à appréhender car les deux bobines qui le composent sont fixe dans l'espace et faiblement couplées.

Les moteur à courant continu ont pendant longtemps été les seuls aptes à la vitesse variable .ils ont donc fait l'objet de nombreuses améliorations. Dans une plage de puissance allant de 500 W à 50 kW, la machine DC est désormais très fortement concurrencée et de plus en plus souvent remplacée par des entraînements AC sans balais, à courant alternatif, de types synchrones autocommutés ou asynchrones. Néanmoins, son utilisation pour des puissances faibles, la facilité avec laquelle peut être commandé en couple constitué en effet un avantage déterminant les performances obtenues au point que l'on cherchera ultérieurement à appliquer la même stratégie de commande à l'entrainement de la pompe par le moteur synchrone. Ceci pourra se faire au moyen d'une stratégie de pilotage évoluée qu'est la commande vectorielle, permettant en quelque sorte d'émuler la machine DC partant d'une machine synchrone ou asynchrone. Le domaine d'utilisation du moteur DC reste dans certain applications tel que l'automobile, dans les applications de faibles puissances utilisant des batteries, dans la traction électrique et dans le pompage par énergie solaire, etc.

#### **3.2.1 Réversibilité de la machine électrique**

La machine à courant continu est réversible c'est-à-dire qu'elle peut transformer l'énergie électrique en énergie mécanique (c'est le principe du moteur) ou de transformer l'énergie mécanique en énergie électrique (c'est le principe de la génératrice).

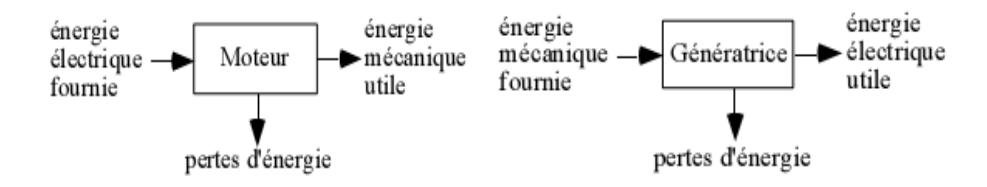

**Fig. 3.1 Réversibilité de la machine électrique** 

#### **3.2.2 Organisation de la machine a courant continu**

On rappelle que le moteur DC à collecteur est constitué d'une partie fixe (le stator) et d'une partie tournante (le rotor). Ce dernier comporte un circuit électrique (l'induit) alors que le stator peut être muni soit d'un circuit électrique, soit d'un aimant permanent. Le stator joue le rôle d'inducteur, sa fonction étant de créer un flux magnétique d'excitation  $\Phi_f$  (Ou de manière équivalente un champ d'induction d'excitation  $B_f$ ) dans lequel seront plongées les spires du circuit d'induit. Si celles-ci sont parcourues par un courant d'induiti<sub>a</sub> $(t)$ , donne naissance à une force électromagnétique et un couple d'origine électromagnétique est alors produit.

L'excitation  $\Phi_f$  créée par l'inducteur peut être réalisée de 2 manières :

Elle est produite par un bobinage, dans laquelle elle peut être ajustée à un niveau dépendant du courant d'excitation  $i_f(t)$  traversant le circuit. On a alors  $\Phi_f(t) = k i_f(t)$ - Lorsque le bobinage d'excitation est électriquement indépendant de celui de l'induit, on parle de moteur DC à excitation séparée.

- Elle est créée au moyen d'un aimant permanent. Dans ce cas  $\Phi_f(t) = \text{const}$ , et l'on parle de moteur DC à excitation séparée constante.

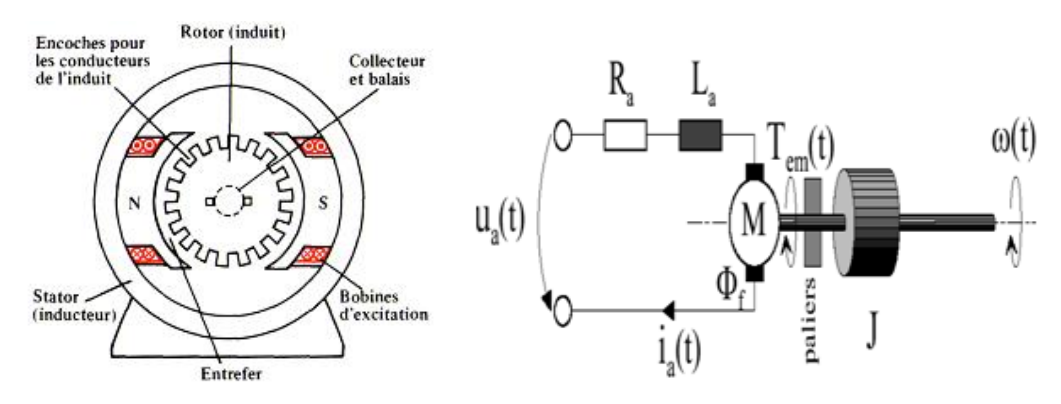

**Fig.3.2 Représentation d'une Machine à courant continu** 

### **3.2.3 Principe de fonctionnement d'un moteur à courant continu**

Le moteur à courant continu est régit par la loi de Laplace et la loi de faraday (Lenz), en effet l'induit traversé par un courant continu et placé dans un champ magnétique longitudinal subit des forces électromagnétiques tangentielles, exprimé par la formule suivante [10] :

$$
\vec{F} = I \vec{L} \Lambda \vec{B} \tag{3.1}
$$

$$
\frac{\text{F} \searrow \text{GY:B.L}}{v} \xrightarrow{\text{Gyrateur}} \frac{e}{i}
$$

 **Fig.3.3 Représentation de la force de Laplace par Bond graph** 

*F* représente la force électromagnétique totale , *B* est l'induction dans l'air au niveau du conducteur,

*L* longueur axial des conducteurs actifs

L'interaction entre le flux utile sur les conducteurs parcourus par le courant *I* donne donc naissance a un couple électromagnétique  $(I_{em})$  son expression :

$$
\Gamma_{em} = k_c \Phi I \tag{3.2}
$$

Avec le coefficient  $k_c$  appelé constante de couple est égale a :

$$
k_c = \frac{2p}{2a} \frac{N}{2\pi} \text{ (N.m. A}^{-1}).
$$

Où *2p* représente nombre de pôles de l'inducteur

 *2a* nombre de voies d'enroulement.

 *N* nombre de conducteurs actifs de l'induit.

De même la force contre électromotrice d'induit dans une machine à courant continu est exprimée par la formule suivante :

$$
E = k_e \Phi \Omega \tag{3.3}
$$

Avec  $k_e$  est appelé constante de f.c.é.m.

$$
k_e = \frac{2p}{2a} \frac{N}{2\pi}
$$
 (V.s.rd<sup>-1</sup>).

- $\Omega$  vitesse angulaire en rd/s
- Ф Flux utile en weber.

On voit aisément que la constante de f.c.é.m. est égale à la constante de couple

$$
k_c = k_e = \frac{2p}{2a} \frac{N}{2\pi}
$$

Si l'on considère que le flux (*Φ*) est constant c'est-à-dire le circuit magnétique n'est pas sature on remarque que :

$$
\frac{E}{\Omega} = \frac{I_{em}}{I} = k_c = k_e \tag{3.4}
$$

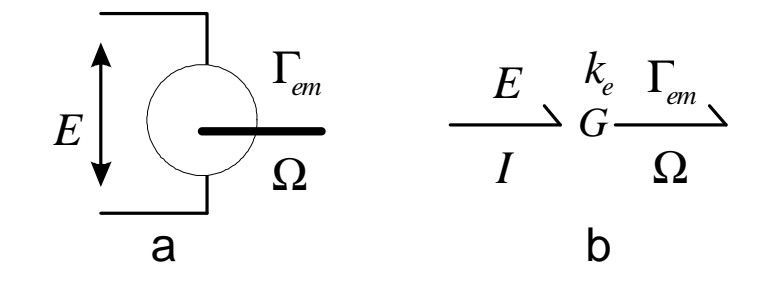

 **Fig.3.4 (a) Représentation d'un moteur à courant continu à aimant permanent (b) Représentation du moteur par un élément Gyrateur** 

# **3.2.4 Modélisation de la machine à courant continu par l'outil bond graph**

### **3.2.4.1 Moteur à aimant permanent**

Prenons le cas d'un moteur à aimant permanent. A partir du circuit électrique on trace le graphe de liaison en respectons les règles d'affectation de la causalité des éléments [11] [10].

- $Se$  Représente une Source de tension  $(Se = V_a)$
- *E* La force contre électromotrice
- *Ra, La* Résistance et inductance des enroulements d'induit
- *J* Moment d'inertie de l'arbre ; *b* Coefficient de frottement de l'arbre sur les paliers

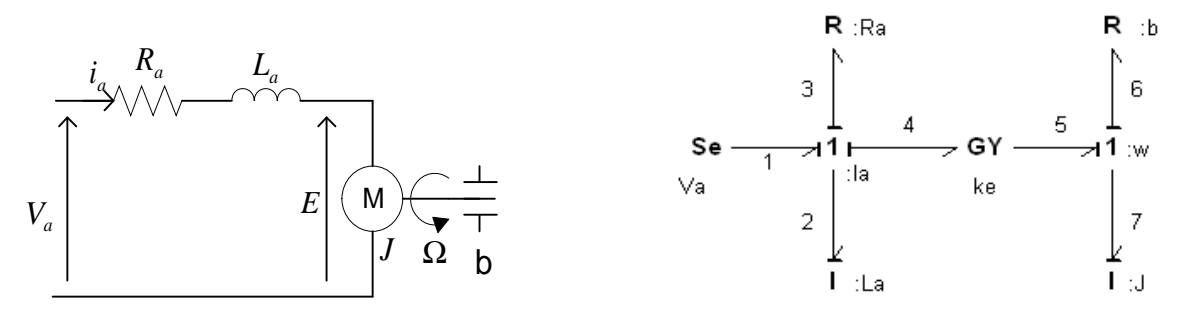

**Fig.3. 5 Représentation du moteur à courant continu à aimant permanent et son Bond graph** 

En bond graph le courant et la vitesse de rotation sont des flux ils seront représentées par des (*f*) ; par contre la tension et le couple sont considérées des efforts ils seront représentés par des (*e*).

Le Bond Graph montre la présence de deux éléments résistifs (*Ra, b*) un élément Gyrateur noté (G) et deux éléments inertiels l'élément (*I : La*) et l'élément (*I : J*) ces deux derniers éléments sont en causalité intégrale donc le vecteur d'état comprends deux composantes pour l'élément *I*,  $p_2$  et  $p_7$ , le vecteur d'état est donc  $X = \begin{bmatrix} p \\ p \end{bmatrix}$  $\begin{bmatrix} p_2 \\ p_7 \end{bmatrix}$  par conséquent  $\frac{d}{dt}$  $\frac{dX}{dt}=\begin{bmatrix} e \\ e \end{bmatrix}$  $\begin{bmatrix} c_2 \\ e_7 \end{bmatrix}$ . (Voir annexe1)

Les équations relatives au Rond Graph

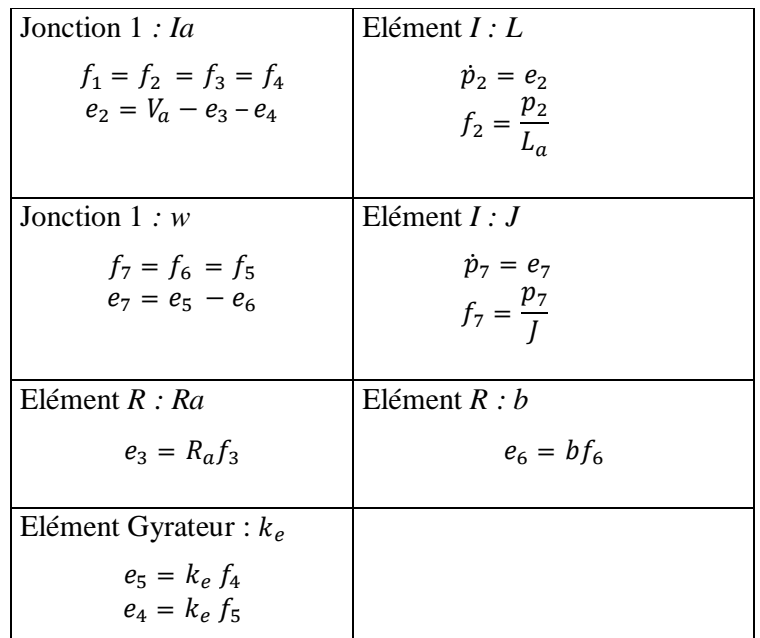

#### **Tab.3.1Méthode de calcul par Bond graph**

En faisant une substitution des équations flux et efforts on obtient les équations d'états suivantes :

$$
\dot{p}_2 = V_a - \frac{R_a}{L_a} p_2 - \frac{k_e}{J} p_7
$$

$$
\dot{p}_7 = \frac{k_e}{L_a} p_2 - \frac{b}{J} p_7
$$

Ou sous forme de variable d'état

$$
\begin{bmatrix} \dot{p}_2 \\ \dot{p}_7 \end{bmatrix} = \begin{bmatrix} -\frac{R_a}{L_a} & -\frac{k_e}{J} \\ \frac{k_e}{L_a} & -\frac{b}{J} \end{bmatrix} \begin{bmatrix} p_2 \\ p_7 \end{bmatrix} + V_a \begin{bmatrix} 1 \\ 0 \end{bmatrix}
$$
(3.5)

La résolution de l'équation (3.5) donnent les variables d'états  $[p_2, p_7]$ , par retour aux équations écrite dans le tableau (3.1) on détermine le courant d'induit et la vitesse de rotation .En effet le courant est donné par la formule  $f_2 = \frac{p}{l}$  $\frac{p_2}{L_a}$ , la vitesse de rotation est donné par  $f_7 = \frac{p}{j}$ J , le couple est déterminé par la formule :  $e_5 = k_e f_4 = k_e \frac{p}{l}$  $\overline{L}$ 

#### **Résultat de simulation**

En utilisant une programmation linéaire par le logiciel Matlab 7.0 nous obtenons les résultats suivants :

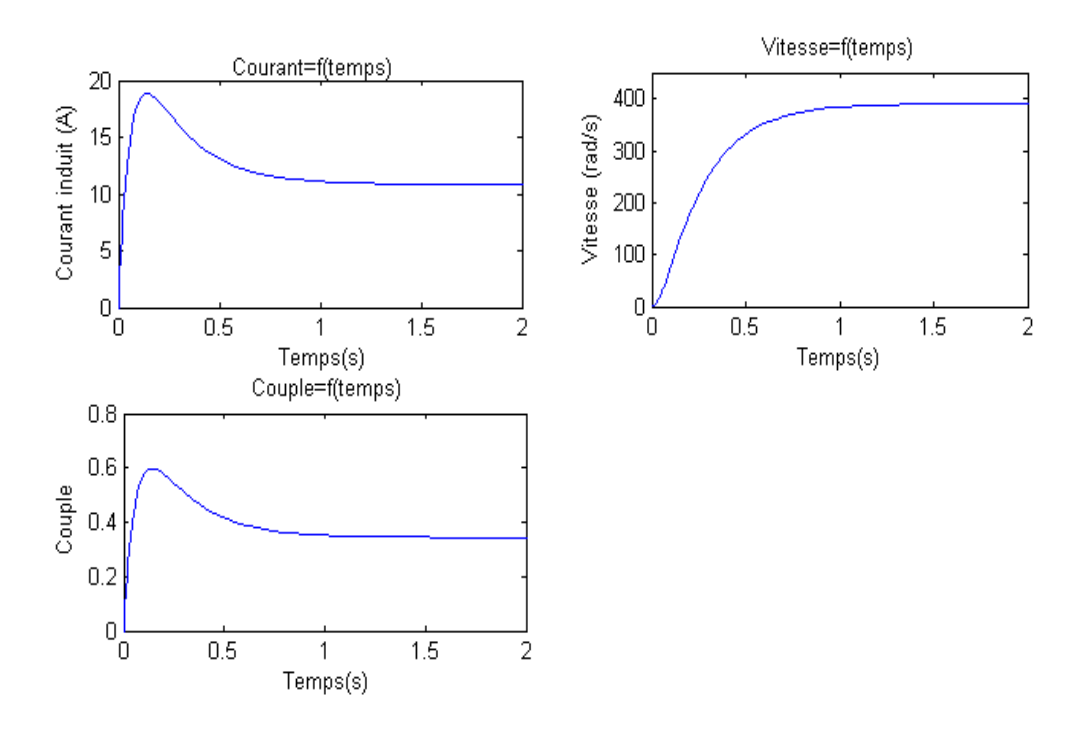

 **Fig.3.6 Résultat de simulation d'une machine à courant continu à aimant permanent** 

Les résultats présentés dans les figures ci-dessous, montrent le régime transitoire de la machine à courant continu. En effet le courant absorbé par la machine peut atteindre des valeurs très élevés qui peut entrainer la destruction de l'induit, et une chute de tension dans le réseau électrique.

Le couple est proportionnel au courant absorbé par la machine [14].

Pour limiter le courant au démarrage plusieurs méthodes sont à envisagées :

- réduire la tension d'alimentation
- l'insertion des rhéostats de démarrage.
- démarrage par un convertisseur statique

#### **3.2.4.2. Moteur à excitation séparée**

Considérons le modèle BG causale de la machine à excitation séparée, de la figure ci-dessous :

Les trois jonctions (1) caractérisées par l'égalité des flux (equiflux) et la conservation de la puissance fournissent les systèmes d'équations d'effort :

$$
e_1 - e_5 - e_{51} - e_{43} = \mathbf{0}
$$
  
\n
$$
e_{42} - e_{41} - e_4 + e_2 = \mathbf{0}
$$
  
\n
$$
e_3 - e_6 - e_{61} = \mathbf{0}
$$
\n(3.6)

En procédant de la même façon que le moteur à aimant permanent, les variables d'états sont  $p_5, p_4, p_6$ 

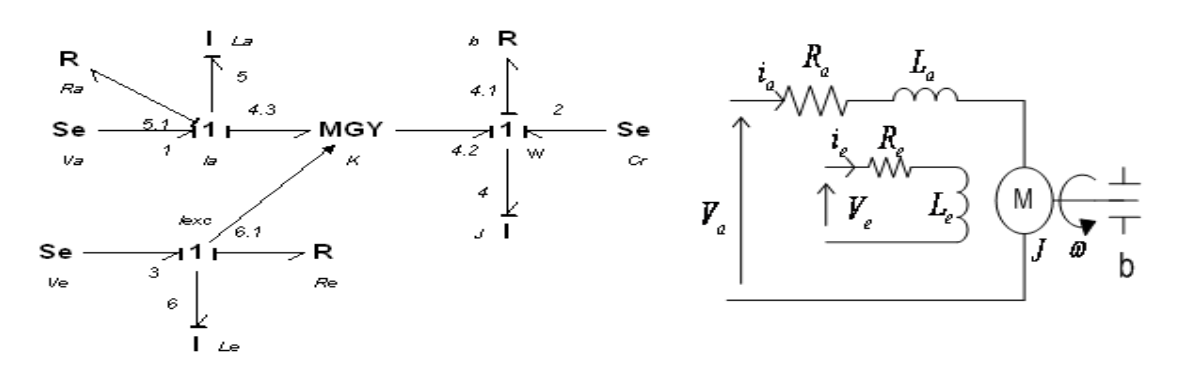

**Fig.3.7 Représentation du moteur à courant continu à excitation séparée circuit électrique et le Bond graph** 

Soit  $c_r$  Le couple résistant.

$$
\frac{dp_5}{dt} = V_a - \frac{R_a}{L_a} p_5 - \frac{k}{L_e} \frac{1}{J} p_4 p_6
$$
\n
$$
\frac{dp_4}{dt} = \frac{k}{L_e} \frac{1}{L_a} p_4 p_5 - \frac{b}{J} p_4 - c_r
$$
\n
$$
\frac{dp_4}{dt} = V_e - \frac{R_e}{L_e} p_6
$$
\n(3.7)

Si l'on considère que le courant d'excitation est constant on aura le cas d'une machine à courant continu à aimant permanent traité précédemment,  $\Phi_{exc} = f(i_f) = k_e$ 

$$
\begin{bmatrix} \dot{p}_5 \\ \dot{p}_4 \end{bmatrix} = \begin{bmatrix} -\frac{R_a}{L_a} & -\frac{kk_e}{J} \\ \frac{kk_e}{L_a} & -\frac{b}{J} \end{bmatrix} \begin{bmatrix} p_5 \\ p_7 \end{bmatrix} + \begin{bmatrix} 1 & 0 \\ 0 & 1 \end{bmatrix} \begin{bmatrix} V_a \\ -c_r \end{bmatrix}
$$

### **3.3 Alimentation par convertisseur DC-DC (hacheur)**

#### **3.3.1 Introduction**

Le hacheur est un convertisseur continu- continu mettant en œuvre un ou plusieurs interrupteurs commandés et qui permet de modifier la valeur de la tension d'une source de tension continue avec un rendement élevé. Le rapport cyclique se fait à une fréquence très élevée ce qui à pour conséquence de créer une tension moyenne. Si la tension délivrée en sortie est Inférieure à la tension appliquée en entrée, le hacheur est dit dévolteur. Dans le cas contraire, il est dit survolteur. Il existe des hacheurs capables de travailler des deux manières (Boost-Buck).

Les hacheurs de puissance sont utilisés pour la variation de vitesse des moteurs à courant continu. En plus faible puissance, Ils sont un élément essentiel des alimentations à découpage.

Les convertisseurs d'énergie DC-DC peuvent fonctionner en trois modes : régime continu, régime discontinu (interrompu) et critique.il est alors nécessaire de dimensionner certains composants du convertisseur pour ne pas faire fonctionner ce dernier en mode interrompu.

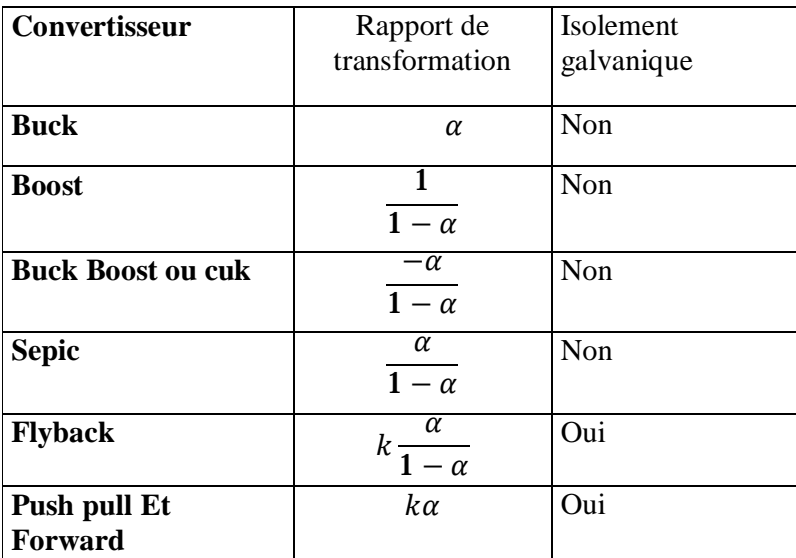

#### **Tab.3.2 Différents types de hacheurs**

#### **3.3.2 Convertisseur survolteur** (**Boost)**

On utilise un convertisseur Boost lorsqu'on désire augmenter la tension disponible d'une source continue. Les systèmes alimentés par photovoltaïque utilisent souvent plusieurs cellules en série afin de disposer d'un niveau de tension suffisamment élevé. Un convertisseur Boost permet d'augmenter la tension fournie par la cellule photovoltaïque et ainsi diminuer le nombre de cellule nécessaires pour atteindre le niveau de tension désiré.

### **3.3.2.1. Principe de fonctionnement**

Le fonctionnement d'un convertisseur survolteur (Boost) peut être divisé en deux phases distinctes (Fig.3.10).

• Une phase d'accumulation d'énergie : lorsque le Mosfet est fermé (état passant), cela entraîne l'augmentation du courant dans l'inductance donc le stockage d'une quantité d'énergie sous forme d'énergie magnétique. La diode D est alors bloquée la charge est alors déconnectée de l'alimentation.

• Lorsque le Mosfet est ouvert, l'inductance se trouve alors en série avec le générateur et sa f.é.m. s'additionne à celle du générateur (effet survolteur). Le courant traversant l'inductance traverse ensuite la diode D, le condensateur C et la charge R. Il en résulte un transfert de l'énergie accumulée dans l'inductance vers la capacité.

Quand un convertisseur Boost travaille en mode de conduction continue, le courant *I<sup>L</sup>* traversant l'inductance ne s'annule jamais.

La tension de sortie est calculée de la façon suivante (en considérant les composants comme parfaits) durant l'état passant, le thyristor est fermé, entraînant l'augmentation du courant suivant

$$
la relation: V_i = L \frac{di_L}{dt}
$$
 (3.8)

A la fin de l'état passant, le courant *I<sup>L</sup>* a augmenté de

$$
\Delta I_{L_{on}} = \int_0^{\alpha T} dI_L = \frac{V_l \cdot \alpha \cdot T}{L} \tag{3.9}
$$

α étant le rapport cyclique. Il représente la durée de la période *T* pendant laquelle le Mosfet conduit. α est compris entre 0 et 1.

Pendant l'état bloqué, le Mosfet est ouvert, le courant traversant l'inductance circule à travers la charge. Si on considère une chute de tension nulle aux bornes de la diode et que le condensateur suffisamment grand pour garder sa tension constante, l'évolution de *I<sup>L</sup>* est :

$$
V_i - V_0 = L \frac{di_L}{dt} \tag{3.10}
$$

Par conséquent, la variation de *I<sup>L</sup>* durant l'état bloqué est

$$
\Delta I_{L_{off}} = \int_0^{(1-\alpha)T} dI_L = \frac{(V_i - V_0)(1-\alpha)T}{L} \tag{3.11}
$$

Si on considère que le convertisseur a atteint son régime permanent, la quantité d'énergie stockée dans chacun de ces composants est la même au début et à la fin d'un cycle de fonctionnement. En particulier, l'énergie stockée dans l'inductance est donnée par

$$
E = \frac{1}{2} L I_L^2
$$

En conséquence, le courant traversant l'inductance est le même au début et à la fin de chaque cycle de commutation. Ce qui peut s'écrire de la façon suivante :

$$
\Delta I_{L_{on}} + \Delta I_{L_{off}} = 0
$$

Après calcul en détermine que : 
$$
\frac{V_o}{V_i} = \frac{1}{1-\alpha}
$$
 (3.12)

Grâce à cette dernière expression, on peut voir que la tension de sortie est toujours supérieure à celle d'entrée ,qu'elle augmente avec α, et que théoriquement elle peut être infinie lorsque α se rapproche de 1. C'est pour cela que l'on parle de survolteur. Nous pouvons à partir de la dernière expression modéliser le convertisseur par le bond graph (Buisson, Cormerais) en supposant que le rapport  $\frac{V_{0}}{V_{0}}$  $\frac{V_o}{V_i} = \frac{1}{1 - \frac{1}{1 - \frac{1}{1 \frac{1}{1-\alpha} = m$  est un transformateur.

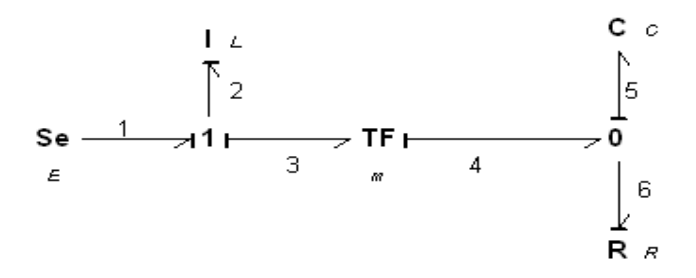

**Fig.3.8 Bond graph d'un hacheur élévateur** 

| Jonction 1            | Jonction 0            |
|-----------------------|-----------------------|
| $f_1 = f_2 = f_3$     | $f_5 = f_4 - f_6$     |
| $e_2 = e_1 - e_3$     | $e_6 = e_4 = e_5$     |
| Elément I : L         | $E$ lément $I: C$     |
| $f_2 = \frac{p_2}{I}$ | $e_5 = \frac{q_5}{C}$ |
| $E$ lément $R: R$     | Elément TF            |
| $e_6 = R f_6$         | $e_3 = m e_4$         |
|                       | $f_4 = m f_3$         |

**Tab.3.3 les équations d'un hacheur élévateur** 

Après calcul en obtient les équations sous forme d'état suivante :

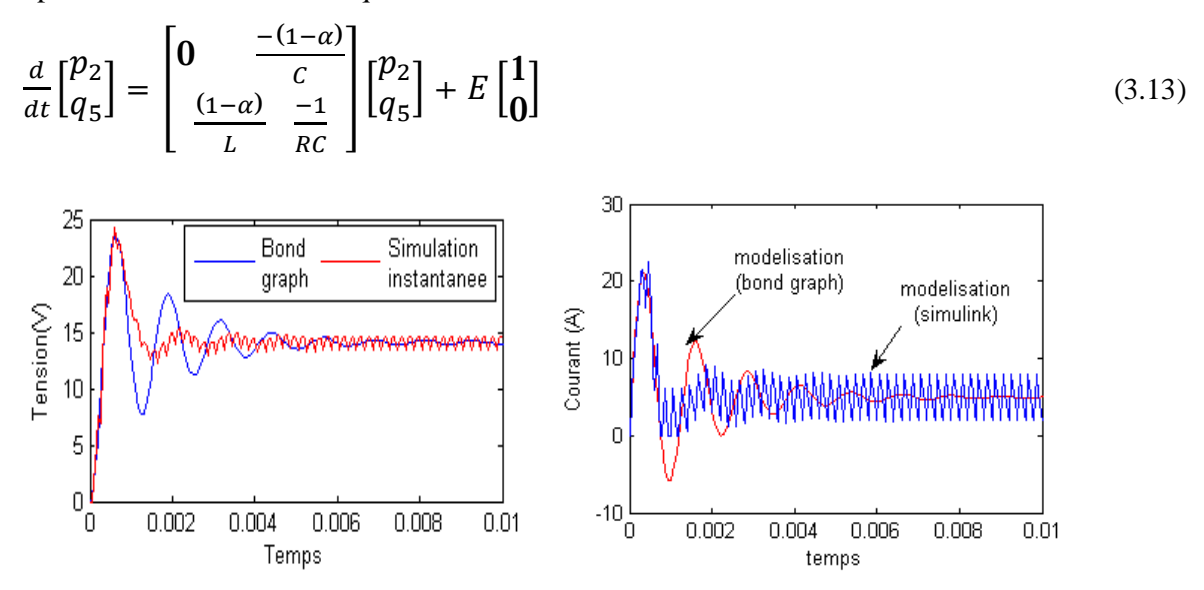

 **Fig.3.9 Résultat de simulation d'un hacheur Boost par bond graph et simulink** 

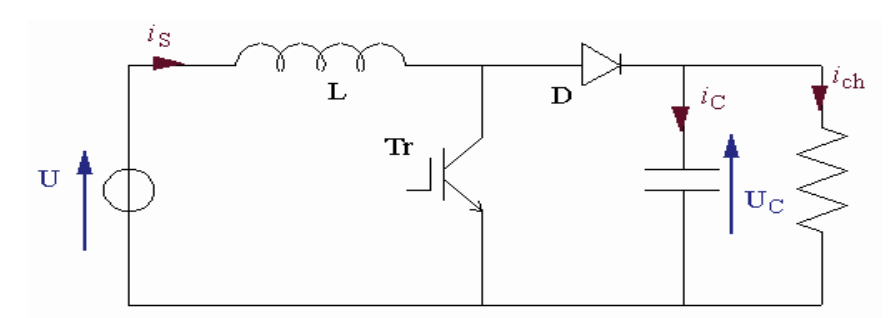

 **Fig. 3. 10 Implantation d'un hacheur survolteur sous simulink (E=10, L= 0.0001, C=200e-6, R=4, SI)** 

### **3.3.3 Convertisseur dévolteur**

#### **3.3.3.1. Principe de fonctionnement**

Le fonctionnement d'un convertisseur Buck peut être divisé en deux configurations suivant l'état de Mosfet (Fig.3.11). Dans l'état passant, le Mosfet est fermé, la tension aux bornes de l'inductance vaut, *V<sup>L</sup>* = *E* − *Vo*. Le courant traversant l'inductance augmente linéairement. La tension aux bornes de la diode étant négative, aucun courant ne la traverse.

Dans l'état bloqué, le Mosfet est ouvert. La diode devient passante afin d'assurer la continuité du courant dans l'inductance. La tension aux bornes de l'inductance vaut,  $V_L = -V_o$ . Le courant traversant l'inductance décroît [35].

En conduction continue, on démontre que :

$$
\frac{V_0}{V_i} = \frac{I_i}{I_0} = \alpha
$$

 $V_0$  Et  $V_i$  Tension aux bornes de la charge et de la source.

 $I_0$  Et  $I_i$  Courant traversant la bobine et le courant débité par la source.

Grâce à cette équation, on peut voir que la tension de sortie varie linéairement avec le rapport

cyclique. Le rapport cyclique étant compris entre 0 et 1, la tension de sortie *V<sup>o</sup>* est toujours inférieure à celle d'entrée. C'est pour cela que l'on parle parfois de dévolteur. On peut exploiter cette dernière expression pour représenter l'hacheur par un transformateur.

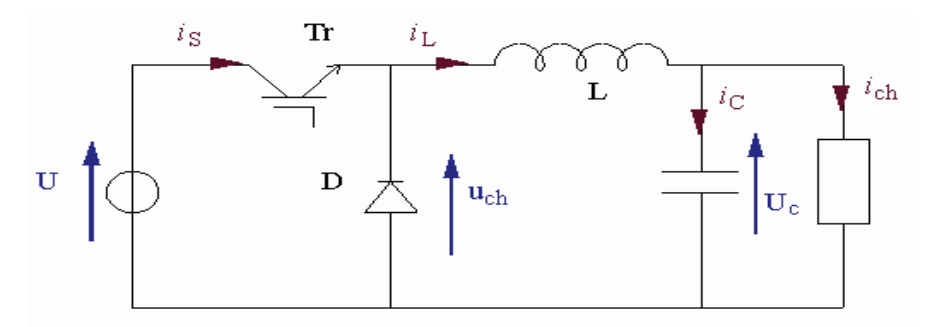

 **Fig.3.11** Implantation de l'hacheur dévolteur sous simulink (E=48, L=  $120^{\text{E}}$ -6, C=33<sup>E</sup>-6, R=10, SI)

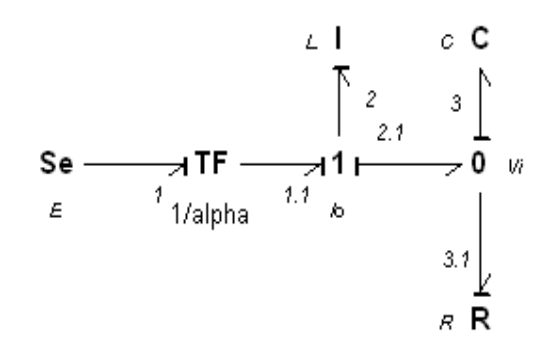

**Fig.3.12 Bond graph d'un hacheur Buck** 

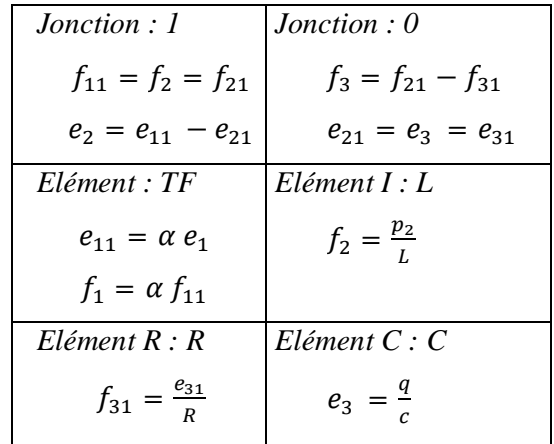

#### **Tab.3.4 les équations d'un hacheur Buck**

Après réarrangement on peut écrire les équations sous forme de variable d'état.

$$
\frac{d}{dt} \begin{bmatrix} p_2 \\ q_3 \end{bmatrix} = \begin{bmatrix} 0 & \frac{-1}{c} \\ \frac{1}{L} & \frac{-1}{RC} \end{bmatrix} \begin{bmatrix} p_2 \\ q_3 \end{bmatrix} + E \begin{bmatrix} \frac{1}{\alpha} \\ 0 \end{bmatrix}
$$

# **3.3.3.2 Simulation**

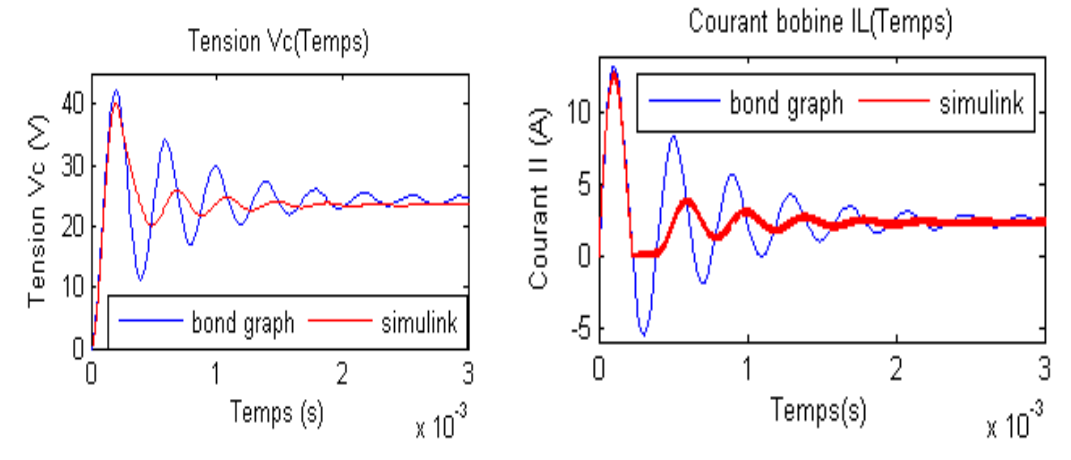

 **Fig.3.13 Résultat de simulation d'un hacheur dévolteur par deux méthodes** 

# **3.3.4 Conclusion**

On a simulé le comportement d'un hacheur Boost et d'un hacheur Buck par deux méthodes, la méthode bond graph (modélisation moyenne) et par simulink (modélisation instantanée) on obtient les résultats des figures (3.9) et (3.13) remarquons que les deux méthodes converge en régime permanent. L'importance du modèle moyen simplifié par bond graph réside au temps réduit lors de la simulation par les logiciels. Le modèle simplifié issue du bond graph est possible uniquement si la période de découpage du convertisseur est très petite devant les constantes de Temps des éléments passifs du convertisseur. C'est généralement le cas en électronique de puissance [16].

### **3.4 Modélisation du système global**

Le système de pompage solaire se compose principalement d'un générateur photovoltaïque, d'un convertisseur DC-DC (hacheur) et d'un moteur à courant continu couplé à une pompe centrifuge, par l'utilisation de la méthode bond graph et suivant les indications de la figure (3.14) nous allons essayer de développé et de combiné l'ensemble pour former un modèle complet.

Nous avons choisi le convertisseur Buck Boost, le paramètre le plus important de ce type de convertisseur est son rapport de hachage D (k) qui dépend du rapport  $\alpha(k)$  par une relation

donnée par la formule suivante :  $D(k) = -\frac{\alpha(k)}{1-\alpha(k)}$  $1 - \alpha(k)$ 

Si ( $0 < \alpha < 0.5$ ) on dit que l'hacheur est abaisseur (Buck)

Si  $\alpha \cong 0.5$ , la tension d'entrée égale à la tension de sortie

Si  $(0.5 < \alpha < 1)$  on dit que l'hacheur est élévateur (Boost)

Ce convertisseur est inséré entre le générateur photovoltaïque et le moteur à courant continu Le hacheur est considéré parfait sans pertes de puissance. Il permet de commander la tension D'entrée du moteur. En valeur moyenne, nous avons les relations suivantes :

 $V_a = D(k) \times V_p$  Et  $I_p = D(k) \times I_a$ 

Notons que dans une installation photovoltaïque, on rajoute les condensateurs *C<sup>p</sup>* et *C<sup>a</sup>* pour que la tension de sortie  $V_s$  et le courant  $I_s$  se maintiennent à des valeurs constantes (avec une ondulation acceptable) même pendant la fermeture de l'interrupteur Mosfet, leurs dimensionnement doit prendre en considération la commutation des composants du convertisseur [18] [19].

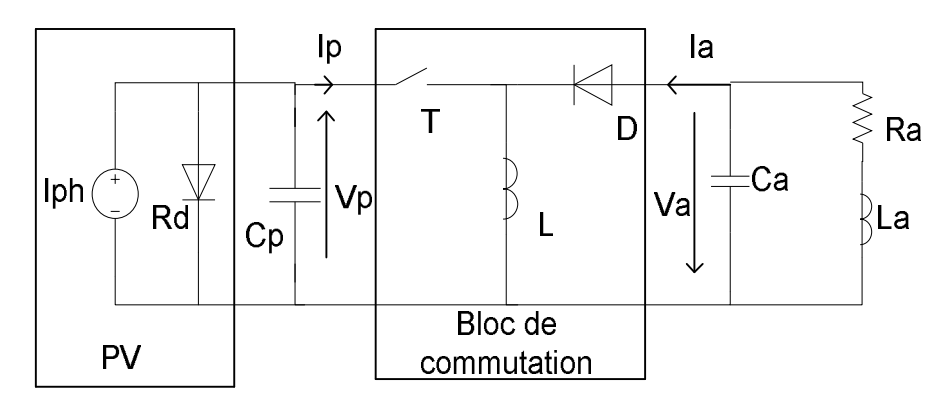

**Fig.3.14 Circuit équivalent d'un système PV avec Buck Boost alimentant une charge passive** 

### **3.4.1 Dimensionnement des convertisseurs Boost et Buck**

Le dimensionnement de chaque composant des convertisseurs Boost Buck est fonction de l'application est le type du générateur PV utilisé. Dans le cadre de notre réalisation, notre objectif est de réaliser, à partir d'un cahier de charges, un système PV adapté de puissance moyenne (282 W) .dans les deux modes de marches du convertisseur, la fréquence de hachage est fixée à 0.1MHZ a 0.11MHZ .Nous avons choisi de travailler à cette fréquence relativement importante pour diminuer les dimensions de l'inductance et des capacités. Les formules utilisées pour dimensionner le convertisseur DC-DC sont résumées dans le tableau suivant :

|                   | <b>Convertisseur Boost</b>                                                                                              | <b>Convertisseur Buck</b>                                                                                         |
|-------------------|----------------------------------------------------------------------------------------------------|----------------------------------------------------------------------------------------------------|
| Inductance<br>L   | $L > \frac{X_0}{I_{smin} f} V_{PV}$<br>$X_0 = 0.125$                                                                    | $L > \frac{x_0}{I_{Smin} f} V_{PV}$<br>$X_0 = 0.125$                                                              |
| Capacité<br>$C_a$ | $C_a > \frac{I_S}{\Delta V \cdot f} \alpha$ , $I_S = I_{Smax}$<br>$\Delta V_{\rm s} = 10mV$ , $\alpha = 0.9$            | $C_a > \frac{(1-\alpha)}{8 L f^2} \frac{V_S}{\Delta V_S}$ , $\Delta V_S = 10 mV$<br>$\alpha = 0.1$                |
| Capacité $C_p$    | $C_p > \frac{\alpha}{8 L f^2} \frac{1}{\frac{\Delta V_{PV}}{V}}$<br>$\frac{\Delta V_{PV}}{V_{PV}} = 1\% , \alpha = 0.9$ | $C_p > \frac{I_e (1-\alpha)}{f \Delta V_{PV}} \ , \quad I_e = I_{PV}$<br>$\alpha = 0.1$ , $\Delta V_{PV} = 100mV$ |

 **Tab.3.5 Dimensionnement des convertisseurs Boost et Buck en régime de conduction continu Fréquence de hachage f=0.1MHz**

Le générateur photovoltaïque est modélisé par le circuit équivalent réduit étant donné que la résistance R<sub>s</sub> est très faible.

Nous avons choisi le moteur à courant continu à aimant permanent pour optimiser les pertes au niveau de l'inducteur ; en effet les pertes d'un moteur à excitation séparée ou à excitation shunt au niveau de l'inducteur peuvent atteindre jusqu'à 4% de la puissance nominale.

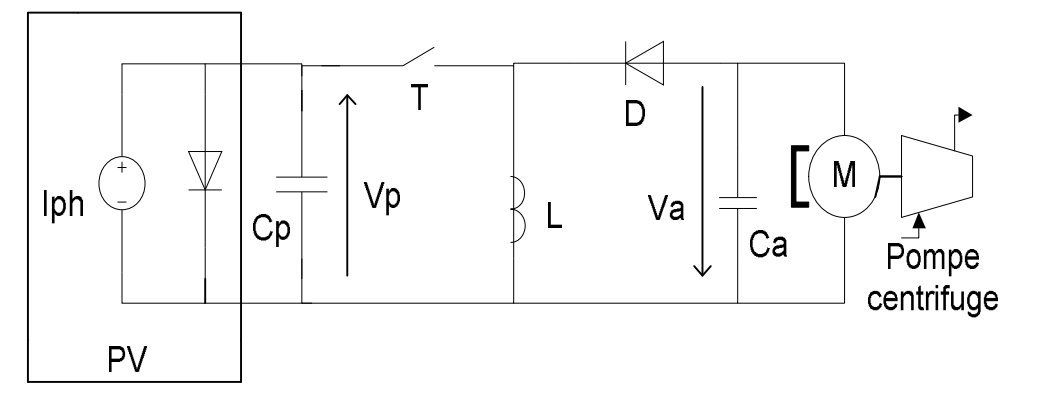

**Fig.3. 15 Circuit équivalent d'un system PV avec Buck Boost alimentant motopompe** 

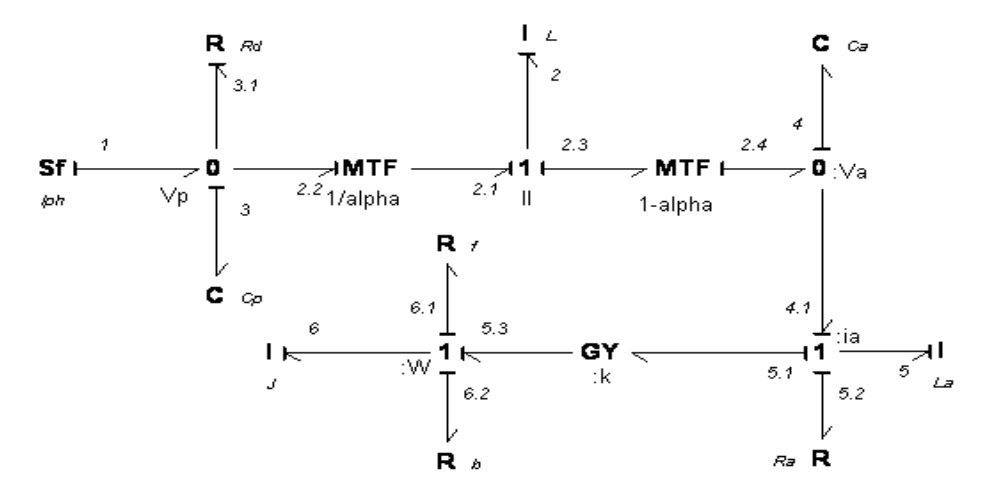

 **Fig.3.16 Bond graph du générateur photovoltaïque, convertisseur, moteur DC, charge** 

Nous considérons que le moteur à aimant permanent est à flux utile constant dans tous le régime de fonctionnement est que la réaction d'induit est négligeable, le transfert de l'énergie électrique en énergie mécanique est modélisé par le Gyrateur.

Le moteur entraine la pompe dont la caractéristique du couple est proportionnelle à la vitesse de rotation. Les pertes mécaniques sont représentées par l'inertie *J* et les frottements visqueux par *f.*  Les équations déterminées à partir du bond graph donnent :

Le vecteur d'état est composé de *(p)* pour les éléments *I* (inertiel) et (*q*) pour les éléments *C* (de stockage) [7] [20] [21].

Le vecteur d'états comprends  $X = \begin{bmatrix} p_L & p_{La} & p_J & q_{cp} & q_{ca} \end{bmatrix}$  et  $Y = \begin{bmatrix} i_p & p_a & \omega & v_p & v_a \end{bmatrix}$ .

$$
\dot{p}_L = \alpha \frac{q_{cp}}{c_p} - \frac{(1-\alpha)}{c_a} q_{ca} \tag{3.14}
$$

$$
\dot{p}_{La} = -\frac{R_a}{L_a} p_{La} - \frac{k}{J} P_J + \frac{1}{C_a} q_{ca}
$$
\n(3.15)

$$
\dot{p}_J = \frac{k}{L_a} p_{La} - \frac{(b+F)}{J} P_J \tag{3.16}
$$

$$
\dot{q}_{cp} = -\frac{a}{L}p_L - f^{-1}_{Rd}\left(\frac{q_{cp}}{c_p}\right) + I_{ph} \tag{3.17}
$$

$$
\dot{q}_{ca} = \frac{(1-\alpha)}{L} p_L - \frac{1}{L_a} p_{La} \tag{3.18}
$$

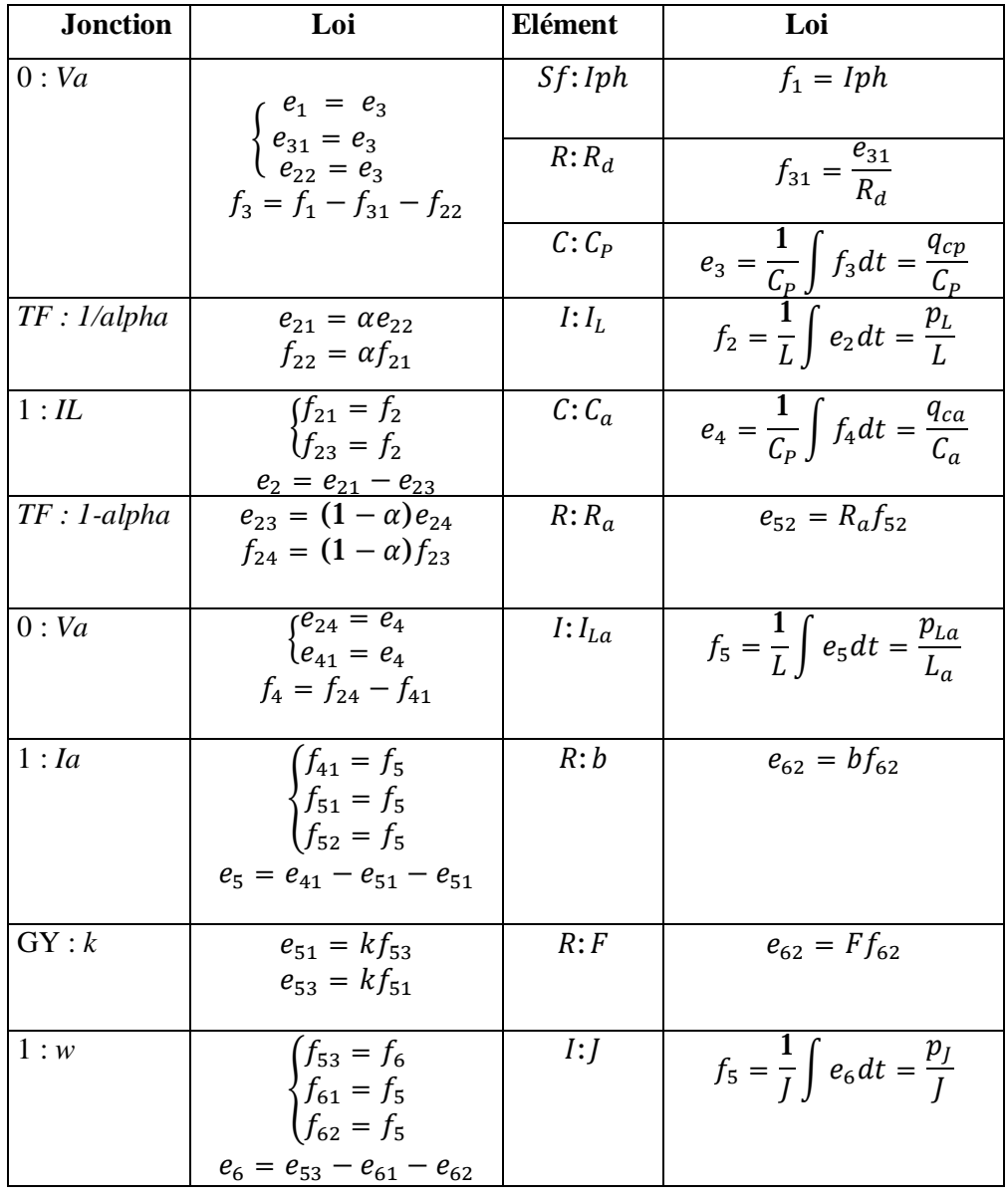

**Tab.3. 5 Equations des jonctions et des éléments**.

Le terme  $f^{-}$  $_{Rd}\left(\frac{q}{\zeta}\right)$  $\left(\frac{\partial f}{\partial p}\right)$  de l'équation (3.17) représente le courant  $I_d$ , en effet  $I_d = I_s \left| \left( \exp\left(\frac{V}{V}\right) \right) \right|$  $\left[\frac{V_d}{V_T}\right] - 1\right] = f^{-1}_{Rd}(V_d) = f^{-1}$  $\boldsymbol{\kappa}$  $\boldsymbol{q}$  $\frac{1}{c_p}$ 

### **3.4.2 Résultats de simulations**

La modélisation moyenne (average modeling) par bond graph du système photovoltaïque permet la simulation du comportement dynamique par diverse configuration du générateur photovoltaïque en plus le convertisseur choisi permet l'application simultané en abaisseur (Buck)  $(0 < \alpha < 0.5)$  et en élévateur  $(0.5 < \alpha < 1)$ 

### **a) Convertisseur en mode dévolteur**

Pour un éclairement de  $G = 1000 W/m^2$  constant et à la température de 25 °C et lorsque le système est fermé par un moteur à courant continu .Nous avons simulé dans l'environnement Matlab, en fixant un rapport cyclique  $\alpha = 0.281$  (Fig.3.15), nous avons représenté les traces typiques de la tension et du courant à l'entrée et à la sortie du convertisseur en fonction du temps. Il apparait que le régime permanent est atteint au bout de 1s ; la tension se stabilise autour de la valeur de 21.6V à la sortie du convertisseur ; le courant se stabilise autour de la valeur de 18.32A à la sortie du convertisseur.

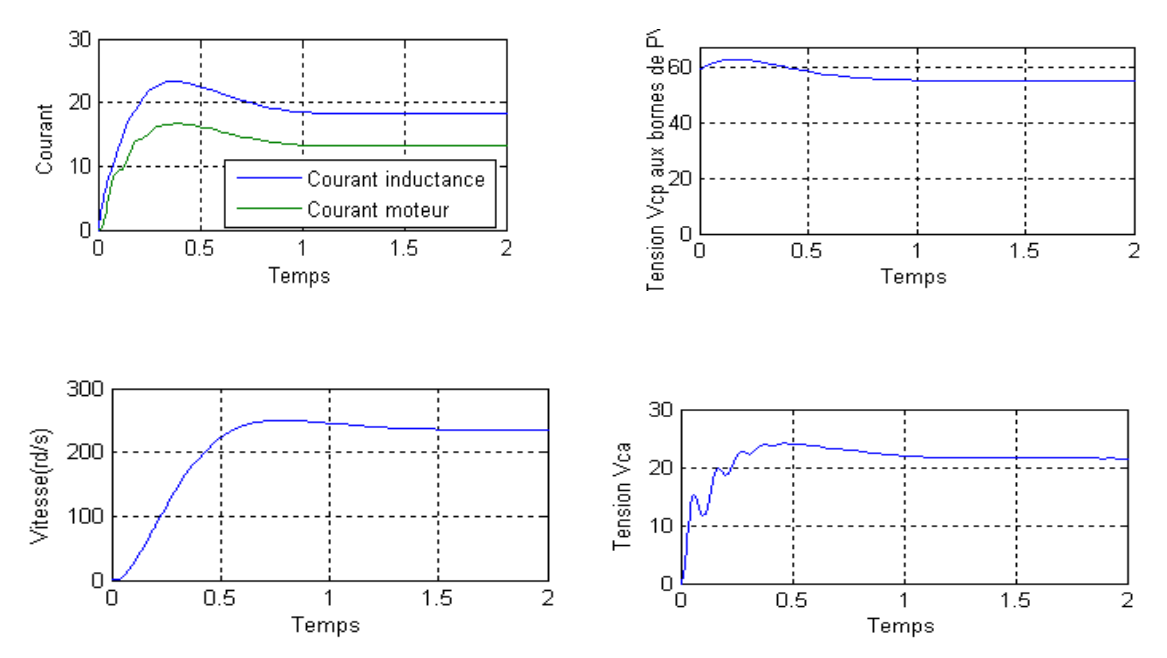

 **Fig.3.17 Simulation d'un convertisseur en mode Buck**  $\alpha = 0.281$ **,**  $G = 1000W/m^2$ **,**  $T = 25^{\circ}C$ 

#### **b) Convertisseur survolteur**

Pour un éclairement  $G = 1000 W / m^2$  constant à la température de 25<sup>o</sup>C et lorsque le système est fermé par un moteur à courant continu .Nous avons simulé dans l'environnement Matlab, en fixant un rapport cyclique  $\alpha = 0.6$  l'analyse temporelle ayant permis d'obtenir les résultats typiques de la tension et du courant à l'entrée et à la sortie du convertisseur.il apparaît qu'après un régime transitoire de *0.5 à 0.7 s*, le régime permanent est atteint.

La tension se stabilise à la valeur de *21V* à la sortie du convertisseur, remarquons le comportement élévateur du convertisseur.

Le courant se stabilise à la valeur de *32A* à la sortie du convertisseur et *13A* le courant absorbé par le moteur. La vitesse de rotation se stabilise autour de 0.8s ceci est dû à l'inertie du système.

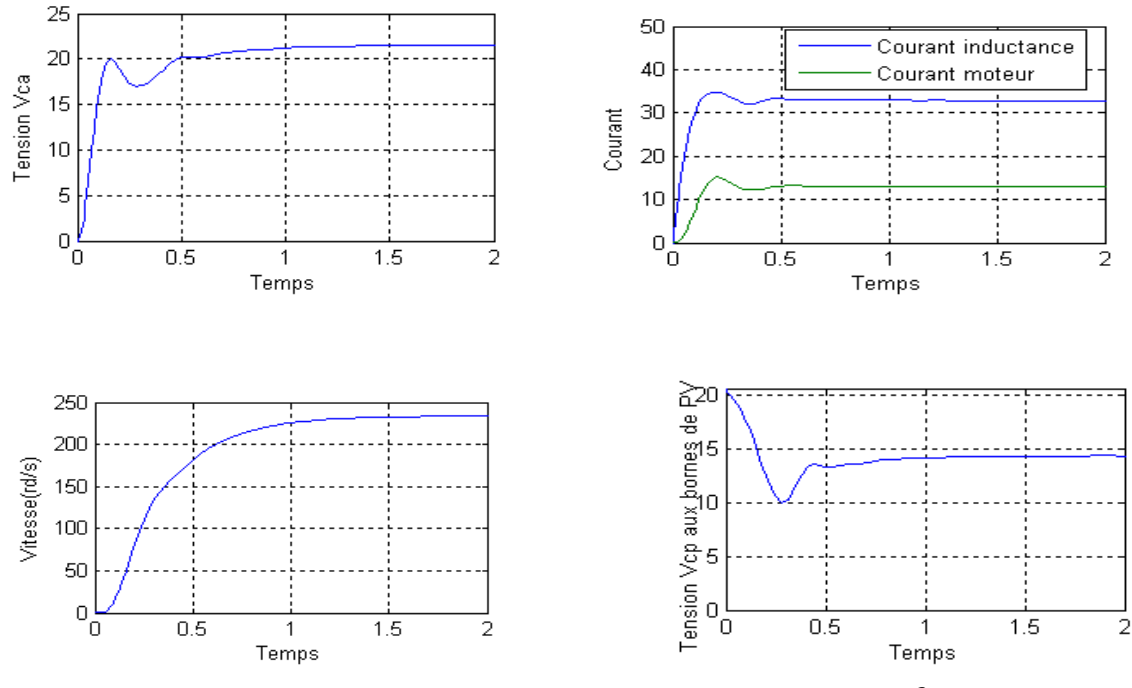

 **Fig.3.18 Simulation d'un convertisseur en mode Boost**  $\alpha = 0.6$   $G = 1000W/m^2$ ,  $T = 25^{\circ}C$ 

Le régime dynamique du moteur à aimant permanent alimenté par une cellule photovoltaïque via un convertisseur DC -DC entrainant une pompe, a été modélisé et simulé par Matlab. On remarque immédiatement que la valeur du courant d'appel du moteur, n'est pas importante Au démarrage, contraire ce que on a vu dans le cas d'une alimentation constante du moteur. Ceci est dû au rôle du convertisseur DC-DC, En plus les conditions initiales imposées par le générateur photovoltaïque, en effet l'impédance de la cellule n'est pas faible mais elle dépende de la caractéristique de la cellule photovoltaïque. Ceci à pour avantage que le moteur démarre sans aucun artifice de démarrage.

#### **3.4.3 Régime permanent**

Le régime permanent est obtenu en faisant subir à la capacité une source de courant *Sf =0* (Flux nul) et aux inductances une source de tension  $Se=0$  (effort nul).

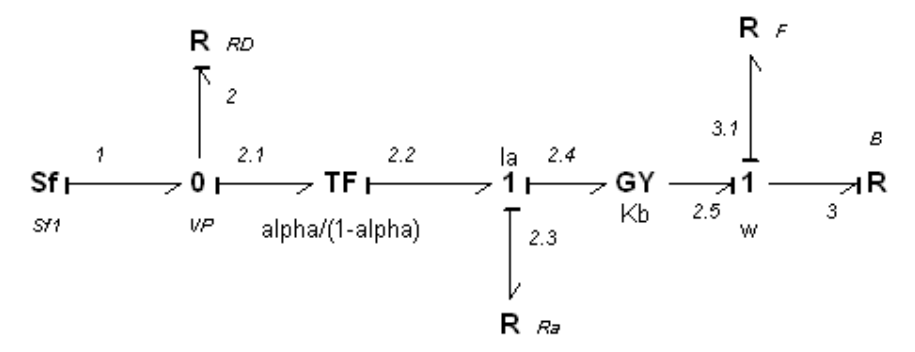

**Fig.3.19 Bond graph du moteur à courant continu en régime permanent** 

 $R_{ds}$  Représente la résistance de la cellule en régime statique ;  $R_{ds} = \frac{V_{ds}}{\sqrt{2\pi}}$  $I_s$ |exp $\left(\frac{F}{V_T}\right)$ 

Nous pouvons à partir du BG ci-dessus trouver le bilan de puissance du moteur avec le convertisseur.

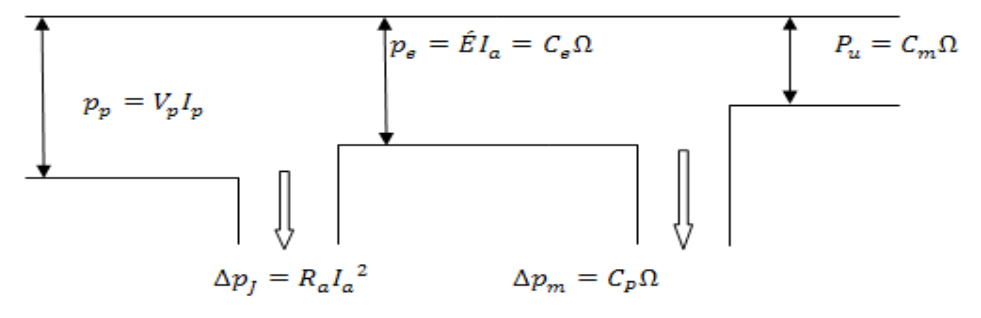

**Fig.3.20 Arbre de puissance d'un moteur à courant continu à aimant permanent** 

La puissance  $p_p = V_p I_p$  représente la puissance délivrée par le générateur photovoltaïque  $\Delta p_j = (R_a)I_p^2$  Représente les pertes aux bornes de l'induit.

 $p_e = \dot{E}I_a = C_e\Omega$ , représente la puissance électromagnétique transformée en puissance mécanique.

Le couple électromagnétique :  $C_e = \frac{E}{g}$  $\frac{dI_a}{d\Omega} = kI_a \Phi = kI_p \left(\frac{1}{2}\right)$  $\left(\frac{-a}{\alpha}\right)$  Avec  $\Phi$  =constante  $\Delta p_m = C_P \Omega$ , représente les pertes totales de la machine, ce sont généralement les pertes fer, les pertes joules et les pertes mécaniques.

### **3.5 Théorie de la pompe centrifuge**

### **3.5.1 Définition et principe de fonctionnement**

La principale caractéristique de la pompe centrifuge consiste à convertir l'énergie d'une source de mouvement (le moteur) d'abord en vitesse (ou énergie cinétique) puis en énergie de pression. Le rôle d'une pompe consiste donc à attribuer de l'énergie au liquide pompé (énergie transformée ensuite en débit et en hauteur d'élévation) selon les caractéristiques de fabrication de la pompe elle-même et en fonction des besoins spécifiques à l'installation.

Le fonctionnement est simple : ces pompes utilisent l'effet centrifuge pour déplacer le liquide et augmenter sa pression. À l'intérieur d'une chambre hermétique équipée d'entrée et de sortie, tourne une roue à palettes, le véritable cœur de la pompe. La roue est l'élément tournant de la pompe qui convertit l'énergie du moteur en énergie cinétique (la partie statique de la pompe, c'est-à-dire la volute, convertit au contraire l'énergie cinétique en énergie de pression). La roue est à son tour fixée à l'arbre de la pompe, directement emboîté sur l'arbre de transmission du moteur ou couplé à celui-ci par un couple rigide. Lorsque le liquide entre dans le corps de la pompe, la roue (alimenté par le moteur) projette le fluide à la périphérie du corps de la pompe grâce à la force centrifuge produite par la vitesse de la roue, le liquide emmagasine ainsi une énergie (potentielle) qui sera transformée en débit et en hauteur d'élévation (ou énergie cinétique). Ce mouvement centrifuge provoque au même moment une dépression capable d'aspirer le fluide à pomper. En connectant ensuite la pompe à la tuyauterie de refoulement, le liquide sera facilement canalisé et atteindra l'extérieur de la pompe. Il existe des pompes centrifuges à un étage, c'est-à-dire équipées d'un seul générateur de portée et de pression (une roue). En présence de plusieurs roues (la première décharge le liquide sur la deuxième et ainsi de suite…), il s'agira au contraire de pompes centrifuges à plusieurs étages, caractérisées par la somme des pressions fournies par chaque roue.

Le système centrifuge présente d'innombrables avantages par rapport aux autres types de pompage : il garantit un volume d'encombrement réduit, un service relativement silencieux et une mise en œuvre facile avec tous les types de moteurs électriques disponibles sur le marché. Il s'adapte aussi aisément à tous les problèmes de traitement des liquides puisqu'en l'adaptant aux conditions d'utilisation particulières, il est capable de répondre aux exigences spécifiques des installations de destination.

56

Les caractéristiques des pompes centrifuges sont particulièrement intéressantes dans le cadre de l'utilisation des modules photovoltaïques.

Le couple d'entraînement de la pompe est pratiquement nul au démarrage, la pompe tourne même pour des valeurs faible d'ensoleillement (mais il faut une certaine vitesse du moteur pour que la pression de l'eau soit suffisante pour sortir à l'extrémité du tuyau d'amenée d'eau),

La puissance absorbée est bien adaptée aux modules solaires, fournissant un bon rendement global.

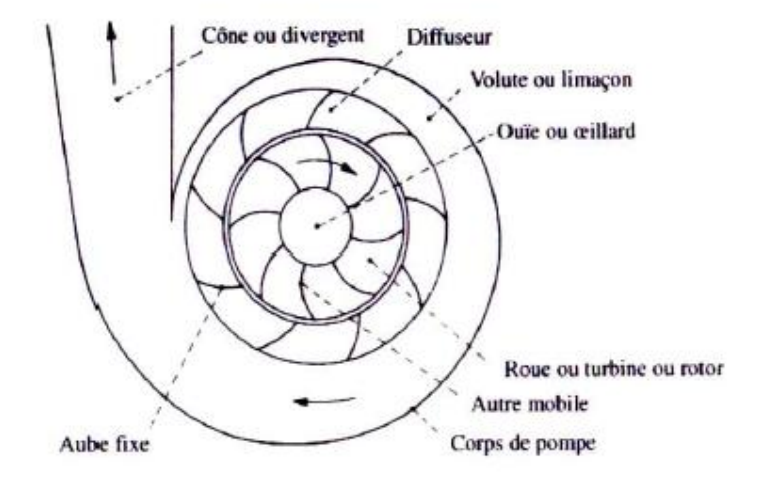

 **Fig.3.21 Schéma de principe d'une pompe centrifuge** 

### **3.5.2 Caractéristiques d'une pompe**

La courbe principale qui caractérisent une pompe centrifuge et qui expriment ses performances et, pour une vitesse de rotation donnée est la courbe débit- hauteur ou *H=f(Q),* elle exprime les variations des différentes hauteurs de relèvement en fonction de débit. Les constructeurs sont en mesure de fournir au client, les courbes *H(Q)* maximale et minimale correspondant aux diamètres maximaux et minimaux possibles de la roue. Dans cette application, la charge de moteur est une pompe émergée monocellulaire à roue radiale. Elle est caractérisée par un modèle qui sert à déterminer la dépendance de la hauteur manométrique totale *H* en fonction du débit *Q*. En prenant comme paramètre la vitesse de rotation du moteur.

Le point de fonctionnement de la pompe est donné par l'intersection de la courbe des pertes de charge avec la courbe de la hauteur d'élévation de l'eau ; l'adaptation électromécanique optimale de la pompe au moteur est donnée par l'intersection des courbes *C =f(n)* du moteur et de la pompe [17].

### **3.5.3 Équations caractéristiques**

D'une façon générale, les constructeurs de pompes ne donnent pas les paramètres physiques de la pompe. Seule la caractéristique de performance *H=f(Q)* est donnée par le constructeur. Ainsi, connaissant les valeurs de vitesse, hauteur de charge et débit de référence, il est possible de déterminer celles du système à l'aide des formules empiriques suivantes :

$$
H = k_0 \Omega^2 - k_1 \Omega Q - k_2 Q^2
$$

 $k_0, k_1, k_2$ : des constants propres de la pompe donnée par le constructeur.

Ω Vitesse (rad/sec), *H* Hauteur (mètre), *Q* Débit (litre/min)

La caractéristique du réseau hydraulique est exprime par la formule suivante :

$$
h = h_0 + K_h Q^2
$$

*h0* La hauteur statique

 $K_h$  Constante de la canalisation tenant compte des pertes de charges laminaires et singulières La hauteur manométrique totale d'une pompe est la différence de pression en mètres de colonne d'eau entre les orifices d'aspiration et du refoulement.

La HMT est déterminée à partir de la hauteur géométrique et de la perte de charge maximale. « Eckstein et Al-Ibrahim » [13]. Ont développé une analyse théorique détaillée pour déterminer les caractéristiques du moteur et de la pompe en utilisant les relations de similitude.

$$
Q = f(n) \qquad \text{Où} \qquad \frac{Q}{Q_{ref}} = \frac{n}{n_{ref}}
$$

$$
H = f(n^2) \qquad \text{Où} \qquad \frac{H}{H_{ref}} = \left(\frac{n}{n_{ref}}\right)^2
$$

 $P = f(n^3)$  Où  $\frac{P}{p_m}$  $\frac{P}{P_{ref}} = \left(\frac{n}{n_{ref}}\right)$  $\boldsymbol{n}$ 

 $n_{ref}$ ,  $Q_{ref}$ ,  $P_{ref}$   $H_{ref}$  Valeurs de référence respectivement de la vitesse, le débit, la puissance et la hauteur.

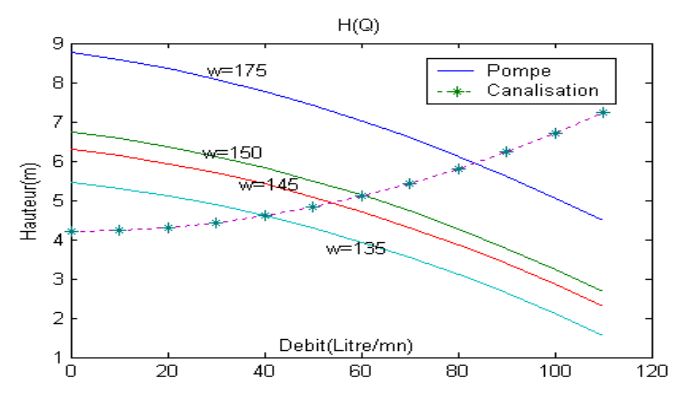

**Fig.3.22 Courbe H (Q) de la pompe et le réseau fluidique** 

### **3.5.4 Puissance de la pompe**

Une pompe est une machine qui fournit de l'énergie à un fluide en vue de son déplacement d'un point à un autre. L'expression générale de la puissance hydraulique est donnée comme suit :

 $P_H = 9.81 \rho Q H$ 

L'autre expression à considérer est celle de la puissance absorbée par une pompe, c'est à dire la puissance nécessaire pour son entraînement mécanique, qui est exprimée par la relation :

$$
P = 9.81
$$
  $\rho Q H \frac{1}{\eta_p}$  Où  $\eta_p$  Le rendement de la pompe.

Avec  $\rho$  La masse volumique de l'eau,  $\rho = 1000 \ kg/m^3$ 

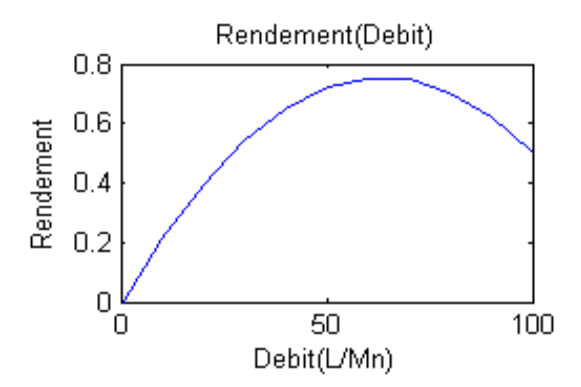

**Fig.3.23 Courbe de rendement d'une pompe centrifuge en fonction de débit** 

### **3.5.5 Le rendement**

Pour les groupes électropompes, les fabricants donnent généralement la courbe de rendement global, pour tracer la courbe de rendement hydraulique on utilise la formule :

$$
\eta_{Hydraulique} = \frac{P_{Hydraulique}}{P_{arbre}}
$$

### **3.5.6 Le rendement global de système**

### **3.5.6.1 Couplage direct**

 $\eta_{global} = \eta_{generator} \times \eta_{Hydraulique}$ 

$$
\eta_{generator} = \frac{P_{mp}}{G \, S}
$$

 $P_{mn}$  Puissance délivrée par le générateur

*G* l'éclairement en  $kW/m^2$ 

*S* la surface des panneaux en m<sup>2</sup>

### **3.5.6.2 Couplage avec un convertisseur**

 $\eta_{global} = \eta_{generator} \times \eta_{Hydraulique} \times \eta_{convert}$ 

 $\eta_{\;convertisseur \; = \; \frac{P}{P_{\tau}} }$ P

 $P_o$  Puissance à la sortie du convertisseur

### **3.6 Conclusion**

Ce chapitre nous a permet à modéliser en régime transitoire le moteur à courant continu à aimant permanent ainsi que le convertisseur DC-DC par la méthode bond graph (à vide et en charge).

La deuxième partie traite la théorie de la pompe centrifuge.

Après avoir caractérisé les différents éléments d'un système de pompage par générateur photovoltaïque, Il est nécessaire de compléter le système moteur convertisseur pompe avec une stratégie d'optimisation de la puissance délivrée par le générateur photovoltaïque. Ce qui fera l'objet du chapitre suivant.

# **4.1 Introduction**

Le rayonnement solaire est une source d'énergie inépuisable et non polluante qui peut être exploitée pour générer de l'électricité en utilisant le principe de conversion photovoltaïque. L'utilisation de cette énergie pour le pompage d'eau est bien adaptée aux zones les plus reculées et isolées, surtout si elles sont caractérisées par un fort ensoleillement. Ainsi, un grand intérêt doit être porté sur l'utilisation des générateurs solaires comme source d'énergie alimentant les motopompes.

Dans la plupart des systèmes photovoltaïques, le moteur électrique associé à un convertisseur statique est directement couplé au générateur photovoltaïque sans stockage d'énergie (sans batterie).

L'exploitation appropriée de la puissance électrique extraite du générateur photovoltaïque alimentant le groupe moteur pompe nécessite une optimisation du système.

Le but principal de ce chapitre est le développement d'un procédé d'optimisation qui permet de maximiser la quantité d'eau pompée par le système de pompage entrainé par une machine à courant continu à aimant permanent.

On a entamé d'abord l'étude du système de pompage photovoltaïque avec un couplage direct sans optimisation dans lequel le moteur est directement couplé au générateur photovoltaïque, puis, le système de pompage photovoltaïque sera optimisé en intercalant un hacheur entre le générateur photovoltaïque et le moteur à courant continu. Nous aborderons au début de ce chapitre les principaux algorithmes de MPPT de la puissance maximale du générateur photovoltaïque.

### **4.2 Point de fonctionnement d'un panneau solaire**

lorsque un générateur photovoltaïque est directement couplé à une charge, le point de fonctionnement du générateur photovoltaïque sous un rayonnement constant est l'intersection de sa courbe caractéristique *I=f(V)* avec la courbe caractéristique *Ich=f(V)* de la charge . Par exemple, pour une charge résistive, sa caractéristique est une droite de pente égale à  $\frac{1}{1}$  $\boldsymbol{R}$ suivant les indications de la figure (4.1). En d'autres termes, l'impédance de la charge dicte la condition de fonctionnement du générateur photovoltaïque. Généralement ce point de fonctionnement est rarement au MPP du générateur photovoltaïque, de ce fait il ne produit pas la puissance maximum. Une étude prouve qu'un système de couplage direct extrait uniquement 31% de la capacité du générateur photovoltaïque [15]. Le générateur photovoltaïque est habituellement surdimensionné pour compenser la basse de puissance pendant les mois à faible rayonnement.

Ceci entraine l'inadaptation entre le générateur photovoltaïque et la charge. De plus le surdimensionnement du générateur photovoltaïque augmente le coût de système global. Pour atténuer ce problème, un traqueur maximum de point de puissance (MPPT) peut être employé pour maintenir le point de fonctionnement du générateur photovoltaïque au MPP. Avec une MPPT on peut extraire plus de 97% de la puissance de générateur photovoltaïque une fois correctement optimisé [45] [46].

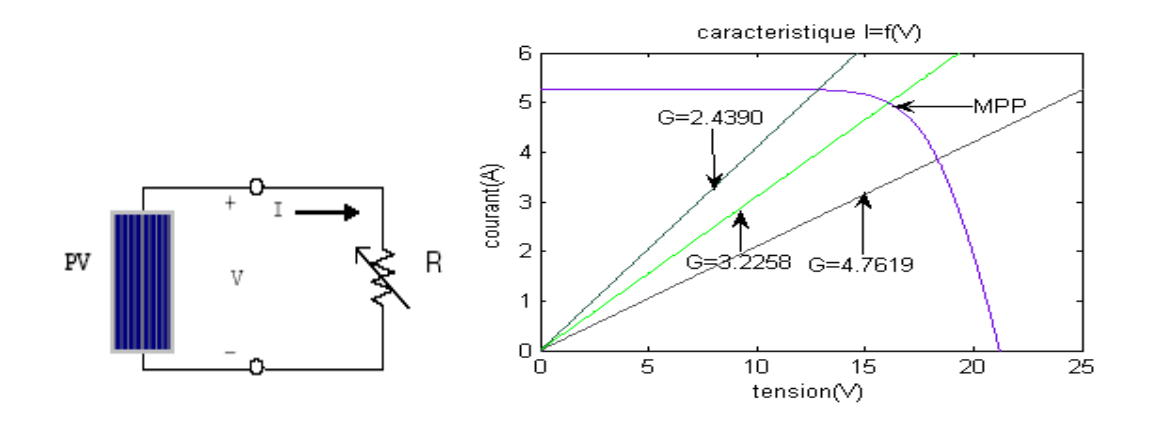

 **Fig.4.1 Schéma de générateur photovoltaïque alimentant une charge résistive variable. Caractéristique** *I=f(V)* **de GPV MSX 83 et la caractéristique** *Ich=f(V)* **de la charge pour trois résistance (E=1000W/m<sup>2</sup> ,25°C)** 

#### **4.3 Suivi de la puissance maximale du générateur photovoltaïque**

La puissance électrique produite par un panneau photovoltaïque dépend fortement de rayonnement et de la température des cellules. Ces deux variables influençant le comportement du système présentent des fluctuations quotidiennes et saisonnières. Pour ces raisons, le panneau photovoltaïque ne peut fournir une puissance maximale que pour une tension particulière et un courant bien déterminé, ce fonctionnement à puissance maximale dépend de la charge à ses bornes. À cet effet et en fonction du type de cette charge, un dispositif de contrôle devra être intégré dans le circuit de commande du convertisseur. Ce dernier doit être capable de faire fonctionner le panneau photovoltaïque à sa puissance maximale.

La méthode de suivi de MPPT (Maximum Power Point Tracking) est basée sur l'utilisation d'un algorithme de recherche où le maximum de la courbe de puissance est estimé sans interrompre le fonctionnement normal du panneau photovoltaïque, contrairement au contrôle à tension fixe. Le maximum de puissance est atteint par contrôle actif de la puissance, en forçant la dérivée de la puissance à être nulle  $\left(\frac{d}{d}\right)$  $\frac{dP}{dt} = 0$ . Le MPPT n'est pas basé sur une valeur de référence prédéterminée mais il s'agit d'une recherche de la valeur de référence pour atteindre le maximum de la puissance sur la caractéristique *I=f(V)*. À noter que le MPPT joue un rôle très important parce qu'il maximise le rendement et il réduit au maximum le coût. La MPPT peut extraire plus de 97% de puissance photovoltaïque une fois correctement optimisé.

Une première approche serait donc de maximiser directement la puissance en la mesurant et en la contrôlant. Or il est très difficile de réaliser une boucle de rétroaction sur la puissance, car cela nécessiterait d'avoir accès à la fois à la mesure de la tension et de l'intensité, au travers de capteur analogiques, et de réguler la dérivée du produit, bien que ceci ne nécessite pas de connaître la caractéristique du panneau solaire. Cela permettrait d'avoir toujours le maximum de puissance, mais néanmoins un système mal étalonné serait très peu optimisé. En électronique analogique, il est difficile d'obtenir la dérivée d'une fonction, et de plus l'asservissement et le hachage génère un grand nombre d'oscillations qu'il est difficile d'atténuer complètement et qui peuvent donc à fortiori provoquer des erreurs.

### **4.4 Les Différents algorithmes de contrôle de MPPT**

# **4.4.1 Méthode de perturbation et observation (P&O)**

La méthode dite P&O est la plus utilisée dans la pratique. C'est une méthode itérative pour obtenir le MPP, Cette méthode à la particularité d'avoir une structure de régulation simple, et peu de paramètre de mesurée. Il opère en perturbant périodiquement la tension du panneau, et en comparant l'énergie précédemment délivrée avec la nouvelle après perturbation. Si la perturbation (l'ajout d'un  $\Delta V$  de tension) implique une augmentation de la puissance alors nous nous trouvons dans la phase ascendante de la courbe de puissance, et la tension de sortie devra donc être augmentée (et inversement). Dans ces conditions le tracker cherche en permanence le maximum de puissance, Sachant que l'on ne regarde pas directement la puissance mais l'intensité délivrée par le panneau [45].

# **4.4.2 Méthode d'approche dynamique**

Cette méthode utilise l'ondulation du courant en sortie du hacheur pour maximiser la puissance du panneau en extrapolant dynamiquement la caractéristique du panneau.

Les comportements instantanés du panneau (tension, intensité, puissance) peuvent être groupés en trois cas : courant loin du maximum de puissance, courant près du maximum, Courant au-delà du maximum.

Les performances du panneau sont donc connues à chaque instant dans un fichier, qui analyse le produit des dérivées  $\frac{a}{a}$  $\frac{dr}{dt}$  et  $\frac{dv}{dt}$ . Si ce produit est négatif, le courant est en dessous du maximum de puissance et vice versa. Ainsi, en régulant la tension de manière à avoir  $\frac{a}{\lambda}$  $rac{dP}{dt} \times \frac{d}{dt}$  $\frac{dv}{dt} = 0$  alors  $\frac{d}{2}$  $\frac{dr}{dt} = 0$  et la puissance sera maximisée [16].

### **4.4.3 Algorithme d'incrémentation de la conductance**

Cette méthode utilise la conductance incrémentale de la source comme MPPT. Cette méthode est plus efficace que la méthode de perturbation et observation. Cette méthode a été développée comme une tentative de surmonter le problème d'oscillation de l'algorithme (P&O). Les tensions et courants du panneau sont mesurés, de telle manière que le contrôleur peut calculer la conductance et la conductance incrémentale et décider de son comportement. On définit la conductance par  $G = \frac{I}{V}$  $\frac{dV}{dt}$  et l'incrémentation par  $\Delta G = \frac{d}{dt}$  $\boldsymbol{d}$ 

Finalement en dérivons la puissance par rapport à la tension en obtient :

$$
\frac{1}{V}\frac{dP}{dV} = G + \Delta G
$$

Il nous suffit de chercher la conductance pour laquelle  $G = \Delta G$ , selon la valeur de G trois cas à envisager

$$
\begin{cases}\n\Delta G = -G & \left(\frac{dP}{dV} = \mathbf{0}\right) \\
\Delta G > -G & \left(\frac{dP}{dV} > \mathbf{0}\right) \\
\Delta G < -G & \left(\frac{dP}{dV} < \mathbf{0}\right)\n\end{cases}
$$

Les équations ci-dessus sont employées pour déterminer la direction dans laquelle la perturbation est produite pour déplacer le point de fonctionnement vers le MPP. Cette perturbation est répétée jusqu'à ce que la  $\frac{d}{d}$  $\frac{dr}{dV} = 0$  soit satisfaite.

Si ( $\Delta G > -G$ ) alors( $\Delta P/\Delta V > 0$ ), le point de fonctionnement est à gauche du MPP. La tension de fonctionnement doit être augmentée pour atteindre le MPP.

Si ( $\Delta G < -G$ ) alors( $\Delta P/\Delta V < 0$ ), le point de fonctionnement se trouve à droite du MPP, dans ce cas la tension doit être réduite pour atteindre le MPP [16].

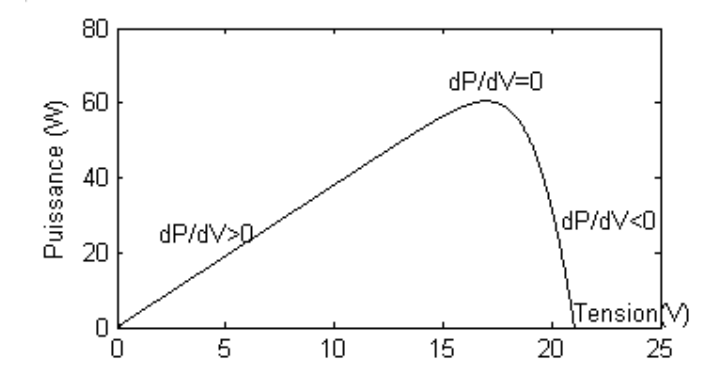

 **Fig.4.2 Caractéristique de la puissance tension d'un générateur photovoltaïque, Variation de** /
#### **4.4.4 Méthode d'ajustement de la courbe de puissance**

La caractéristique non-linéaire du générateur photovoltaïque peut être modélisée sans quelle soit connectée, par le modèle d'une seul diode conventionnelle, ou à deux diodes par les méthodes numériques en utilisant les équations mathématiques ou les approximations numériques. Cependant, leur résolution et très difficile par commande numérique conventionnelle. Par conséquent, leur application ne semble pas appropriée à obtenir le MPP. La caractéristique d'un générateur photovoltaïque peut être modélisée par un polynôme caractéristique. Soient a, b, c et d, des coefficients déterminés par le prélèvement de plusieurs valeurs du générateur, la puissance dans ce cas en fonction de la tension est donnée par le polynôme caractéristique suivant :

$$
P_{PV} = aV^3_{PV} + bV^2_{PV} + cV_{PV} + d
$$

$$
V_{MPP} = \frac{-b\sqrt{b^2 - 3ac}}{3a}
$$

Ce processus devrait être répété chaque quelques millisecondes pour trouver la MPP. L'exactitude dépendra du nombre d'échantillons utilisés. L'inconvénient de cette méthode exige la connaissance précise des paramètres physiques concernant le matériel des cellules photovoltaïques et les spécifications de fabrication, En outre, il pourrait exiger une grande capacité de mémoire pour le calcul des formulations mathématiques [46].

## **4.5 Optimisation du système de pompage photovoltaïque entrainé par un**

#### **moteur à courant continu à aimant permanent**

Le système de pompage photovoltaïque non optimisé est l'association des trois sous systèmes suivants : un générateur photovoltaïque couplé directement au moteur à courant continu à aimant permanent qui entraine la pompe centrifuge.

Ce système est largement utilisé car il peut ne pas inclure des batteries de stockage ni des convertisseurs statiques, ni de régulateur, sa commande est simple par contre le système balais collecteur du moteur exige un entretien alterné.

En régime permanent, les équations résultantes par ce couplage direct sont :

$$
V_{PV} = U_a
$$
  
\n
$$
I_{PV} = I_a
$$
 (4.1)  
\n
$$
C_r = C_P
$$

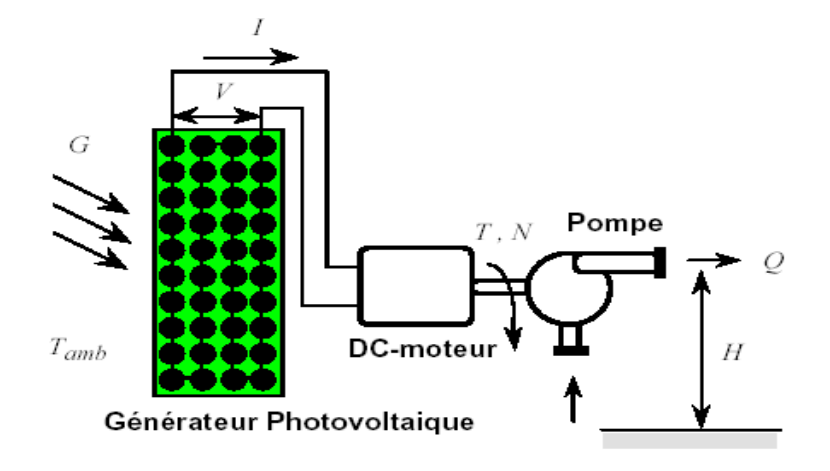

 **Fig. 4.3 Schéma du système de pompage photovoltaïque entrainé directement par un moteur à courant continu à aimant permanent** 

 $U_a$  et  $I_a$  Tension et Courant du moteur,

 $V_{PV}$  et  $I_{PV}$  Tension et Courant du GPV.

 $C_r$  et  $C_p$  Couple moteur et couple résistant.

L'introduction du système d'équation (4.1) dans le modèle sous forme d'état du MCC à aimant permanent vu au chapitre précédant aboutira à un système d'équations différentielles non linéaires dont la résolution permet de calculer le vecteur  $x = [V, I, \Omega]$  pour différent éclairement. Le système d'équation est résolu en régime établi par la méthode de Newton Raphson.

Les points de fonctionnement ( $U_a$ ,  $I_a$ ) du MCC à aimant permanent entrainant la pompe centrifuge obtenus pour un couplage sans optimisation, sont représentés dans le plan *I-V* du générateur photovoltaïque. On note d'après la courbe (Fig.4.4) que le MCC à aimant permanent est bien adapté au générateur photovoltaïque, au point de fonctionnement correspondant à un éclairement élevé proche à  $G=1000 \text{ W/m}^2$ ; cependant en s'éloignant de ce niveau d'éclairement, le MCC absorbe de moins en moins de puissance par rapport à la puissance maximale que peut délivrer le générateur photovoltaïque, d' où la nécessite de l'optimisation du rendement global de ce système de pompage photovoltaïque, qui a pour but de maximiser le débit (volume d'eau pompe) de la pompe centrifuge. Ce qui revient indirectement à extraire le maximum de puissance du générateur photovoltaïque.

L'insertion d'un convertisseur statique continu-continu entre le générateur photovoltaïque et le groupe motopompe permet d'aboutir à cet objectif.

Durant l'opération d'optimisation, on a fait varier le gain  $D(\alpha)$  du hacheur par pas, et on a choisi le gain optimal qui correspond à la vitesse maximale de la motopompe pour différents éclairements.

La courbe débit en fonction de l'éclairement du système de pompage photovoltaïque montre qu'une pompe exige un niveau de seuil de rayonnement pour commencer à pomper de l'eau. Cette valeur change d'un système à un autre (dans notre cas  $G=300$  W/m<sup>2</sup>). [13]

Les points de fonctionnement optimums du groupe MCC-pompe dans le plan I-V du générateur photovoltaïque correspondant aux vitesses maximales de l'entrainement sont presque confondus à ceux offrant une puissance électrique maximale du GPV*(courbe I=f(V))* .Ceci est dû par au fait que les points *(Ua,Ia)* donnant une puissance mécanique maximale, sont forcés par l'ajustement du gain  $D(\alpha)$  du hacheur à se localiser au voisinage des points à puissance électrique maximale du GPV. Par conséquent le rendement global (figure.4.7) du système se trouve amélioré.

La (figure.4.4) montre aussi que pour différents éclairements le point de puissance maximale (MPP) change. Le courant du panneau dépend de l'éclairement, on voit que l'utilisation du hacheur peut augmenter le courant absorbé par le moteur [49].

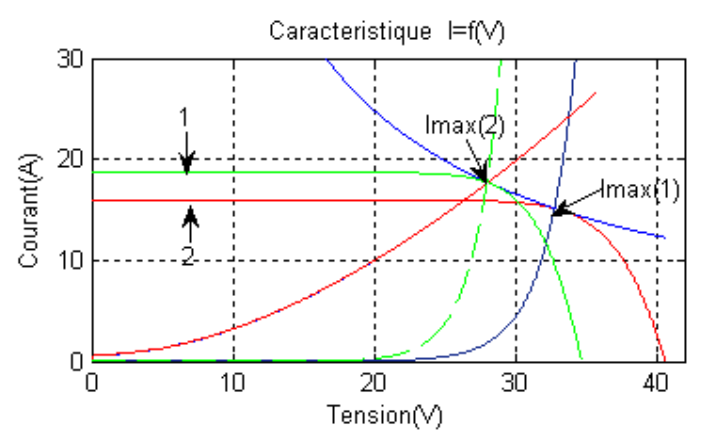

**Fig.4.4 Caractéristique** *I-V* **avant et après optimisation. (1), (2) Courbe du courant de charge et courant maximal respectivement pour deux niveaux d'éclairements et de températures. (E=600W/m<sup>2</sup> ), (T=25°C)** 

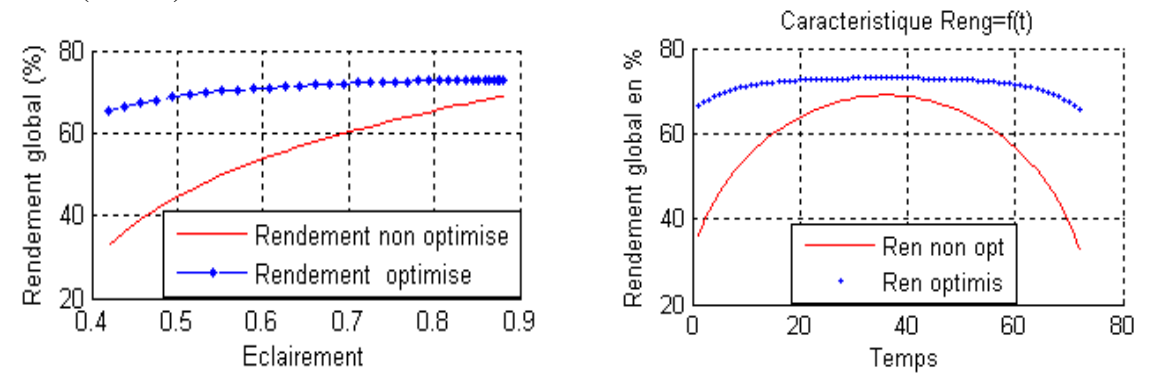

**Fig.4.5 Rendement global en fonction d'éclairement et temps** 

Caracteristique E=f(t)

40

Temps

 $0.7$ 

caracteristique I=f(E)

60

Non opti

optimise

 $0.8$ 

 $0.9$ 

 $80<sub>1</sub>$ 

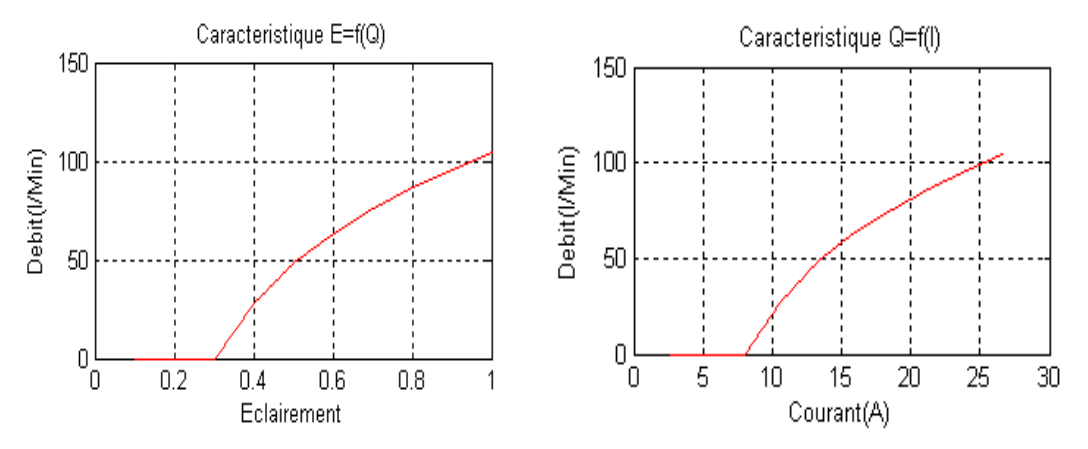

**Fig.4.6 Caractéristique débit éclairement et débit courant**

 $0.9$ 

 $0.8$ 

 $0.6$ 

 $0.5\,$ 

 $0.4\frac{1}{0}$ 

 $20$ 

Eclairement  $0.7$ 

25

20

15

 $^{10}_{0.4}$ 

 $0.5$ 

courant(A)

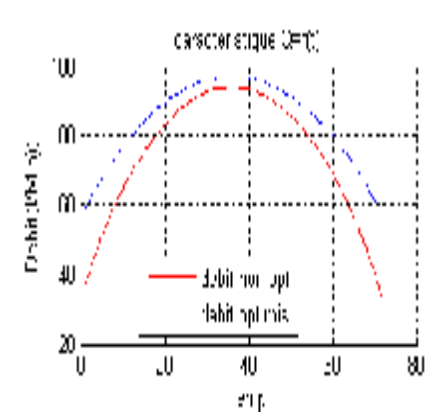

 **Fig.4.7 Caractéristique débit temps Fig.4.8 Eclairement en fonction du temps** 

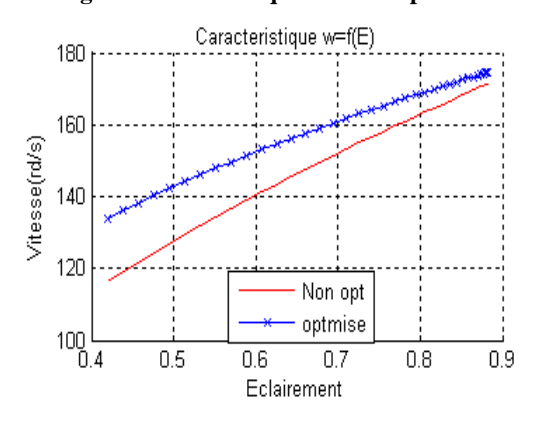

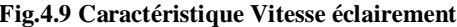

**Fig.4.9 Caractéristique Vitesse éclairement Fig.4.10 Caractéristique courant éclairement** 

Eclairement(suns)

 $0.6$ 

#### **4.6 Conclusion**

Le système d'optimisation avec le convertisseur corrige le rendement du moteur qui va travailler autour du point optimal de fonctionnement. Le débit d'eau pompé se trouve donc amélioré. Le maximum de point de puissance (MPPT) joue un rôle important dans les systèmes d'alimentation photovoltaïques parce qu'il maximise le rendement de système photovoltaïque. En outre le MPPT peut réduire au minimum le coût de système global.

# **5.1 Introduction**

Ce chapitre est consacré à la modélisation de la machine synchrone à aimant permanent, en mettant l'accent sur les possibilités offertes pour leurs applications dans le domaine de la vitesse variable. Nous établirons la commande vectorielle de la machine synchrone à aimant permanent utilisé pour le pompage solaire.

# **5.2 Généralités**

Le moteur synchrone présente des caractéristiques remarquables, qui sont : la vitesse constante quelque soit la charge .Il peut fournir de la puissance réactive, ce qui le rend capable d'améliorer le facteur de puissance d'une installation. Il peut supporter des chutes de tension relativement importantes et ceci grâce aux possibilités de surexcitation sans décrocher. Par contre l'inconvénient du moteur synchrone est la difficulté lors de son démarrage. Si le moteur décroche, il faut reprendre tout le processus.

La commande vectorielle est utilisée depuis de nombreuses années. Elle met en œuvre la transformation de Park qui fait apparaître l'expression du couple instantané, comme une machine à courant continu à excitation séparée, sous forme de produits flux courant. De plus, pour un couple désiré, on a la possibilité de diminuer les oscillations du couple, d'économiser l'énergie délivrée, de diminuer les harmoniques du courant et d'améliorer le facteur de puissance. Lorsque le modèle du moteur utilisé est correct, le contrôle vectoriel donne de bons résultats [25] [26].

Le moteur synchrone à aimants permanents (MSAP) comporte au stator un enroulement triphasé représenté par les trois axes (a, b, c) déphasés, l'un par rapport à l'autre, de 120° électrique (figure 1) et au rotor des aimants permanents assurant son excitation. En fonction de la manière dont les aimants sont placés, on peut distinguer deux types de rotors. Dans le premier type, les aimants sont montés sur la surface du rotor offrant un entrefer homogène, le moteur est appelé à rotor lisse et les inductances ne dépendent pas de la position du rotor. Dans le deuxième, par contre, les aimants sont montés à l'intérieur de la masse rotorique et l'entrefer sera variable à cause de l'effet de la saillance. Dans ce cas, les inductances dépendent fortement de la position du rotor. De plus, le diamètre du rotor du premier type est moins important que celui du deuxième ce qui réduit considérablement son inertie en lui offrant la priorité dans l'entrainement des charges rapides [25] [26].

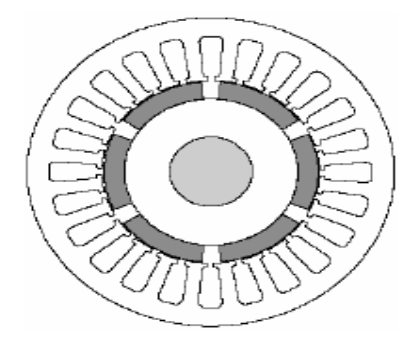

**Fig.5.1 Circuit magnétique d'un moteur synchrone à aimant permanent** 

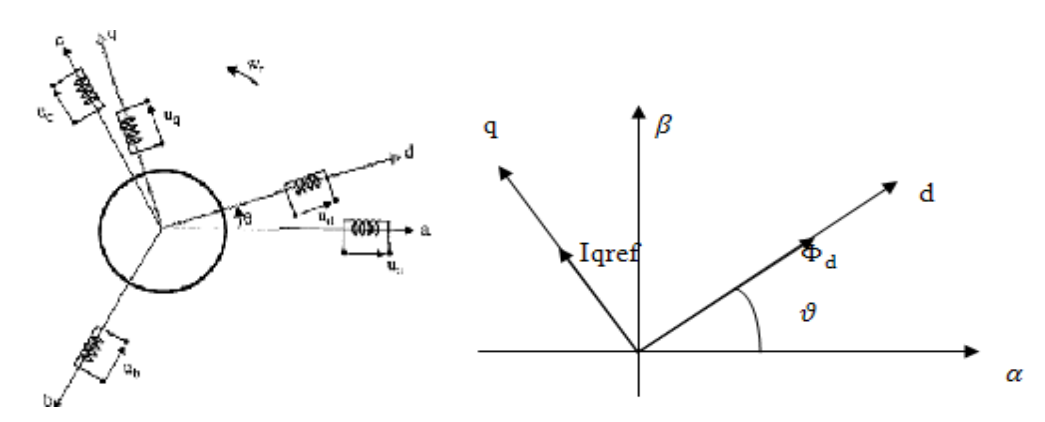

 **Fig.5.2 Schéma représentatif des enroulements statorique Référentiel abc et Référentiel dq.** 

## **5.3 Le modèle mathématique du MSAP dans les axes abc**

Le modèle dynamique d'un moteur synchrone à aimant permanent lié au rotor peut être décrit par les équations ci dessous, en considérant les conditions de non saturation du circuit magnétique et que la FMM est une distribution sinusoïdale crée par les enroulements au stator.

$$
[V_{abc}] = [R][i_{abc}] + \frac{d}{dt}[\Phi_{abc}]
$$
\n(5.1)

Avec

$$
[V_{abc}] = \begin{bmatrix} V_a \\ V_b \\ V_c \end{bmatrix} ; [i_{abc}] = \begin{bmatrix} i_a \\ i_b \\ i_c \end{bmatrix} ; [\Phi_{abc}] = \begin{bmatrix} \Phi_a \\ \Phi_b \\ \Phi_c \end{bmatrix} ; [R] = \begin{bmatrix} R & \mathbf{0} & \mathbf{0} \\ \mathbf{0} & R & \mathbf{0} \\ \mathbf{0} & \mathbf{0} & R \end{bmatrix}
$$
(5.2)

Avec  $V_{abc}$ ,  $i_{abc}$ ,  $\Phi_{abc}$  représentant respectivement les tensions de phases statorique, les courants de phases statorique et les flux totaux produits par les courants statorique. *R* indique la résistance d'une phase statorique.

Les flux totaux  $\Phi_{abc}$  sont exprimés par :

$$
[\Phi_{abc}] = [L][i_{abc}] + [\Phi_{abc}] \tag{5.3}
$$

Avec

$$
[L] = \begin{bmatrix} L_{SS} & M_S & M_S \\ M_S & L_{SS} & M_S \\ M_S & M_S & L_{SS} \end{bmatrix}
$$
 (5.4)

*Lss* et *M<sup>s</sup>* représentant l'inductance propre et l'inductance mutuelle entre les Enroulements statorique, La self-inductance est la somme de deux inductances, l'inductance de fuite  $L_{15}$  et l'inductance de magnétisation *Lm*,

$$
L_{SS} = L_{lS} + \frac{3}{2}L_m \tag{5.5}
$$

Les flux  $\dot{\Phi}_{abc}$  sont les flux rotoriques vus par les enroulements du stator. Ils représentent Les amplitudes des tensions induites dans les phases statoriques à vide.

La substitution de (5.3) dans (5.1) donne :

$$
[V_{abc}] = [R][i_{abc}] + [L]\frac{d}{dt}[i_{abc}] + \Phi_{abc}
$$
\n(5.6)

Le couple électromagnétique est exprimé par :

$$
T_e = \frac{1}{\omega_r} \left( [e_{abc}]^T [i_{abc}] \right) \tag{5.7}
$$

Où  $e_{abc} = \frac{d|\Phi_a}{dt}$  $\boldsymbol{d}$ représentent les forces électromotrices engendrées par les phases statorique,  $\omega_r$  est la vitesse de rotation du rotor en rad/s.

On remarque que le système (5.6) engendre des équations fortement non-linéaires et Couplées. Pour simplifier ce problème, la majorité des travaux dans la littérature préfèrent utiliser la transformation de Park qui, par une transformation appliquée aux variables réelles (tensions, courants et flux), permet d'obtenir des variables fictives appelées les composantes d-q ou les équations de Park du point de vue physique. Cette transformation est interprétée comme étant une substitution des enroulements immobiles (a, b, c) par des enroulements (d, q) tournant avec le rotor. Cette transformation rend les équations dynamiques des moteurs à courant alternatif plus simples ce qui facilite leur étude et leur analyse.

La transformation de Park est définie comme suit :

$$
\left[X_{dqo}\right] = \left[K_{\vartheta}\right]\left[X_{abc}\right] \tag{5.8}
$$

Où X peut-être un courant, une tension ou un flux et  $\vartheta$  représente la position du rotor.

Les termes,  $X_{dq}$  représentent les composantes longitudinale et transversale des variables statorique (tensions, courants, flux et inductances).

La matrice de transformation  $K_{\vartheta}$  est donnée par :

$$
[K_{\vartheta}] = \frac{2}{3} \begin{bmatrix} \cos(\vartheta) & \cos\left(\vartheta - \frac{2\pi}{3}\right) & \cos\left(\vartheta + \frac{2\pi}{3}\right) \\ \sin(\vartheta) & \sin\left(\vartheta - \frac{2\pi}{3}\right) & \sin\left(\vartheta + \frac{2\pi}{3}\right) \\ \frac{1}{2} & \frac{1}{2} & \frac{1}{2} & \frac{1}{2} \end{bmatrix} \tag{5.9}
$$

La matrice inverse est

$$
[K_{\vartheta}]^{-1} = \begin{bmatrix} \cos(\vartheta) & \sin(\vartheta) & 1\\ \cos(\vartheta - \frac{2\pi}{3}) & \sin(\vartheta - \frac{2\pi}{3}) & 1\\ \cos(\vartheta + \frac{2\pi}{3}) & \sin(\vartheta + \frac{2\pi}{3}) & 1 \end{bmatrix}
$$
(5.10)

En appliquant la transformation (5.8) au système (5.1) on aura, Les équations électriques dans le repère dq :

$$
V_q = R_S i_q + \omega_r \Phi_d + \frac{d\Phi_q}{dt} \tag{5.11}
$$

$$
V_d = R_S i_d - \omega_r \Phi_q + \frac{d\Phi_d}{dt} \tag{5.12}
$$

L'équation des flux :

$$
\Phi_q = \mathbf{L}_q \mathbf{i}_q \tag{5.13}
$$

$$
\Phi_d = \mathbf{L}_d \mathbf{i}_d + \Phi_f \tag{5.14}
$$

Où  $Φ<sub>f</sub>$  désigne le flux crée par les aimants au rotor.

En remplaçons (5.13) et (5.14) dans  $V_q$  et  $V_d$  on obtient les équations suivantes :

$$
V_q = R_S i_q + \omega_r (\mathbf{L}_d \mathbf{i}_d + \Phi_f) + \frac{d(\mathbf{L}_q \mathbf{i}_q)}{dt}
$$
\n(5.15)

$$
V_d = R_S i_d - \omega_r \mathbf{L}_q \mathbf{i}_q + \frac{d(\mathbf{L}_d i_d + \Phi_f)}{dt}
$$
\n(5.16)

Sous forme matriciel (5.15) et (5.16) deviennent :

$$
\begin{bmatrix} V_q \\ V_d \end{bmatrix} = \begin{bmatrix} R_S + \frac{dL_q}{dt} & \omega_r L_d \\ -\omega_r L_q & R_S + \frac{dL_d}{dt} \end{bmatrix} \begin{bmatrix} i_q \\ i_d \end{bmatrix} + \begin{bmatrix} \omega_r \Phi_f \\ \frac{d\Phi_f}{dt} \end{bmatrix}
$$
(5.17)

L'équation (5.17) forme un système d'équation différentielle du deuxième ordre qui permet de modéliser le comportement électrique de la machine synchrone à aimant permanent [25] [24].

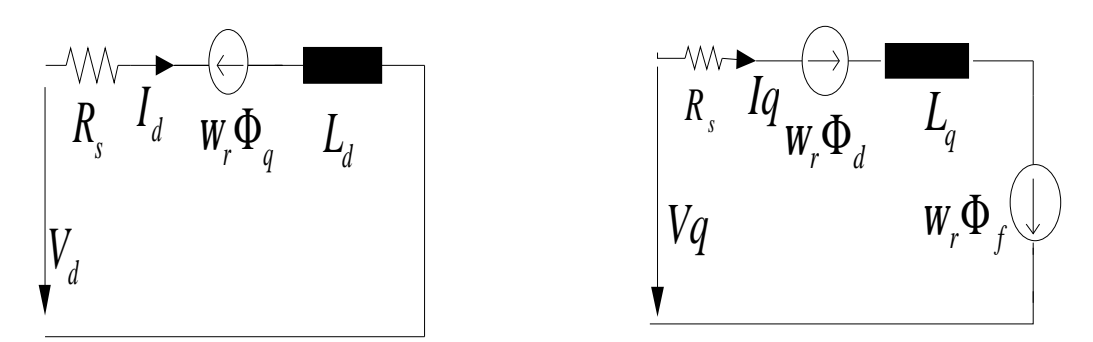

 **Fig.5.3 Schéma équivalent d'un moteur synchrone à aimant permanent dans le référentiel dq** 

Le couple électromagnétique (*Te*) est produit par l'interaction entre les pôles formés par les aimants au rotor et les pôles engendrés par les *FMM* dans l'entrefer générés par les courants statorique.

$$
T_e = \frac{3}{2} \left(\frac{p}{2}\right) \left(\Phi_f i_q - \Phi_q i_d\right)
$$
  
Ob encore  $T_e = \frac{3}{2} \left(\frac{p}{2}\right) \left(\Phi_f i_q - (\mathbf{L}_d - \mathbf{L}_q) i_d i_q\right)$  (5.18)

L'équation du couple mécanique est

$$
T_e = T_L + B\omega_m + J\frac{d\omega_m}{dt} \tag{5.19}
$$

$$
\omega_m = \int \left(\frac{T_e - T_L - B\omega_m}{J}\right) dt \qquad \text{et} \qquad \omega_m = \omega_r \left(\frac{2}{p}\right) \tag{5.20}
$$

 $\omega_m$  et  $\omega_r$  représentent respectivement la vitesse mécanique et la vitesse électrique.

Avec *B, J, p,* T<sub>L</sub> définissent respectivement le coefficient d'amortissement, le moment d'inertie du rotor et le nombre de paires des pôles et le couple de charge.

En développant les équations électriques et les équations mécaniques, on peut déduire la forme finale des équations du MSAP dans le référentiel dq

$$
\frac{di_d}{dt} = -\frac{R}{L_d}\dot{i}_d + \frac{L_q}{L_d}\omega_r p\dot{i}_q + \frac{V_d}{L_d}
$$
\n
$$
\frac{di_q}{dt} = -\frac{R}{L_q}\dot{i}_q - \frac{L_d}{L_q}\omega_r p\dot{i}_d - \frac{\Phi_f}{L_q}\omega_r p + \frac{V_q}{L_q}
$$
\n
$$
\frac{d\omega_r}{dt} = \frac{3p}{4J} \left[ \Phi_f \dot{i}_q + \left( L_d - L_q \right) \dot{i}_d \dot{i}_q \right] - \frac{1}{J} T_L - \frac{B}{J} \omega_r
$$
\n(5.21)

Ce système d'équations est plus simple que celui donné précédemment sauf qu'il est toujours non-linéaire. À noter que si le moteur est à entrefer constant (sans pièces polaires  $L_d = L_q$ , le modèle sera encore plus simple comme l'indique le système d'équations suivant [24] [33].

$$
\frac{di_d}{dt} = -\frac{R}{L}i_d + \omega_r pi_q + \frac{1}{L}V_d
$$
\n
$$
\frac{di_q}{dt} = -\frac{R}{L}i_q - \omega_r pi_d - \frac{\Phi_f}{L}\omega_r p + \frac{V_q}{L}
$$
\n
$$
\frac{d\omega_r}{dt} = \frac{3p}{4J}\Phi_f i_q - \frac{1}{J}T_L - \frac{B}{J}\omega_r
$$
\n
$$
T_e = \frac{3}{2}\left(\frac{p}{2}\right)\Phi_f i_q
$$
\n(5.22)

Bloc diagramme de la MSAP dans le référentiel d-q

![](_page_81_Figure_4.jpeg)

**Fig.5.4 Implantation du moteur synchrone à aimant permanent sous Simulink dans le référentiel dq (sans la partie Mécanique)** 

# **5.4 Principe de la commande vectorielle**

A partir de l'équation (5.18) du couple électromagnétique fourni par la machine, exprimé en fonction des composantes de Park des courants, nous pouvons déterminer le couple de référence à imposer au moteur puis la vitesse de rotation de référence ; en effet si on impose le courant  $i_{\text{d}ref} = 0$ , la formule du couple devient [24] [28] :

$$
T_e = \left(\frac{3}{2}\right)\left(\frac{P}{2}\right)\Phi_f i_q = k i_q
$$
\n
$$
\text{Avec}, \ k = \left(\frac{3}{2}\right)\left(\frac{P}{2}\right)\Phi_f
$$
\n(5.23)

Le courant igref 
$$
i_{q\;ref} = \frac{T_{\text{eref}}}{\left(\frac{3}{2}\right)\left(\frac{P}{2}\right)\Phi_f}
$$
 (5.24)

Pour préserver le couple  $T_e$  proportionnel au courant  $i_q$ , nous devons contrôler l'angle  $\alpha$  tel que  $\alpha = \frac{\pi}{2}$  $\frac{\pi}{2}$ , l'angle  $\alpha$  est détermine par la formule suivante :

$$
\alpha = \arctg\left(\frac{i_q}{i_d}\right) \tag{5.25}
$$

### **5.5 Modélisation de l'onduleur**

L'onduleur permet de transformer une tension continue en une tension alternative d'amplitude et de fréquence variables. Sa structure en pont sont constitués le plus souvent d'interrupteurs électroniques tels que les IGBT, des transistors de puissance ou thyristors. Son principe de fonctionnement repose sur la commutation commandée de manière convenable (généralement une modulation de largeur d'impulsion) ; on module la source afin d'obtenir un signal alternatif de fréquence désirée. Deux types d'onduleurs sont utilisés, l'onduleur de tension et l'onduleur de courant.

L'onduleur de tension a six interrupteurs, alimenté par le générateur photovoltaïque, et fonctionnant en modulation de largeur d'impulsion (MLI) est couramment utilisé pour ce genre d'application.

![](_page_82_Figure_8.jpeg)

# **Fig.5.6 Alimentation de la machine synchrone à aimant permanent par un onduleur de tension**  Nous avons immédiatement les relations suivantes au niveau de la charge (système équilibré)

$$
\begin{cases}\n\dot{\iota}_a + \dot{\iota}_b + \dot{\iota}_c = \mathbf{0} \\
v_a + v_b + v_c = \mathbf{0}\n\end{cases} (5.26)
$$

Les tensions composées en fonctions des tensions simples valent

$$
\begin{cases}\n u_{ab} = v_{ao} - v_{bo} \\
 u_{bc} = v_{bo} - v_{co} \\
 u_{ca} = v_{co} - v_{ao}\n\end{cases}
$$
\n(5.27)

En effectuant la différence membre à membre on obtient :

$$
u_{ab} - u_{ca} = 2v_{ao} - v_{bo} - v_{co} = 3v_a
$$
Donc

$$
v_a = \frac{1}{3} (2v_{ao} - v_{bo} - v_{co})
$$
  

$$
v_b = \frac{1}{3} (2v_{bo} - v_{ao} - v_{co})
$$
  

$$
v_c = \frac{1}{3} (2v_{co} - v_{bo} - v_{ao})
$$

Les grandeurs de commande agissent sur les interrupteurs commandables, on peut définir la fonction de commutation suivante pour définir l'état des interrupteurs  $(k = 1, 2, 3)$ .

 $d_k = 1$  Quand  $K_k$  est ferme et  $d_k = 0$  quand  $K_k$  est ouvert.

 $d_k = 0$  Quand  $K_k$  est ferme et  $d_k = 1$  quand  $K_k$  est ouvert.

La tension de branche de l'onduleur par rapport à la borne négative du bus continu sera :

$$
\begin{bmatrix} v_a \\ v_b \\ v_c \end{bmatrix} = \begin{bmatrix} 2 & -1 & -1 \\ -1 & 2 & -1 \\ -1 & -1 & 2 \end{bmatrix} \times \begin{bmatrix} d_a \\ d_b \\ d_c \end{bmatrix} \times \frac{v_{DC}}{3}
$$
(5.28)

### **5.6 Modulation de largeur d'impulsion (PWM)**

Ce type de modulation est souvent utilisé pour générer une tension triphasée à fréquence et tension variables. Il existe 3 manières de gérer la commutation des thyristors ou des transistors de puissance :

- PWM à commande par sinusoïde,
- PWM synchrone pour limiter les harmoniques,
- PWM asynchrone pour améliorer la réaction du moteur à toute modification rapide de la commande du variateur de fréquence.

La PWM à commande par sinusoïde est expliquée ci-dessous

Le principe de commande de l'onduleur réside dans l'utilisation d'un comparateur de tensions. Ce comparateur superpose à trois tensions sinusoïdales de référence une tension de forme triangulaire. La fréquence des trois sinusoïdes de référence correspond à celle des tensions souhaitées à la sortie de l'onduleur.

Les intersections entre les sinusoïdes et l'onde triangulaire détermine l'allumage ou l'extinction des thyristors (ou des transistors de puissance) selon le cas. Il en résulte un temps d'impulsion "passante" ou "non-passante" variable reconstituant un courant sinusoïdal en sortie du variateur de vitesse.

![](_page_84_Figure_2.jpeg)

**Fig.5.7 Chronogramme d'une modulation PWM sinusoïdale** 

## **5.7 La technique de commande à hystérésis**

C'est une technique simple à établir, qui s'intéresse directement au contrôle du courant. De plus elle limite le courant maximum et elle est peu sensible aux variations de la charge. Elle est employé pour commander en courant l'onduleur de tension, de telle manière à forcer les courants de phase du moteur à poursuivre un courant sinusoïdal de référence calculé à partir des courants  $i_{\text{s}}$ <sub>teref</sub>,  $i_{\text{s}}$  et la position du rotor  $\varphi$ . En effet si l'erreur , qui est la différence entre le courant de référence d'une phase et le courant de la même phase, atteint la limite supérieure  $(i_{ref} + \Delta I)$ , on amorce l'interrupteur du bras de l'onduleur correspondant à la même phase et relié à la borne (-) de la source d'alimentation pour diminuer le courant ; tandis que si l'erreur atteint la limite inferieure  $(i_{ref} - \Delta I)$ , on doit amorcer l'interrupteur relié à la borne (+) de la source d'alimentation pour augmenter le courant de la phase correspondante.

Les limites inferieure et supérieure de la bande d'hystérésis ΔI sont fixées par le courant absorbé par le moteur et la fréquence de commutation maximale des interrupteurs respectivement. Une bande d'hystérésis étroite implique un courant de plus en plus proche de la sinusoïde, avec un faible taux d'harmoniques, et une fréquence de commutation de plus en plus élevée, et vice

versa. De ce fait, le choix de cette bande d'hystérésis se fait d'une manière accommodée.

Les courants de références sont données par :

$$
I = \begin{pmatrix} i_{aref} \\ i_{bref} \\ i_{cref} \end{pmatrix} = \frac{T_{eref}}{\left(\frac{3}{2}\right)\left(\frac{P}{2}\right)\Phi_f} \begin{pmatrix} cos(\varphi + \frac{\pi}{2}) \\ cos(\varphi + \frac{\pi}{2} - \frac{2\pi}{3}) \\ cos(\varphi + \frac{\pi}{2} - \frac{4\pi}{3}) \end{pmatrix}
$$
(5.29)

Ces courants sont des fonctions sinusoïdales de la position du rotor .Ils créent dans l'entrefer un champ dont l'axe magnétique est en quadrature avec l'axe du champ dû aux aimants .Ils sont en phase avec les forces électromotrices induites dans ces enroulements par les aimants.

Quand le courant de référence dans une phase s'écarte de sa référence, chaque contrôleur impose une commutation aux interrupteurs du bras de l'onduleur correspondant et le maintient à l'intérieur de sa bande d'hystérésisΔI.

![](_page_85_Figure_8.jpeg)

**Fig.5.8 Représentation de la logique de commutation et le contrôle de courant à hystérésis** 

#### **5.8 Contrôle de la vitesse de rotation du moteur synchrone à aimant**

#### **permanent**

Plusieurs applications dans l'industrie exigent l'entrainement à vitesse de rotation constante , ceci est possible en faisant un asservissement de vitesse ou(et) de position à l'aide de capteurs qui comparent la valeur mesurée à la valeur de référence (consigne), puis asservis par un régulateur PI , P ou PID.

Le système d'entraînement du moteur synchrone pour toute la gamme de vitesse comprend le moteur, l'onduleur, et le régulateur PI.

## **5.8.1 Calcul du régulateur de vitesse**

Le système en boucle fermée est donné par le schéma fonctionnel de la figure 9. La commande de vitesse des moteurs se composent principalement de deux boucles, la boucle intérieure pour le courant et la boucle extérieure pour la vitesse. L'ordre des boucles est en fonction de leur réponse, comme elles peuvent changées rapidement. Ceci exige une boucle d'intensité au moins 10 fois plus élevée que la boucle de vitesse. La commande courante est effectuée par la comparaison des courants de référence avec les courants réels du moteur.

En considérant la boucle d'intensité de gain égal à l'unité suivant les indications du schéma fonctionnel de la figure (5.9).

![](_page_86_Figure_6.jpeg)

**Fig.5.9 Schéma fonctionnel de la boucle de Régulation de la vitesse.** 

En boucle ouverte la fonction du transfert du moteur est :

$$
GH_{(s)} = \left(\frac{K_i K_T \alpha}{J}\right) \left(\frac{1 + s\frac{K_p}{K_i}}{s^2}\right)
$$
  
avec  $K_T$  est le flux  $\Phi_v$ . (5.30)

La fréquence de coupure (*fc=100Hz*) doit être choisie d'ordre plus petit que la boucle d'intensité, Pour avoir une réponse dynamique sans oscillations ainsi que la marge de phase,  $\phi_{PM}$  doit être tel que  $\phi_{PM} > 45^\circ$ , de préférence près de 60°. Connaissant les paramètres du moteur et la marge de phase, nous pouvons déterminer le gain *k<sup>i</sup>* et le gain *kp*, les paramètres du régulateurs proportionnel intégral (PI) du moteur en employant les équations suivantes :

la marge de phase =  $\phi_{PM}$  + 180°

$$
\left| \frac{K_i K_T \alpha}{J s^2} \left( 1 + s \frac{K_p}{K_i} \right) \right|_{s = j\omega} = 1 \text{ et } Angle \left| \frac{K_i K_T \alpha}{J s^2} \left( 1 + s \frac{K_p}{K_i} \right) \right| = \phi_{PM} + 180^{\circ} \tag{5.31}
$$

# **5.8.2 Les différents Blocs réalisés sous Simulink**

La simulation d'entraînement du moteur synchrone à aimant permanent a été établie dans plusieurs étapes telles que la transformation des variables *abc* aux variables *dq*, le calcul du couple et de la vitesse de rotation, ainsi que le circuit de commande. La transformation de phase de *abc* aux variables *dq* est établie en utilisant la transformation de Park

![](_page_87_Figure_4.jpeg)

**Fig.5.13 Bloc de l'équation mécanique à vide et en charge** 

![](_page_88_Figure_2.jpeg)

 **Fig.5.14 Bloc du contrôleur à hystérésis de courant** 

![](_page_88_Figure_4.jpeg)

**Fig.5.15 Implantation de la commande vectorielle du moteur synchrone à aimant permanent sous simulink** 

### **5.9 Résultat de simulation**

Le système d'entraînement du moteur synchrone à aimant permanent a été établi dans Simulink par l'utilisation de la méthode de contrôle de courant de référence par hystérésis (Fig.5.15).

Pour mettre en évidence les caractéristiques de démarrage de la machine synchrone à aimant permanent nous avons effectué deux essais en charge. Le premier essai a été réalisé avec un couple résistant constant de 3 N.m de 0 à 0.03s puis 1N.m le reste du temps. Le deuxième essai a été réalisé avec un couple résistant proportionnel au carré de la vitesse de rotation pour se rapproché à la caractéristique de la pompe, en effet le couple développé par la pompe est égale :  $C_r = K\Omega^2 + C_s$ 

- K Coefficient de proportionnalité  $(N, m)^{1/2}/(rad. s^{-1})^2$
- $C_s$ . Le couple statique de valeur faible et peut être négligeable.

Les résultats de simulation sont donnés à la vitesse électrique nominale de 157 rad/s.

#### **a)Essai en charge avec un couple résistant constant**

La machine est chargée d'un couple de 3(Nm), de 0 à t=0.03s, ensuite, on diminue le couple à 1 N.m.

![](_page_89_Figure_5.jpeg)

![](_page_89_Figure_6.jpeg)

**Fig.5.18 Tension entre phase à la borne de l'onduleur** 

La figure (5.16) montre les courants triphasés du moteur synchrone à aimant permanent. Il est clair que les courants soient non sinusoïdaux au démarrage et deviennent sinusoïdal quand le moteur atteint le régime permanent de plus, le moteur absorbe un fort courant au démarrage ; Les courants *idq* montrent que lorsque le moteur est commandé par un flux orienté, le courant *i<sup>d</sup>* est nul (*id=0*), par contre le courant *i<sup>q</sup>* augmente au démarrage puis se stabilise en régime permanent. Le couple développé  $T_e$  par le moteur suit convenablement la consigne, sa valeur au démarrage est 5 fois la valeur du couple nominal.

La figure (5.17) montre la variation de la vitesse en fonction du temps. La vitesse en régime permanent est identique que celle de la vitesse commandée de référence (157rad/s).

### **b) Essai en charge avec un couple résistant proportionnel au carrée de la**

#### **vitesse**

En appliquant un couple résistant proportionnel au carré de la vitesse, on constate que les courants par phase *Iabc* et le courant *I<sup>q</sup>* lié au repère de Park, passent par un état transitoire puis se stabilise au bout de 0.0138 s.

![](_page_90_Figure_7.jpeg)

Le couple électromagnétique, rencontre le couple résistant en régime permanent correspondant à une vitesse de rotation égale à la vitesse de référence 157 rad/s.

La figure (5.19) montre qu'en régime permanent :  $C_{em} = C_r$  (5.32) La caractéristique mécanique  $C_{em} = f(\Omega)$  montre la caractéristique shunt du moteur synchrone à aimant permanent ; en effet, en régime permanent, la caractéristique mécanique est une droite descendante parallèle à l'axe des couples de pente presque inaperçue.

# **5.10 Conclusion**

La commande vectorielle est introduite afin de pouvoir commander la machine synchrone à aimant permanent avec le maximum de puissance. Elle repose sur un modèle en régime transitoire. Elle permet un réglage précis du couple de la machine et même d'assurer du couple à vitesse nulle. Dans cette section, on a présenté le principe de la commande à flux orienté appliquée au moteur synchrone à aimants permanents. On a entamé une structure de commande par flux orienté appliquée à un modèle du MSAP alimenté par un onduleur de tension, en présence de la boucle de réglage de vitesse par un correcteur PI. On peut conclure que la commande à flux orienté présente de bons résultats dynamiques et statiques du couple et du flux.

![](_page_91_Figure_4.jpeg)

**Fig.5.20 Schéma fonctionnel de la commande vectorielle d'un système générateur photovoltaïque Motopompe.** 

## **5.11 Pompage à l'aide d'un moteur synchrone à aimant permanent**

Un système de pompage photovoltaïque entrainé par un moteur synchrone à aimant permanent peut être schématisé par la figure (5.20). Dans le cas du couplage sans optimisation le groupe MSAP pompe centrifuge est alimenté directement par le générateur photovoltaïque via un onduleur de tension à MLI à hystérésis.

La résolution du modèle du MSAP associé aux équations (5.22) et (2.13) et de la pompe centrifuge respectivement permet d'obtenir les points de fonctionnement *I(V),* illustrés par la figure (5.20), du groupe MSAP pompe couplé au générateur photovoltaïque, ainsi que la vitesse de rotation de l'entrainement pour différents éclairements.

# **5.11.1 Dimensionnement générateur photovoltaïque pompe**

On entend par dimensionnement, le calcul de la puissance crête *Pmax* du générateur photovoltaïque et le choix de la pompe répondant au service requis dans les conditions de référence définies par trois valeurs :

- le volume journalier à pomper  $Q_d$  (en m<sup>3</sup>);
- la hauteur équivalente de pompage *HTE* (en mètre) ;

• le rayonnement solaire journalier reçu par le générateur  $G_d$  (en kWh/m<sup>2</sup>).

L'énergie hydraulique produite *E<sup>H</sup>* peut se réduire à l'énergie potentielle acquise par l'eau *EPOT* . D'où la formule suivante :

$$
\frac{G_d}{G_{ref}} \times P_{PV} \times \frac{\eta_g}{\eta'} \times \eta_I \times \eta_{MP} = \rho \times Q_d \times g \times H_{TE}
$$

 $\eta_g$ ,  $\eta_l$ ,  $\eta_{Mp}$  Sont, respectivement les rendements, sur une journée, du générateur, de l'onduleur et de l'électropompe,

Pour les générateurs cristallins et les pompes centrifuges, une approche raisonnable consiste à utiliser les valeurs suivantes :

$$
\frac{\eta_g}{\eta'} = 0.86 \; , \; \eta_I = 0.9 \; , \; \eta_{MP} = 0.35 \; , \; \rho = 10^3 kg/m^3 \; , \; G_{ref} = 1000 \; W/m^2
$$

On doit noter que η  $\frac{mg}{m'}$  comprend les pertes de rendement dues à la température de fonctionnement des cellules (au-delà de 25ºC), aux périodes pendant lesquelles l'irradiation solaire est inférieure à 200 W/m<sup>2</sup> et aux effets de l'angle d'incidence du rayonnement solaire et de la poussière.

La formule est alors la suivante :

$$
P_{PV(W)} = 10 \times \frac{G_{ref}}{G_d} \times Q_d(m^3) \times H_{TE}(m)
$$

Malgré sa simplicité, cette expression conduit généralement à de bons résultats, que celles dérivées des abaques des fabricants [47].

Le pompage photovoltaïque est à débit variable tout au long de la journée (le débit étant fonction de l'ensoleillement) et ceci dans la plage : zéro – débit correspondant à un ensoleillement maximal. Évidemment, plus le volume pompé par jour est important, plus cette plage de débit est grande.

#### **5.11.2 Influence de l'éclairement sur le point de fonctionnement nominal**

Le système d'optimisation améliore le rendement du moteur qui va travailler autour du point optimal de fonctionnement du générateur ; la caractéristique de puissance de charge du moteur va glisser vers la bande des puissances maximales du générateur, qui se situe entre 210 et 230V de tension, pour un éclairement variant entre 200 W/m² et 1000W/m², Figure (5.21).

L'optimisation est meilleure pour les faibles éclairements, jusqu'à 700W/m², sera nulle pour des éclairements supérieurs à 700W/m².

Le rendement global du système complet générateur et motopompe étant faible, il est du même ordre de grandeur que celui du générateur photovoltaïque.

![](_page_93_Figure_2.jpeg)

 **Fig.5.20 Caractéristique I(V) pour différents éclairements** 

 **Courbe(1) couplage direct, courbe(2) avec optimisation, courbe(\*) puissance maximale** 

![](_page_93_Figure_5.jpeg)

**Fig.5.21 Résultats de simulation en régime permanent, Rendement, Débit, Vitesse avant (**----**)** 

![](_page_93_Figure_7.jpeg)

Fig.5.22 Caractéristique débit et vitesse en fonction du temps, avant (----) et après (---) optimisation

![](_page_94_Figure_2.jpeg)

 **Fig.5.23 Caractéristique vitesse en fonction d'éclairement** 

# **5.12 Conclusion**

Nous avons présenté les principales caractéristiques d'un système photovoltaïque permettant le pompage de l'eau avec de l'énergie solaire. Un générateur PV débitant sur un convertisseur électronique de puissance détecte le point optimal de fonctionnement est présenté.

Le générateur photovoltaïque alimentant le moteur synchrone à aimant permanent via un onduleur a été modélisé, les résultats de simulation montrent le gain en rendement global et le débit de l'eau pompée qui croît plus tôt que prévu dans le système optimisé.

## **Conclusion générale**

L'énergie solaire est une technologie prometteuse pour satisfaire la demande toujours croissante en énergie. Elle est une source d'énergie abondante, renouvelable, et favorable à l'environnement. Cependant, son utilisation est faible à cause de sa nature de fluctuation, faible rendement et le cout d'investissement initial élevé. A Ces défis s'ajoute le manque de l'expérience de la technologie avec les sources solaires. Dans beaucoup de conceptions pratiques, la puissance moyenne extraite à partir des générateurs photovoltaïques ne dépasse pas 10% de la puissance reçue sur leurs surfaces.

Ce travail traite de l'utilisation de l'énergie solaire dans le but de produire de l'électricité pour l'entrainement de pompe à eau par des moteurs électriques.

Au début, Nous avons étudié le rayonnement solaire et l'effet photovoltaïque, puis nous avons établi les équations régissant le générateur photovoltaïque PV. Nous avons donné le modèle électrique de la cellule et du panneau PV ainsi que leurs comportements sous un éclairement et température donné. A partir de l'analyse des résultats, nous avons pu dégager l'influence de certains paramètres tels que les conditions météorologiques et la variation de la charge sur le fonctionnement électrique de ces générateurs PV.

Nous avons modélisé un système de pompage solaire contenant un générateur PV, un moteur à courant continu, un convertisseur DC/DC et une pompe en utilisant l'outil bond graph, méthode récente de modélisation des systèmes hybrides.

Nous avons analysé la conception et le fonctionnement d'une commande MPPT qui permet de faire fonctionner un générateur PV dans les conditions optimales en fonction des variations météorologiques et de la charge. Ceci est réalisé par action sur le rapport cyclique  $(\alpha)$  de signal commandant l'interrupteur du convertisseur DC/DC. Nous avons ensuite conçu et simulé dans l'environnement Matlab le fonctionnement d'une commande MPPT. Cette commande garantit la poursuite du point de puissance maximale pour des conditions métrologiques et de charge données. Les résultats de simulation montrent que la tension, le courant et la puissance oscillent autour de leurs MPP optimales.

Nous avons abordé la commande vectorielle de la machine synchrone à aimant permanent dont l'onduleur est alimenté par le générateur photovoltaïque.

Finalement nous avons abordé un système autonome d'énergie solaire. En effet, le pompage solaire s'opère généralement sans batterie mais lorsque le générateur PV alimente deux ou plusieurs charges, l'utilisation de la batterie devient primordiale. Dans ce contexte, nous avons créé un Toolbox, sous Simulink d'un système autonome comportant le générateur photovoltaïque, la batterie et la charge.

#### **Perspectives**

Le modèle que nous avons proposé comme système autonome est un premier pas vers le développement d'un modèle hybride permettant de traiter un système autonome d'énergie contenant un générateur photovoltaïque, un aérogénérateur, une batterie et éventuellement un groupe électrogène diesel ; un tel système est d'actualité dans le secteur industriel. En outre, il serait intéressant d'appliquer une méthodologie basée sur la construction d'une base de données locale contenant les informations géographiques liées à la région étudiée, les ressources énergétiques (potentiel solaire et vent).

#### **Références bibliographiques**

- [1] Rosaline M.Lavereley, ' Electricity supply and Demand in sierra Leone and the potentiel of Photovoltaic', master Dalhousie University canada 1998.
- [2] Manuel\_PVf.pdf, Analyse de Projets d'installation Photovoltaïque, 2004. Retscreen International, Téléchargeable : <http://www.retscreen.net>
- [3] Ludovic Protin, Stephan Astier, 'Convertisseurs Photovoltaïques', Technique de L'ingénieur, D3360.
- [4] Spectre solaire, courbe téléchargée ; <http://rredc.nrel.gov/solar/spectra/am0/>
- [5] Base de données de toutes les villes algériennes sur le rayonnement solaire. Téléchargement : <http://iamest.jrc.it/pvgis/apps/pvest.php?lang=en&map=africa&app=gridconnected>
- [6] V.N.Madansure, S.Banerjee, A.Mukherjee, P.K.Chattopadhyay, 'Modeling And Simulation of PV Powered Intermittent Load Systems by Bond Graph Technique', Elsevier Science.
- [7] R .Andoulsi, A Mami, G. Dauphin-Tanguy, M.Annabi, ' Bond Graph Modelling and Dynamic Study of A Photovoltaic System Using MPPT Buck Boost Converter'. IEEE ,2002.
- [8] Xavier Roboam, Stéphan Astier, H. Foch*,* G. Fontès*,* G. Gandanegara*,* H. Piquet*,* R. Saisset*,*  B. Sareni*,* C. Turpin, 'Graphes de liens causaux pour systèmes à énergie renouvelable (Partie 2), Techniques de L'ingénieur', D 3 971
- [9] Mukund R. Patel, Ph.D « Wind and Solar Power Systems » édition CRC PRESS
- [10] Hany Ferdinando, Heri Saptono Warpindyasmoro, Stanley Kardinal Jusuf 1st Kentingan Physics Forum July 23 – 24, 2001 – Surakarta Developing Mathematical Model of DC Servo Motor Using Bond Graph
- [11] Lecture Notes, en bond graph, MIT OpenCourseWare, Téléchargeable : [http://ocw.mit.edu/OcwWeb/Mechanical-Engineering/2-141Fall-](http://ocw.mit.edu/OcwWeb/Mechanical-Engineering/2-141Fall)2006/LectureNotes/index.htm
- [12] Geneviève Dauphin-Tanguy 'Les bond graphs et leur application en mécatronique', Techniques de l'ingénieur 7222.
- [13] Abdulrahman Mohammed Al-Ibrahim, 'Optimum Selection of Direct-Coupled Photovoltaic Pumping System in Solar Domestic Hot Water Systems', Doctor of Philosophy (Mechanical Engineering), University Of Wisconsin-Madison, 1997
- [14] Anouar Halila, Mémoire en master université de Laval « Etude des machines à courant continu » Mai 2001.
- [15] Geoff Walker 'Evaluating MPPT Converter Topologies Using a Matlab PV Model', University of Queensland, Australie Téléchargeable : [www.itee.uq.edu.au/~walkerg/publications/2000/pvmodel\\_00.pdf](http://www.itee.uq.edu.au/~walkerg/publications/2000/pvmodel_00.pdf)
- [16] Bruno Allard, Hervé Morel 'Utilisation des Graphes de Liens en Electronique de Puissance', Techniques de l'ingénieur, D3064. Algorithms For Stand-Alone Photovoltaic Systems', science direct 2006
- [17] Nouhou boubacar, 'Conception technico-économique d'un système de pompage autonome photovoltaïque-aérogénérateur'**,** Mémoire en master université de Montréal février 1999.
- [18] Ahmed Hussein, Kotaro Hirasawa, Jinglu Hu, 'Online Identification And Control of A PV-Supplied DC Motor Using Universal Learning Networks', ESANN'2003 proceedings - European Symposium on Artificial Neural Networks Bruges (Belgium), 23-25 April 2003.
- [19] Vincent Mahout, Vincent Boitier, 'Nonlinear control of a photovoltaic converter', CNRS LAAS Article 2003.
- [20] Bengt Johansson, 'DC-DC Converter Dynamic Model Design and Experimental Verification', Lund University, 2004.
- [21] Mehmet Akbaba, Mustapha C.Akbaba, 'Dynamic Performance Of A Photovoltaic Boost Converter Powered DC Motor Pump System', IEEE.
- [22] Nichiporuk Oleksiy, Simulation, 'fabrication et analyse de cellules photovoltaïques à contacts arrières interdigités', Thèse doctorale Institut national des sciences appliquées de Lyon, 2005.
- [23] Benoit Brousse, 'Réalisation et Caractérisation de Cellules Photovoltaïques Organiques Obtenues Par Dépôt Physique', Docteur de L'université De Limoges, 2004
- [24] Azzedine Kaddouri, 'Étude d'une Commande Non-Linéaire Adaptative d'une Machine Synchrone À Aimants Permanents', Thèse doctorale (Ph.D.), l'Université Laval 2000.
- [25] Damien Grenier, Francis Labrique, Herve Buyse, Ernest Matagne. 'Electromécanique Convertisseur d'énergie et Actionneur', Dunod 2001.
- [26] H Buhler, 'Electronique de Réglage et de Commande', Dunod 1987.
- [27] Thierry Lubin, 'Modélisation et commande de la machine synchrone à réluctance variable. Prise en compte de la saturation magnétique', Docteur de l'Université Henri Poincaré, Nancy-I ,2003.
- [28] Michel Pinard, 'Commande Electronique Des Moteurs Electriques', Dunod, 2004.
- [29] Gordon .R.Slemon, 'Electric Machines And Drives', University Toronto, 1992.
- [30] O.Gergaud, 'Modélisation Energétique et Optimisation d'un Système économique de Production Eolien et Photovoltaïque Couplé au Réseau et Associé à un Accumulateur', Thèse. Ens de Cachan 2002.
- [31] Anca D. Hansen, Poul Sørensen, Lars H. Hansen and Henrik Bindner,'Models for a Stand-Alone PV System', Risø National Laboratory, Roskilde December 2000.
- [32] Help logiciel Homer, optimisation d'un système hybride téléchargeable : <http://www.nrel.gov/homer/>
- [33] Help Matlab7 'Permanent Magnet Synchronous Machine'.
- [34] Andrew S. Golder 'Photovoltaic Generator Modeling for Large Scale Distribution System Studies', Master of Science in Electrical Engineering Drexel University, October 2006.
- [35] D.B.Riffel, R.G.V De Oliveira, S.B.Esquinta. 'Control Method Of A Photovoltaic Powered Reverse Osmosis Plant Without Batteries Based On Maximum Power Point Tracking', IEEE
- [36] Philippe Degobert 'Modélisation causale Appliquée aux systèmes Électriques', Séminaire Cpge Ptsi 2004, Ensam Lille.
- [37] Renaud Thetiot, 'Utilisation de L'approche Multi-Modèles Pour L'aide Au Diagnostic D'installations Industrielles', docteur de l'université d'Evry Val d'Essonne 1999.
- [38] Bruno Robisson, 'Découverte Automatique de Circuits en Electronique de Puissance', docteur en sciences de l'université de paris 6.année 2001.
- [39] Help Logiciel 20sim version démo, Théorie de Bond Graph, Téléchargeable : [www.20sim.com](http://www.20sim.com)
- [40] Bénédicte Edibe, 'Obtention des Equations Dynamiques d'un Système Physique à Partir de son Model Bond Graph', Irisa/Inria 1991.
- [41] Michel Verge, Daniel Jaume. 'Modélisation Structurée des Systèmes Avec Les Bond Graphs', Technip 2004.
- [42] Lectures Notes en Bond Graph, University Austin Texas Téléchargeable : [www.me.utexas.edu/~bryant/courses/me344/](http://www.me.utexas.edu/~bryant/courses/me344/)
- [43] Timothy U. Townsend, 'A Method For Estimating The Long-Term Performance Of Direct-Coupled Photovoltaic Systems', Master Of Science, I University Of Wisconsin – Madison, 1989.
- [44] Belkacem Ould Bouamama, Geneviève Dauphin-Tanguy, 'Modélisation par bond graph, éléments de base pour l'énergétique', Techniques de l'ingénieur, BE 8280.
- [45]Hussein, K. H., I. Muta, T. Hoshino, M. Osakada "Maximum Photovoltaic Power Tracking : an Algorithm for Rapidly Changing Atmospheric Conditions" *IEE ,*1995
- [46] V. Salas, E. Olias, A. Barrado, A. Lazaro, 'Review Of The Maximum Power Point Tracking.
- [47] Recommandations pour les installations photovoltaïques de pompage et de potabilisation Une étude financée par la Commission européenne, DG Tren, Programme "Energy, Environment and Sustainable Development*"* Éditeur : Systèmes Solaires 2003
- [48] Les systèmes avec stockage, avec ou sans appoint fonctionnant à l'énergie solaire photovoltaïque, téléchargeable : <http://web.univ-pau.fr/~scholle/ecosystemes/4-pv/43>
- [49] Mr. Rachid Chenni, Thèse doctorale, « Université de Constantine » chapitre 5, Modélisation du système de pompage global.

#### **A.1 Introduction**

Un Bond Graph, également appelé Graphe à liens ou Graphe de liaisons, est une représentation graphique d'un système dynamique physique (mécanique, électrique, hydraulique, pneumatique, ...).

La modélisation à base de bond-graph repose sur le concept de variables généralisées d'effort et de flux qui permettent la représentation des bilans et des échanges d'énergie entre les différents éléments d'un système. Dans cette approche, un échange d'énergie entre deux éléments est représenté par un lien en forme de demi-flèche indiquant le sens du transfert. Ces demi-flèches s'appellent des « bonds » ; chacune est étiquetée par une variable d'effort (e) et une variable de flux (f). Le produit de ces deux variables correspond à la puissance P « portée »par le bond :  $P = e(t) \times f(t)$ 

Cette puissance est comptée positivement dans le sens de la demi-flèche.

L'intérêt de cette modélisation est que le choix de (e) et de (f) dépend uniquement du domaine physique du système à représenter. Tous les éléments utilisés dans le modèle correspondent à des généralisations du concept de résistance, de capacité, de source d'effort, etc... Ainsi, dans le domaine électrique l'effort correspond a la tension, le flux correspond au courant, dans le domaine hydraulique l'effort correspond à la pression, le flux au débit volumique, dans le domaine mécanique l'effort correspond à la force, le flux à la vitesse, etc. Il existe deux autres Variables généralisées : l'impulsion et le déplacement. L'impulsion correspond à l'intégrale de l'effort :  $p = \int e(t) dt$ 

Le déplacement correspond à l'intégrale du flux :  $q = \int f(t) dt$ 

Le tableau 1 synthétise ces correspondances pour les domaines les plus courants de la physique et la figure 1 présente les conventions de notations des variables d'effort et de flux sur les bonds [36] [37].

![](_page_101_Figure_8.jpeg)

fig.1 Convention de notation sur les bonds

| <b>Domaine</b>             | Effort: e         | Flux: f               | Impulsion : $p$   | Déplacement : $q$ |
|----------------------------|-------------------|-----------------------|-------------------|-------------------|
| énergétique                |                   |                       |                   |                   |
| Electrique                 | Tension: U        | Courant : $I$         | Flux: $\Phi$      | Charge : $q$      |
| Hydraulique   Pression : P |                   | Débit volumique       | Impulsion         | Volume V          |
|                            |                   | Q                     | pression : $\tau$ |                   |
| <b>Thermique</b>           | Température :     | Flux de chaleur : $Q$ |                   | Energie thermique |
|                            | T                 |                       |                   |                   |
| Mécanique                  | Force: F          | Vitesse: V            | Impulsion : $P$   | Déplacement : x   |
| translation                |                   |                       |                   |                   |
| Mécanique                  | Couple : $\Gamma$ | Vitesse               | Impulsion         | Angle $\theta$    |
| rotation                   |                   | angulaire : $\Omega$  | angulaire : $h$   |                   |
| magnétique                 | F.M.M             | Dérivé du flux :      |                   | Flux (weber)      |
|                            |                   | dФ<br>dt              |                   |                   |

 **Tab. A.1 Les variables généralisées des principaux domaines physiques.** 

### **A.2 Les éléments de base**

Les bond-graphs sont construits à partir de deux types d'éléments. Le premier type permet de représenter les éléments délivrant ou consommant de l'énergie.

Dans le modèle ce sont des éléments de type résistif, notés R, de type capacitifs, notés C, de type inertiel, notés *I,* des sources, notées *Se* ou *Sf* (suivant qu'elles sont source d'effort ou de flux) et des éléments de transformation de l'énergie, notés *TF* et *GY*. Ces différents éléments sont présentés dans la figure 2

## **A.2.1 Les éléments résistifs R**

Ils permettent d'associer directement un effort et un flux sous la forme d'une loi d'Ohm généralisée.

 $e(t) = R \times f(t)$ 

# **A.2.2 Les éléments capacitifs C**

Ils permettent d'associer l'effort au déplacement via un élément capacitif

$$
e = \frac{q}{c} = \int \frac{1}{c} f(t) dt
$$

# **A**.**2.3 Les éléments inertiels I**

Ils permettent d'associer le flux à l'impulsion via un élément inertiel

$$
\mathbf{f} = \frac{1}{I} \mathbf{p} = \frac{1}{I} \int \mathbf{e}(\mathbf{t}) \, \mathbf{dt}
$$

# **A.2.4 Les sources d'énergie** *Se* **et** *Sf*

Elles permettent de représenter les éléments délivrant ou consommant de l'énergie.

# **A.2.5 Les transformateurs et les Gyrateur** *TF* **et** *GY*

Ils permettent de représenter une transformation de puissance sans dissipation. Le transformateur relie l'effort en sortie à l'effort en entrée *e1 = m* × *e<sup>2</sup>* et le flux en sortie au Flux en entrée

 $f_2 = m \times f_1$ , m correspond au coefficient du transformateur.

Le Gyrateur relie l'effort en sortie au flux en entrée  $e_2 = r \times f_1$  et le flux en sortie à l'effort en entrée  $e_l = r \times f_2$ 

r correspond au coefficient du Gyrateur. On peut noter que dans les deux cas on vérifie toujours  $e_1 \times f_1 = e_2 \times f_2$ , Ce type d'éléments est plus particulièrement utilisé pour représenter les échanges d'énergie entre deux domaines physiques différents.

| Élément<br>bond<br>du | Représentation                          |
|-----------------------|-----------------------------------------|
| graph                 |                                         |
| Résistif              | е<br>$\geq R$<br>f                      |
| Capacitif             | е<br>$\overline{C}$<br>f                |
| Inertiel              | е<br>f                                  |
| Source d'effort       | Se                                      |
| Source de flux        | Sf                                      |
| Gyrateur              | e2<br>e1<br>GY<br>$\overline{f2}$<br>f1 |
| Transformateur        | e2<br>e1<br>TF<br>$\overline{f2}$<br>f1 |

**Fig. A.2 Les éléments de bond graph** 

Le deuxième type d'éléments est constitué des jonctions qui permettent la réalisation des bilans de puissance entre éléments du premier type : Si l'on prend une jonction connectant trois branches différentes (figure 3), le bilan de puissance serait  $[P_1 + P_2 + P_3 = 0]$  soit

 $[e1 \times f_1 + e_2 \times f_2 + e_3 \times f_3 = 0]$ 

Dans un bond-graph, ce type d'équation de conservation de la puissance est écrit en supposant soit l'effort constant, sur les jonctions 0, soit le flux constant, sur les jonctions 1.

Pour les jonctions 0 on a donc un bilan du type  $[e \times f_1 - e \times f_2 - e \times f_3 = 0]$ , qui se réécrit sous la forme  $[f_1-f_2-f_3=0]$ 

Sur les jonctions 1 on a un bilan du type  $[e_1 \times f - e_2 \times f - e_3 \times f = 0]$ , qui s'écrit sous la forme  $[e_1-e_2-e_3=0]$ .

![](_page_104_Figure_6.jpeg)

![](_page_104_Figure_7.jpeg)

Il existe enfin un dernier type d'éléments que l'on peut trouver dans le bond graphs : ce sont les liaisons d'information. Elles permettent de transférer une information concernant un flux ou un effort dans le bond-graph. Ce type de lien est particulièrement utile pour représenter l'influence d'un élément sur un autre. Par exemple, une liaison d'information peut être utilisée pour représenter dans le domaine thermique l'effet Joule d'une résistance électrique : la résistance électrique transmet l'information concernant la température à une source d'effort du domaine thermique.

#### **A.3 Représentation de la causalité**

La causalité dans les bond-graphs est basée sur l'impossibilité d'imposer ou de contrôler à la fois l'effort et le flux. Cette causalité est représentée par un trait vertical à une des extrémités d'une demi-flèche. Ce trait permet de montrer la direction vers laquelle est imposé l'effort. Ainsi, si l'on impose un effort (ou un flux) à un élément de type *R, C* ou *I*, par réaction cet élément causera un flux (respectivement un effort). Par exemple, pour une résistance électrique, si l'on impose la tension *U* à ses bornes il en résulte un courant  $I(I = U/R)$ ; à l'inverse si l'on impose *I* on obtient une tension  $U (U = R, I)$  (voir figure 4).

![](_page_105_Figure_1.jpeg)

**Fig. A.4 Exemple de causalité sur une résistance** 

L'attribution de la causalité dans un bond-graph n'est pas arbitraire, elle repose sur des règles d'assignation de la causalité aux éléments et de la propagation de ces causalités dans le bondgraph [Rosenberg et Karnopp(1983)].

Les sources ont une causalité fixe puisqu'elles imposent soit un flux, soit un effort. Les éléments de stockage ont une causalité préférentielle que l'on appelle causalité intégrale. Une capacité préfère produire un effort (intégrale du flux,  $e = \frac{1}{c}$  $\frac{1}{C} \int f(t) dt$ ) alors qu'une inductance préfère produire un flux (intégrale de l'effort,  $f = \frac{1}{l} \int e(t) dt$ ). Les résistances n'ont pas de causalité préférentielle. Les éléments de types transformateur gardent la causalité, c'est à dire que si on leur impose un effort en entrée (ou un flux), ils imposent un effort en sortie (respectivement un flux). Les éléments de type Gyrateur inversent la causalité, c'est-à-dire que si on leur impose un effort en entrée (ou un flux), ils imposent un flux en sortie (respectivement un effort). Sur les jonctions 0 on ne peut imposer qu'un seul, effort (ce sont des bilans à effort constant) ; parallèlement, sur les jonctions 1, on ne peut imposer qu'un flux (ce sont des bilans à flux constant). Ainsi sur une jonction 0 seule une branche

porte une barre de causalité, alors que sur les jonctions 1 seule une branche ne porte pas de barre de causalité.

Pour affecter la causalité dans un bond-graph (en utilisant la procédure définie dans [Rosenberg et Karnopp(1983)]), on commence par imposer les causalités obligatoires : celles des sources. Si c'est possible, on propage ensuite ces causalités dans le bond graph en respectant les règles sur les jonctions, les transformateurs et les Gyrateur. Si un conflit apparaît durant cette étape c'est que le problème est mal posé. La deuxième étape consiste à assigner la causalité préférentielle (intégrale) sur les éléments de stockage (*C* et *I*) ; on propage ensuite cette causalité dans le bond graph. Si un conflit de causalité apparaît durant cette étape on le résout en changeant la causalité des éléments de stockage. La dernière étape consiste à propager la causalité sur les éléments résistifs (ils peuvent accepter n'importe quelle causalité).

La causalité ainsi affectée permet de construire un graphe d'influence entre les différentes variables décrites dans le bond graph. En effet, pour chaque élément, on peut définir et orienter le lien entre la variable d'effort et de flux. L'effort (ou le flux) imposé à l'élément « causera » le flux (respectivement l'effort) que l'élément imposera sur la jonction [39] [40] [41].

Sur les jonctions 0, c'est le flux dans la branche portant l'effort sur la jonction qui sera causé par le bilan des flux des autres branches, c'est le seul flux « libre » de la jonction. Parallèlement, sur une jonction 1, c'est l'effort sur la branche fixant le flux sur la jonction qui sera causé par le bilan des efforts des autres branches,

C'est le seul effort « libre » de la jonction.

Sur les éléments de type transformateur, le sens de la demi-flèche impose le sens d'utilisation de l'équation. Si l'on impose un effort en entrée, il influence l'effort en sortie et le flux en sortie influence le flux en entrée. Si l'on impose le flux en entrée, il influence le flux en sortie et l'effort en sortie influence l'effort en entrée.

De même sur les Gyrateur, si l'on impose l'effort en entrée, il influence le flux de sortie et l'effort en sortie influence le flux en entrée. Si l'on impose le flux en entrée, il influence l'effort en sortie et le flux en sortie influence l'effort en entrée.

La figure 5 présente les différentes influences que l'on peut extraire des liens de causalité entre les variables du bond-graph.

L'intérêt des bond-graphs est donc double : il nous permet d'un côté d'obtenir les équations qualitatives et donc de pouvoir générer un graphe d'influence et de l'autre il va nous permettre de construire une partie des modèles décrits dans l'approche multi-modèles. Tout cela sans disposer des paramètres précis des Équations décrivant le système.

![](_page_106_Picture_684.jpeg)

| Source d'effort | $SE \frac{e}{f}$                                                                            |                                                                            |
|-----------------|---------------------------------------------------------------------------------------------|----------------------------------------------------------------------------|
| Source de flux  | $SF \frac{e}{f}$                                                                            |                                                                            |
| Gyrateur        | $\frac{e1}{f1}$ GY $\frac{e2}{f2}$                                                          | $\begin{cases} f_2 = \frac{1}{r} e_1 \\ f_1 = \frac{1}{r} e_2 \end{cases}$ |
|                 | $\frac{e1}{f4}$ $\sqrt{GY}$ $\frac{e2}{f2}$                                                 | $\begin{cases} e_1 = rf_2 \\ e_2 = rf_1 \end{cases}$                       |
| Transformateur  | $\frac{e1}{f1}$ TF $\frac{e2}{f2}$                                                          | $\begin{cases} e_2 = \frac{1}{m} e_1 \\ f_1 = \frac{1}{m} f_2 \end{cases}$ |
|                 | $\frac{e1}{f1}$ TF $\frac{e2}{f2}$                                                          | $\begin{cases} e_1 = me_1 \\ f_2 = mf_1 \end{cases}$                       |
| Jonction 1      | $\begin{array}{c c}\n & e^2 & f \\ \hline\ne1 & \searrow 1 & \xrightarrow{e3}\n\end{array}$ | $e_2 = e_1 - e_3$                                                          |
| Jonction 0      | f2<br>е<br>e<br>f1                                                                          | $f_2 = f_1 - f_3$                                                          |

**Fig. A.5 Représentation des éléments du bond-graph, leurs équations et leurs causalités**.

## **A.4 Exemple 1 circuit RLC série**

Nous allons voir, sur un exemple classique (Circuit RLC) comment le bond-graph nous permet de déterminer les équations du système physique (figure 6).

en suivant les règles da causalité [Rosenberg et Karnopp(1983)]), nous pouvons a partir du circuit électrique tracer le bond graph correspondant, en effet le circuit comprends tous les éléments passifs (résistif, inertiel, capacitif), une source de tension SE, et une Jonction 1[44].
| Jonction1:                                            | $Él$ ément : I : L                      |
|-------------------------------------------------------|-----------------------------------------|
| $e_3 = e_1 - e_2 - e_{31}$                            | $\dot{p}_3 = e_3$                       |
| $f_1 = f_2 = f_3 = f_{31}$                            | $f_3 = \frac{1}{L} p_3$                 |
| $E$ lément $C$ :<br>$e_2 = -q_2$<br>$\dot{q}_2 = f_4$ | $E$ lément $R: R$<br>$e_{31} = Rf_{31}$ |

Tab. A.2 Equations déterminées par la méthode bond graph du circuit RLC

Puisque le BG possède deux éléments (I et C) en causalité intégrale le vecteur d'état comporte deux composantes, pour l'élément I, la composante  $X_1$  sera  $p_3$  et pour l'élément C la composante  $X_2$  sera  $q_2$ . le vecteur d'état est donc :

 $X = \begin{bmatrix} p_3 \\ q_2 \end{bmatrix}$  En faisant exprimes les dérivées  $p_3$  et  $q_2$  en fonction des variables d'états d'où :  $\begin{bmatrix} \dot{p}_3 \\ \dot{q}_2 \end{bmatrix} = \begin{bmatrix} -\frac{R}{L} & \frac{-1}{c} \\ \frac{1}{L} & \mathbf{0} \end{bmatrix} \begin{bmatrix} p_3 \\ q_2 \end{bmatrix} + E. \begin{bmatrix} 1 \\ \mathbf{0} \end{bmatrix}$  $c$  C Ε  $\overline{\cdot}^{\overline{1}}$ E Se ⊾ ا⊢ ِ : C  $\frac{3.1}{3.2}$ R R

Fig. A.6 Circuits électriques (RLC) et son Bond graph causal correspondant

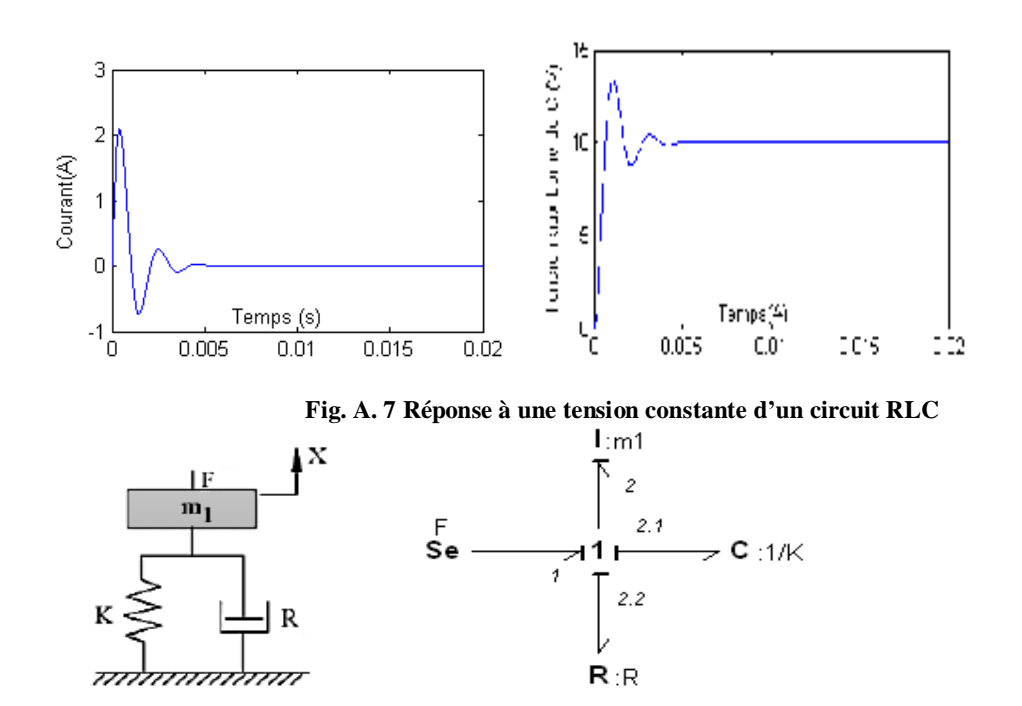

 **Fig. A.8 Circuit mécanique et bond graph (analogie électrique-mécanique)** 

L'un des avantages de la méthode bond graph réside dans l'application de même formule pour tous les systèmes physiques en appliquons l'analogie entre les différents systèmes physiques a titre d'exemple le circuit électrique RLC série son équivalent en mécanique de translation est représenté (fig. A.8).

### **A.5 Exemple 2 Circuit RLC parallèle**

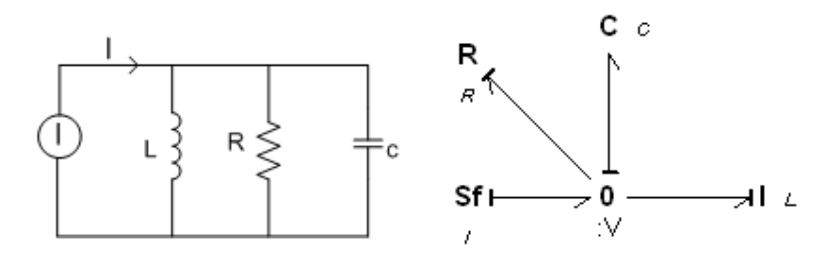

**Fig. A.9 circuit RLC parallèle et son Bond graph** 

#### **A.6 Exemple 3 Convertisseur cuk**

Un convertisseur Cuk est constitué de deux inductances, de deux condensateurs, d'un interrupteur (généralement un transistor) et d'une diode. Le schéma de base d'un convertisseur Cuk est représenté figure 10.Le condensateur *C* est utilisé pour transférer l'énergie entre la source de tension d'entrée (*Vi*) et celle de sortie (*Vo*). Pour cela, il est connecté alternativement à l'entrée ou à la sortie du convertisseur grâce à l'interrupteur *T1* et à la diode *D*.

Les deux inductances *L<sup>1</sup>* et *L<sup>2</sup>* sont utilisées pour convertir respectivement la tension d'entrée et de sortie (*C2*) en source de courant. En effet une bobine peut être considérée, sur une courte

période, comme une source de courant comme elle maintient celui-ci constant. Ces conversions sont nécessaires afin de limiter le courant lorsque l'on relie le condensateur *C1* à une source de tension  $(V_o$  ou  $V_i$ ).

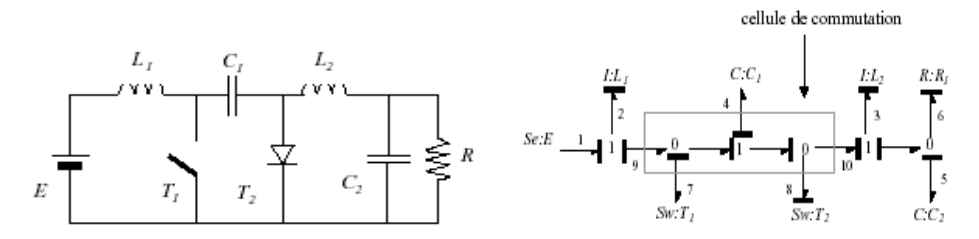

**Fig. A.10 Circuit électrique d'un convertisseur cuk et son Bond graph** 

La cellule de commutation comportant T1et T2 peut être remplacé par le bond graph causal suivant En substituant ce dernier bond graph de la cellule de commutation dans le bond graph global en obtient [41] [42] **:** 

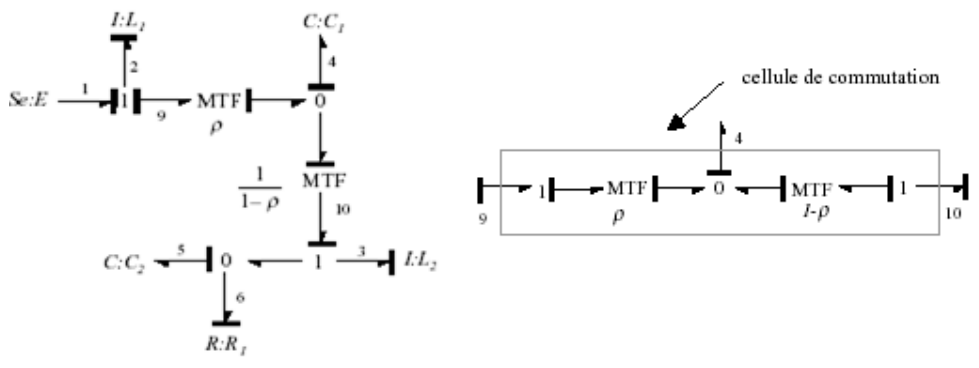

**Fig. A.11 Bond graph d'un convertisseur Cuk** 

D'après le bond graph causal en détermine l'équation du convertisseur cuk

$$
\begin{bmatrix} \dot{p}_2 \\ \dot{q}_4 \\ \dot{p}_3 \\ \dot{q}_5 \end{bmatrix} = \begin{bmatrix} 0 & \frac{-\rho}{c_1} & 0 & 0 \\ \frac{\rho}{L_1} & 0 & \frac{1-\rho}{L_2} & 0 \\ 0 & \frac{1-\rho}{c_1} & 0 & \frac{-1}{c_2} \\ 0 & 0 & \frac{1}{L_2} & \frac{-1}{R_1c_2} \end{bmatrix} \begin{bmatrix} p_{2} \\ q_{4} \\ p_{3} \\ q_{5} \end{bmatrix} + \begin{bmatrix} 1 \\ 0 \\ 0 \\ 0 \end{bmatrix} e_1
$$

### **Caractéristique d'un moteur à courant continu à aimant permanent DC**

Caractéristique en régime nominal :

 $U_n = 24 V$  Et  $I_n = 12 A$ ,  $\Omega_n = 2000 \ rad/mn$   $P_n = 220.64 \ watt$ Paramètres

 $R_a = 1.072$  ohm,  $L = 55 \times 10^{-3}$  Henry,  $J = 0.476 \times 10^{-3}$   $kg/m^2$  $k_b = 31.7 \times 10^{-3} V.s/rad$  $f = 8.814 \times 10^{-4}$  N.m. s/rad

#### **Caractéristique d'un moteur synchrone à aimant permanent**

Caractéristique régime nominale :

 $U_n = 220V$ ,  $P_n = 1.1 \, kW$ ,  $n_n = 3000 \, tr/mm$ Paramètres dans le référentiel dq  $R_s = 2.875$  ohm ;  $L_d = L_q = 8.5 \times 10^{-3}$  Henry  $\Phi_{PM} = 0.175$  weber **Paramètres de régulateur PI**   $K_p = 2.6$ ,  $K_I = 50$ 

#### **Caractéristique de la pompe centrifuge**

 $a_1=4.9234e-4$ ;  $a_2=1.5825 \times 3600e-5$ ;  $a_3=(0.014) \times (12960000)$ 

 $g=9.81$ ;  $H<sub>g</sub>=6$ ; D=0.006; L=7.4

# **Résumé**

Le travail présenté dans ce mémoire porte sur l'utilisation de l'énergie renouvelables et plus particulièrement l'énergie solaire comme moyen de production de l'énergie électrique.

Dans la première partie de cette thèse nous avons modélisé par la méthode bond graph un système photovoltaïque contenant un générateur photovoltaïque, un convertisseur, un moteur à courant continu et une pompe. Pour permettre une meilleure exploitation de l'énergie solaire, nous avons adapté une commande par MPPT, contrôlant le convertisseur DC/DC.

Un système autonome photovoltaïque a été proposé. Il permet à modéliser le système en fonction des données réelles de l'éclairement et de la température. Cette étude permet d'évaluer les performances d'un système autonome de production d'énergie électrique, de faibles puissances, constituées d'un générateur photovoltaïque et d'un système de stockage par batterie.

**Mots-clés** : Energie solaire, Photovoltaïque, Bond Graph, Commande vectorielle, Modélisation et Simulation, MPPT, Système Autonome, Batterie, Moteur à courant continu , Moteur synchrone à aimant permanent ,Convertisseur DC/DC .

# **Abstract**

The work presented in this thesis concerns the use of energy renewable and more particularly solar energy like means of production of Electrical energy. In the first part of This thesis we modelled by the Bond graph Method ,a photovoltaic system containing a photovoltaic, generator ,a converter, an Motor with D.C. current and a pump. To allow a better exploitation of solar energy we have adapts an order by MPPT, controlling converter DC/DC.

A photovoltaic autonomous system was proposed, it makes it possible to model the system according to the real data of illumination and the temperature. This study makes it possible to evaluate the performances of an autonomous system of production of Electrical energy, low power, made up of a photovoltaic generator and a system of storage per battery.

**Keywords** : Solar energy, Photovoltaic, Bond Graph, vectoriel command, Modeling and simulation, MPPT, Autonomous System, Battery, Converter, Machine DC, Permanent Magnet Synchronous Motor

## **ملخص**

يه دف هـذا العمــل لاســتخدام الطاقــات المتجــددة وبصــورة اخــص الطاقــة الشمســية لإنتـــاج الطاقــة الكھربائیة.

في الجزء الأول من هذه الأطروحة، صنفنا بطريقة "بوند غراف" نظـام كهر وضـوئي متكـون من مولد كهـر وضـوئي، محـول كهربـائي تيـار مسـتمر تيـار مسـتمر ، و مضـخة. للاسـتغلال أفضـل للطاقـة الشمسیة كیفنا التحكم بواسطة أقصى نقطة طاقة مستخرجة ( MMPT (لمراقبة المحول.

اقترحنــا نظــام كهـر وضــوئي مسـتقل يسـمح بتصــنيف النظــام بدلالــة معطيــات حقيقيــة، للضــوء و درجــة الحـرارة هـذه الدراســة سـمحت بتقيـيم تحسـين المـردود لنظــام مسـتقل لإنتــاج الطـاقــة الكهربائيــة متكونــة من مولد كھر وضوئي و نظام تخزین بمدخرة.

## **الكلمات المفتاحة**

الطاقــة الشمسـيـة ، كهـر وضــوئي ، بونـد غـراف ، مـدخرة، محـول كهربــائي تيــار مسـتمر تيــار مسـتمر ، محرك ذو تیار مستمر، محرك متزامن بمغنطیس دائم